# PHOTO NOTES Park West

# Park West

**May 2024**

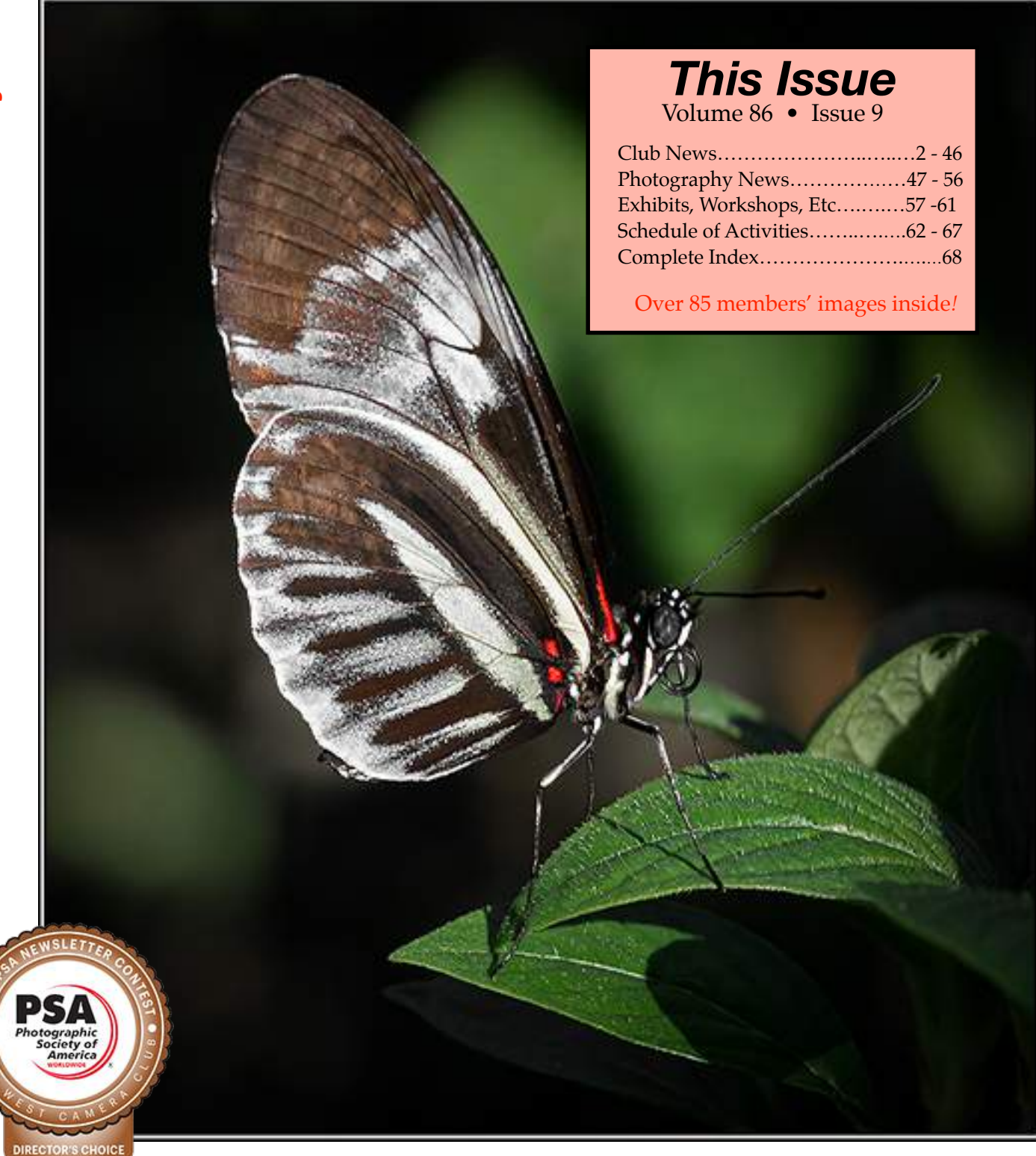

The Park West Camera Club is an independent not-for-profit corporation. Guests are always welcome.

The PWCC newsletter, *Photo Notes*, is published every month by and for the members of the Park West Camera Club. Subscriptions are included with Club membership. Yearly subscriptions are available to non-members by email free of charge.

Submissions of full-length articles or smaller items of photographic or general interest are always accepted. The staff of *Photo Notes* reserves the right to edit any submissions which are published.

*Photo Notes* is optimized for viewing digitally.

#### **Contact Information**

Website [www.parkwestcameraclub.org](http://www.parkwestcameraclub.org)

> Email Addresses [pwccny@gmail.com](mailto:pwccny@gmail.com) [pwccny@aol.com](mailto:pwccny@aol.com)

Club Mailing Address **PWCC** 680 West End Avenue, #5D NY, NY 10025

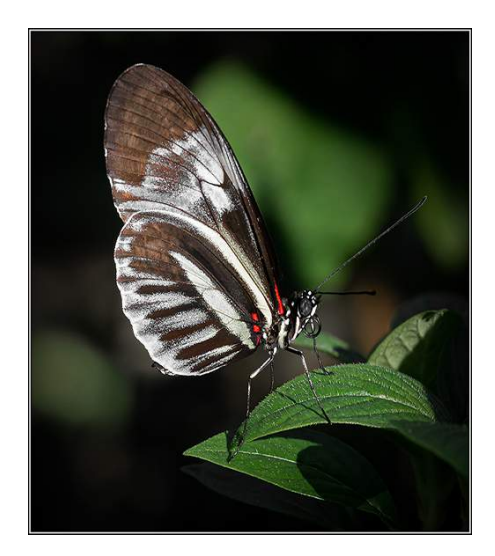

#### **Club Officers**

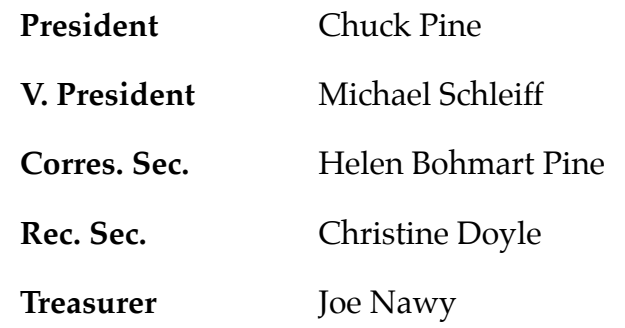

#### **Committee Chairs**

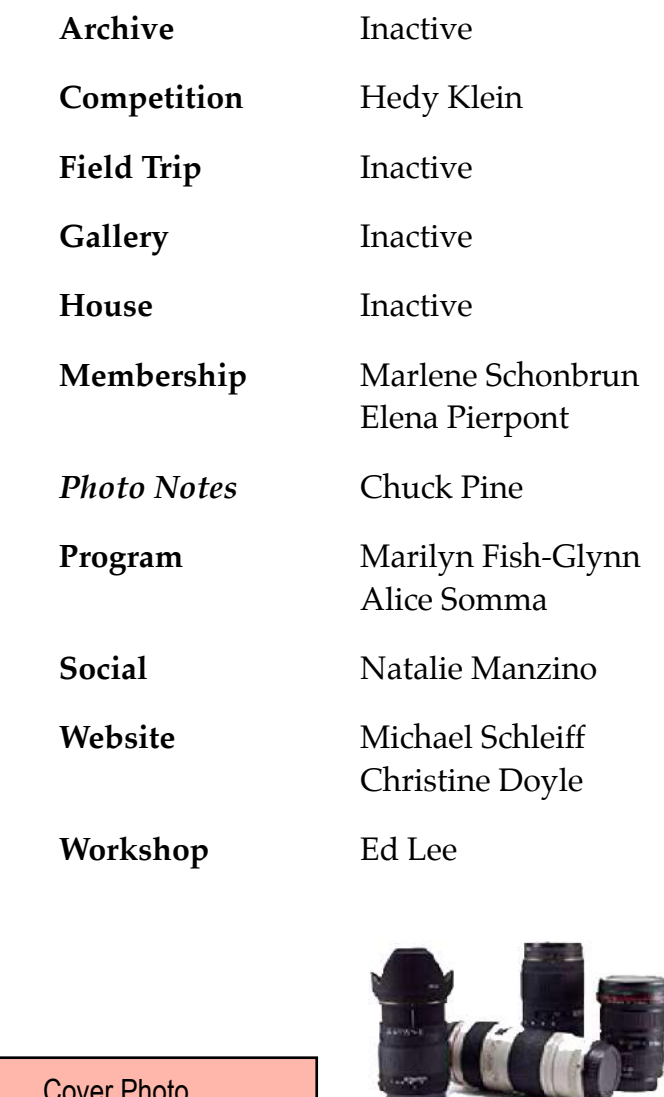

Cover Photo *Shadow Play*  ©2019 Chuck Pine

# **CLUB**

#### **President's Message**

#### *Civics Lesson*

There are basically eight forms of governments in the world today. The most common are democracy, monarchy, oligarchy, authoritarianism, and totalitarianism.

We, of course, are lucky enough to live in the first form on the list, a democracy. Did you know, however, that there are two kinds of democracies?

The United States is a representative democracy. This means that the citizens elect representatives to the governing bodies—the US Senate, the House of Representatives, and the Electoral College. These representatives do the actual voting and law-making.

Most of the camera clubs and other organizations to which I belong have this kind of arrangement. All of their decisions are made by the board of directors, executive committee, or whatever else they call themselves.

On the other hand, there is a direct democracy. In this case, the members/citizens vote directly on all matters.

Park West Camera Club is a direct democracy. The members vote directly on all matters, from the officers to the outlay of money to deciding where and how our meetings will take place.

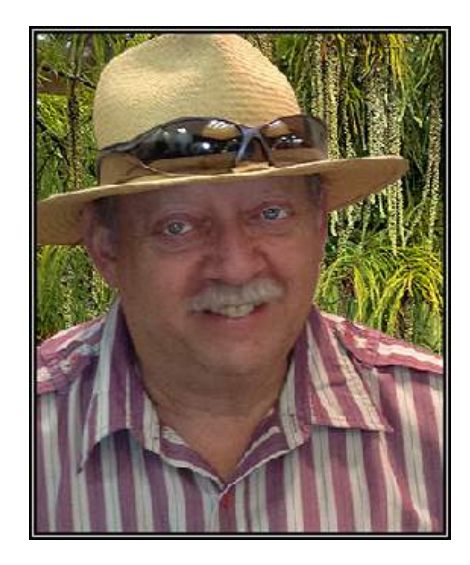

We are the only camera club in which the members vote on all matters. (Yes, we have an ExCom, that "runs" the Club, but you, the membership vote and make all the final decisions.)

And yes, we've just added two new "at-large" positions to our leadership group, but this is so we can have more new and fresh ideas at the table.

You, the members will still have the last word in all that we do.

To this end, I implore all the Club's members to attend the May business meeting and help plan our future. You input is always helpful. Your ideas are never pooh-poohed (is that really a work?). And your vote is always counted.

On another topic, I would like to apologize to everyone about the lateness of this issue of *Photo Notes*. We were transitioning from Florida back up to New York. It takes all of our time and effort before, during, and after our journey.

Thanks, for understanding,

*Chuck*

#### *Photo Notes*  Publisher: Park West Camera Club Editor: Chuck Pine Committee: Madeleine Barbara, Elsa Blum, Ann Broder, Renée Harper, Gladys Hopkowitz, Hedy Klein, Paul Perkus, Helen Pine, Puneet Sood and Julie Wosk Contributors: Christine Doyle, Julie Foehrenbach, Hedy Klein,Natalie Manzino, Elliot Nierman, Chuck Pine, Helen Pine, Larry Rubin, Michael Schleiff, and Julie Wosk *Photo Notes* is produced on a MacBook Pro using Apple Pages and Adobe Photoshop. All uncredited images are royalty-free clip art or otherwise believed to be in the public domain. Credited images remain the sole property of their copyright holders—all rights reserved.

## **PWCC 2023-2024 Schedule**

September

- Chuck Pine Labor Day Picnic
- No Meeting (Labor Day)
- Welcome Back—Summer Photos
- Business Meeting #1
- No Meeting (Yom Kippur)

#### October

- Competition #1
- Theme Night—Travel
- Guest Speaker
- Variations on a Theme
- Halloween Shoot

#### November

- Competition #2
- You be the Judge—Flora
- Guest Speaker
- Business Meeting #2

#### December

- Competition #3
- Guest Speaker
- Holiday Party
- No Meeting (Christmas)

#### January

- No Meeting (New Years Day)
- Competition #4
- Theme Night—Winter Holidays
- Guest Speaker
- Workshop—Bookmaking

#### February

- Competition #5
- Theme Night—Minimalism
- Guest Speaker
- You be the Judge—Fauna

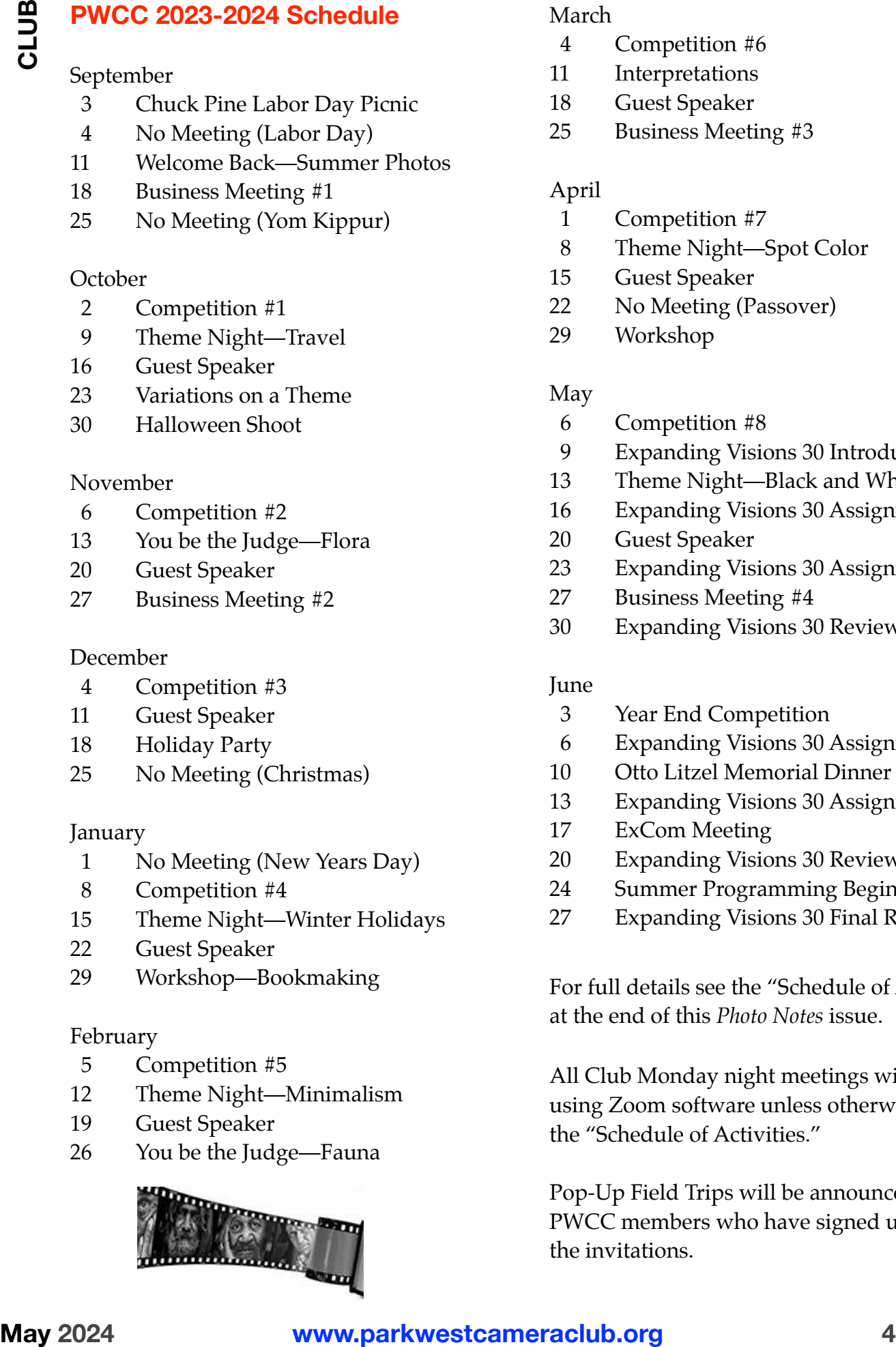

#### March

- Competition #6
- Interpretations
- Guest Speaker
- Business Meeting #3

#### April

- Competition #7
- Theme Night—Spot Color
- Guest Speaker
- No Meeting (Passover)
- Workshop

#### May

- Competition #8
- Expanding Visions 30 Introduction
- Theme Night—Black and White
- Expanding Visions 30 Assignment #1
- Guest Speaker
- 23 Expanding Visions 30 Assignment #2
- Business Meeting #4
- Expanding Visions 30 Review #1

#### June

- Year End Competition
- Expanding Visions 30 Assignment #3
- Otto Litzel Memorial Dinner
- Expanding Visions 30 Assignment #4
- ExCom Meeting
- Expanding Visions 30 Review #2
- Summer Programming Begins
- Expanding Visions 30 Final Review

For full details see the "Schedule of Activities" at the end of this *Photo Notes* issue.

All Club Monday night meetings will be held using Zoom software unless otherwise stated in the "Schedule of Activities."

Pop-Up Field Trips will be announced to those PWCC members who have signed up to receive the invitations.

#### **Zooming**

Zoom is a web-based videoconferencing software tool that allows users to meet online. Zoom is compatible with Macs, Windows, smartphones, and tablets. Zoom software is free to download to your devices.

The Club is using Zoom software to conduct all its meetings. An email will be sent to all PWCC members prior to virtual meetings. This email will contain the link to join the meeting. All you have to do is click on the link.

To download Zoom, go to [<www.zoom.us/download>](http://www.zoom.us/download) and click on the "Download" button. It's that simple*!*

Non-members who would like to join our Club meetings may request the link by sending an email to [<pwccny@gmail.com>](mailto:pwccny@gmail.com)

#### **Pop-Up Trips**

The Club instituted Pop-Up field trips this past summer. Just what is a Pop-Up (also called a Drop-In) trip, I hear you cry? It is a field trip that any one of our Club members wishes to go on without a lot of pre-planning and fanfare.

You decide where you want to go and when you want to go there. You send out an email to all the other PWCCers who signed up. That's it*!*

Whoever shows up will be a surprise. All you've got to do is shoot away and have fun doing it.

As an afterthought, it would be appreciated if all those who attend send a few images from the trip for *Photo Notes*. A short article would be nice but isn't necessary.

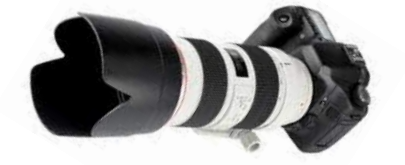

#### **Emailing PWCC**

Send your competition images to… <[pwcccompetition@yahoo.com>](mailto:pwcccompetition@yahoo.com)

Send your articles, images, etc. for *Photo Notes* to… [<pwccny@aol.com](mailto:pwccny@aol.com)>

Send all other email to…

[<pwccny@gmail.com](mailto:pwccny@gmail.com)>

To contact Executive Committee members directly see the PWCC membership list for their personal email addresses.

#### **Submitting Images**

The Club has over a dozen activities this year which ask you to submit images. These include competitions, theme nights, workshops, classes, and more. Here's what you need to know:

Images must be in .jpg (JPEG) format and sized at 72 ppi resolution, 1400 pixels maximum width, and 1050 pixels maximum height. [*Do not exceed these maximums!*]

Competition images must be titled as follows:

LastNameFirstInitial\_Month Year\_Title.jpg

*for example*

JonesM\_Jan23\_Flower.jpg

Other images should be titled as follows:

Name\_Number\_Title

You may use your first and/ or last name/initial. If you want your images shown in a particular order, number them 01, 02, etc. Use a real title, not the image number that came out of the camera.

*for example*

MaryJ\_07\_Flower

Read each entry in the Club's Schedule for special instructions, if any.

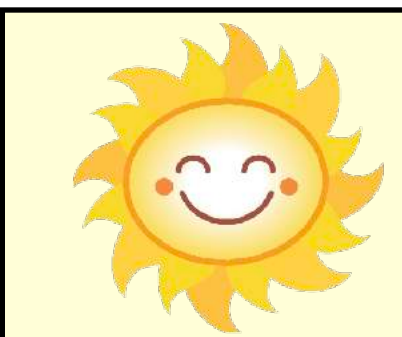

#### **Sunshine Fund**

A motion was passed at a Club business meeting to establish a Sunshine Fund as part of the Social Committee. The responsibilities of this new entity are to acknowledge birthdays, deaths, births, illnesses, and any other life events that impact our Club members and their families.

Long-time Club member Natalie Manzino has volunteered to take on this task for the Club. She has already purchased the necessary stationery to be able to express the sentiments of the Club and its members.

But Natalie needs your help in achieving the Club's goals through this committee. It would be great if each and every member could give her the month and day of their birthday (no years, please).

In addition, if you could let Natalie know of any life events that occur to any of our members, you or someone else, both present and past members, that would be great, too.

917-757-7086 [<bklynnat@hotmail.com](mailto:bklynnat@hotmail.com)>

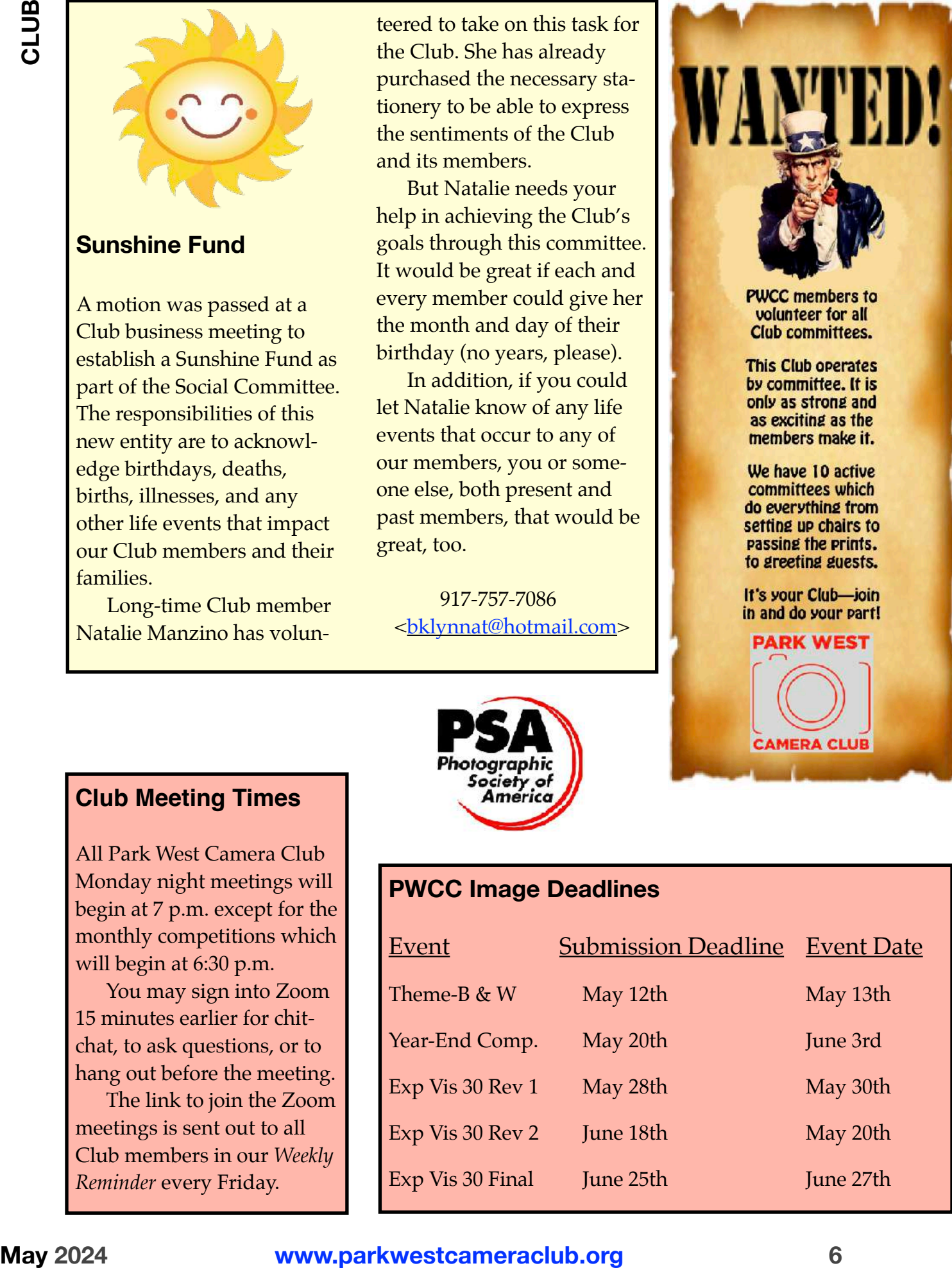

#### **Club Meeting Times**

All Park West Camera Club Monday night meetings will begin at 7 p.m. except for the monthly competitions which will begin at 6:30 p.m.

You may sign into Zoom 15 minutes earlier for chitchat, to ask questions, or to hang out before the meeting.

The link to join the Zoom meetings is sent out to all Club members in our *Weekly Reminder* every Friday.

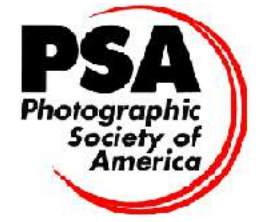

#### **PWCC Image Deadlines**

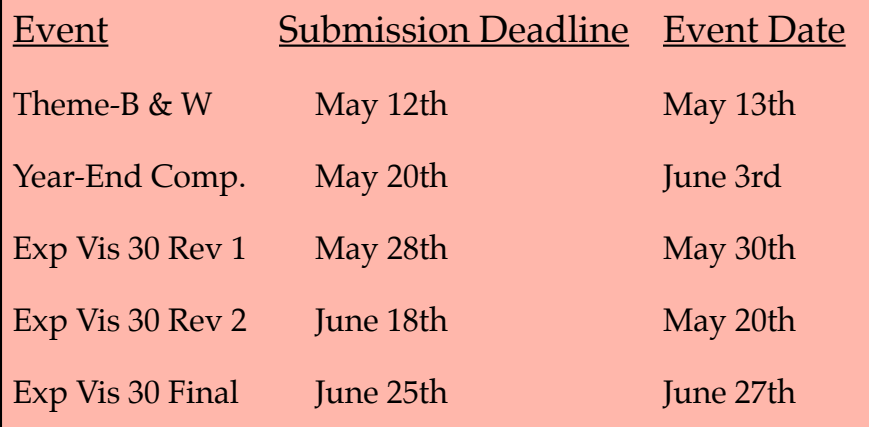

#### **Club Participation Nites**

This coming year there will be 10 programs that require member participation. Here's a quick rundown on these fun and educational activities…

[*Note—the entry deadlines for most of these activities is two days prior to the event, but not the You Be the Judge competitions—these have a one month lead time!!!*]

• September 11th—*Welcome Back* What'd you do *t*yer the summer months? Share up to 10 images to tell your story. Entry deadline: September 9th. Back What a you do the

• October 9th—*Theme Night (Travel)* Send in 10 images from one of **your** recent trips within the City, across the country, or around the world. Entry deadline: October 7th. Travel) Send in 10 images<br>from one of **your** Pecent<br>within the City, across the<br>compary, or around the v

• October 23rd—*Variations on Your Theme* Submit two versions of the same image. Make whatever changes you feel tell your story best. It's up to you. *Proof Theme Subtitudes*<br>ersions of the same with<br>lake what experiments of the proof of the same of the same of the same of the same of the same of the same of the same of the same of the same of the same of the same of th

Entry deadline: October 21st.

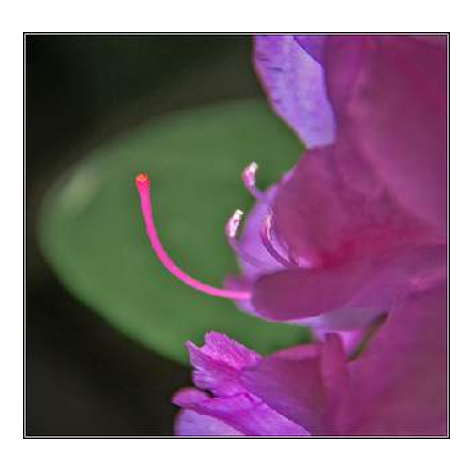

• November 13th—*You Be the Judge (Flora)* You may submit one flower or plant image that has never before been seen at any Club activities. Each entry will be scored and commented on by all paxicipating Club members. Winners will be announced tonight. Entry deadline: October 16th. as never before pen seen<br>ny Club **addifities** . **Eagle**<br>ill be: Sored and comme<br>nby all participating Clu

• January 15th—*Theme Night: Winter Holidays* Merry Christmas, Happy Chanukah, Sobble-Gobble-Gob**ble**, you choose the holiday  $\partial u$  enter up to 10 images relating to it. Limit your images to only a single holiday. Entry deadline: January 13th. as, Happy Chanukah **&**<br>le-Gobble-Gob**ble Bou** che<br>ne holiday and enter up to<br>pages relating to it. Limit

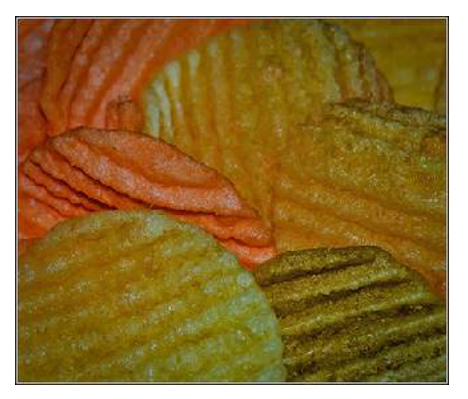

• February 12th—*Theme Night (Minimalism)* Share up to 10 of your images where "Less is More"  $\mathbb{B}$  the saying of the day. Entry deadline: February 10th. Teoruary 12th—Them<br>Minimalism) Share the<br>our images where "Les<br>fore" Sthe saying of the

• February 26th—*You Be the Judge (Fauna)* You may submit one animal i**zrege** (ma**pi**mal,<br>fish, b**ug, wh**atey**el) th**at has<br>n<mark>e</mark>ger beforeyeen seen at any fish, b**ug, whatever) that has** never before been seen at any Club event. Each entry will be scored and commented on by ral i**arge**d (ma**pli)**<br>Whateyer Phat<br>foreyeen seen at

all Club members. Winners will be announced tonight. Entry deadline: January 29th.

• March 11th—*Interpretations* The Club will provide the base images. The **mem**bers will alter them  $\frac{1}{4}$  any way they see fit. Let your imagination and software skills be limitless. Entry deadline: March 9th. March 11th—*Interpretation*<br>in Club will provide the lages. The michalists will<br>email way they see for your imagination and

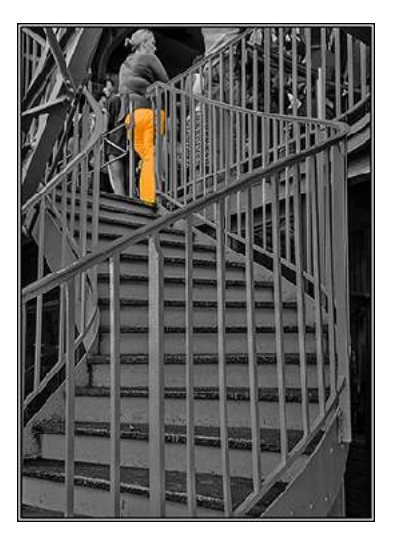

• April 8th—*Theme Night: Spot Color* Pick a color, any color and let that choice be the only color in the image. The rest of the image should be R&W or very puted colorwise. Submit up to 10 photos—you may use the same spot color in all of your shots, or switch 'em up. Entry deadline: April 6th. for in the image: The rest<br>e image **should be Row**<br>**Propelled colors** ise. Sub<br>to 10 photos—you may

• May 13th—*Theme Night (Black and White)* There's more than one way to skin  $a$   $\alpha$  at and to convert an image to blackand-white. Select your favorite method and show us what you can do in monochrome. Limit of 10 images, please. Entry deadline: May 11th. an one way to skin a *ign*<br>convert an image to bi<br>d-white, Select your fa<br>ethod and show us wh

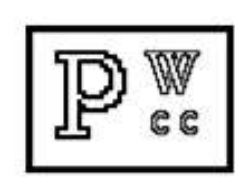

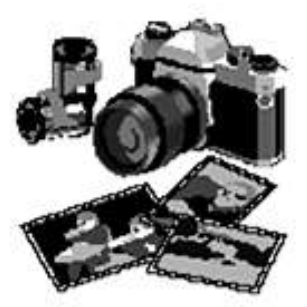

EXAL WORST Carner a Club<br>
EXAMPLE TRANSFORM CONTINUES TO the CONSTRANS CONTINUES TO the CONSTRANS CONTINUES TO the property of the state of the property state is a photography class being different this spin gas that the s

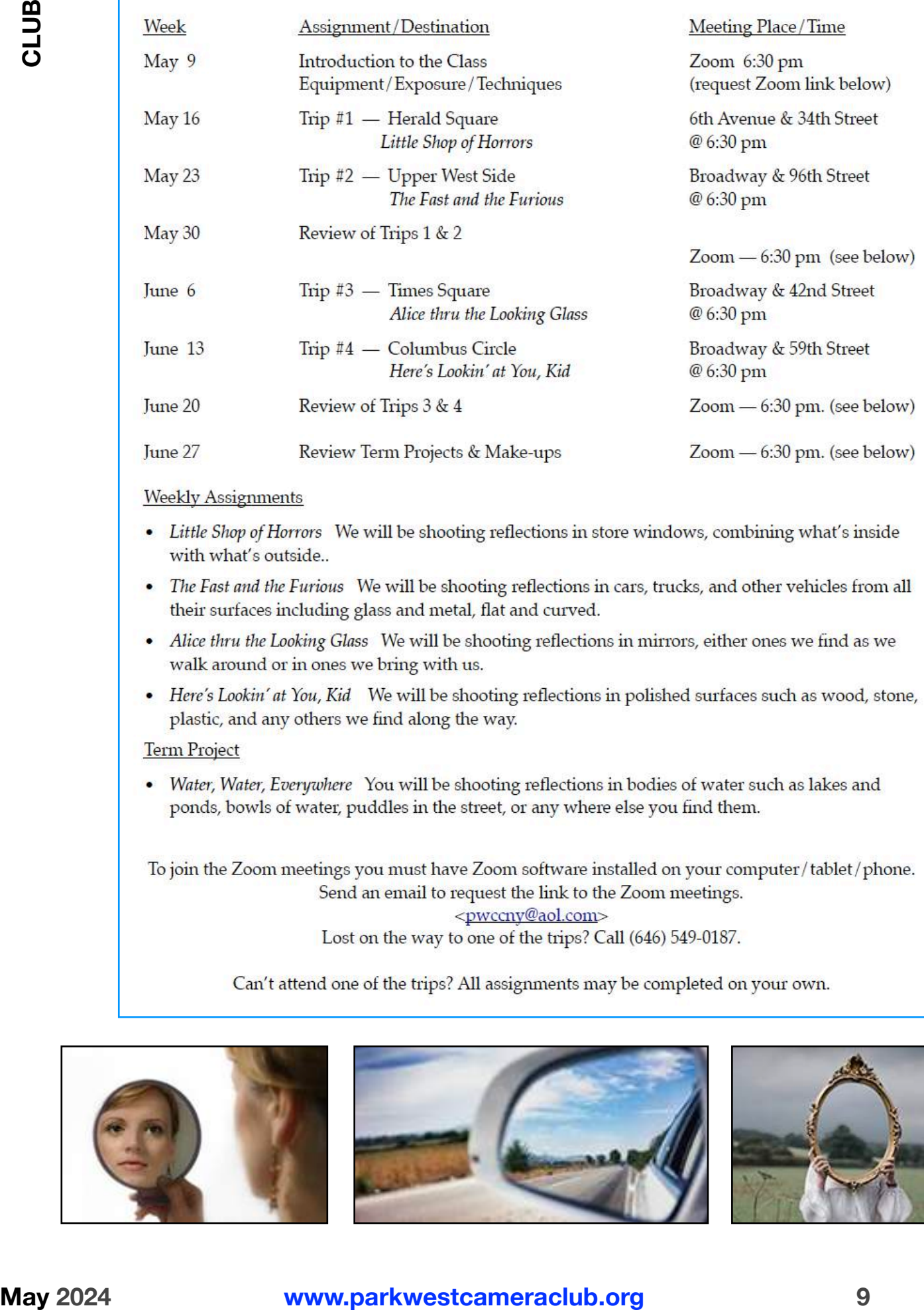

- 
- 
- 
- 

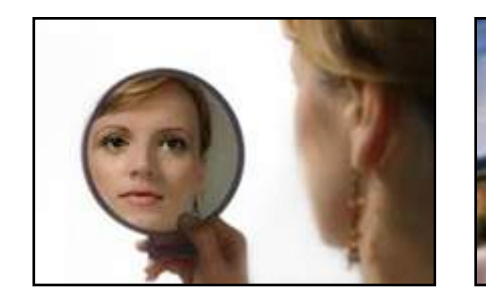

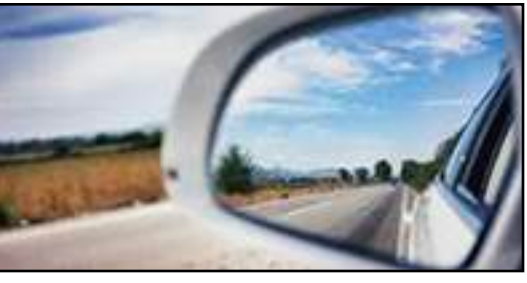

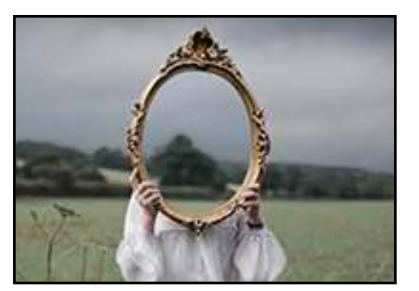

#### **Year-End Competition**

The Year-End Competition will be held on Monday, June 3rd. It's different from our monthly competitions: both the rules of entry and the judging are different.

Each Club member may submit up to four PDIs. But, and this is a big BUT—all the submissions must have been entered into one of the monthly competitions held earlier this year (October through May). It doesn't matter if the images were awarded honors or got a 'C'— they are eligible for this competition. Another

big BUT—images may not be altered from the way they were first entered even if the judge said "that would improve the photo" —it must be the original, unaltered image with the same title (including the original month of entry). Absolutely no changes*!!!*

The image submission deadline is 11:59 p.m. on Monday, May 20th.

 There will be three judges. Each of the judges will score from one to five points for each image. The scores will be added and the total will be announced. An

image can accumulate from 3 to 15 points. The judges make no comments during the scoring.

There will be one winner (the PDI-of-the-Year) plus four runners-up. If there are tie scores for the PDI-of-the-Year there will be additional votes cast by the judges to determine the winner. If more than four images are tied for runner-up, they will all be declared runners-up.

Due to the uncertainties of Zooming, the judging will be done prior to the date stated above. This way we can edit the recording for time.

#### **Nomination and Election Procedures**

We began the Club's yearly election procedures at the March business meeting with the naming of the Nominating Committee: Elayne Dix and Bruce Byers.

The Nominating Committee presented their slate of nominees at the April 29th meeting (Chuck Pine, president; Michael Schleiff, vice president; Joe Nawy, treasurer; Helen Pine, corresponding/membership secretary; and Christine Doyle, recording secretary; Jeff Langford and Betsy Currier, members-at-large).

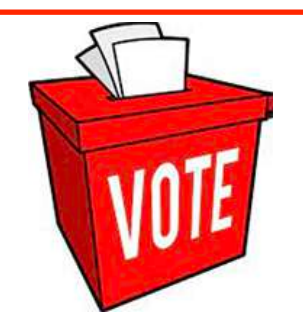

After the Nominating Committee's slate had been announced, the floor was opened to nominations. (Any Park West member may nominate any other Club member.) None were forthcoming. Nominations will be accepted from the floor at each Club meeting leading up to, but not including, the May business meeting.

The next phase of the PWCC election process is the election itself. This will take place at the business meeting in May. If there is only one nominee for each position, then a motion may be made asking the Club's recording secretary to cast a unanimous vote for the slate. Should there be more than one nominee for any of the seven positions, then a vote must be taken for that position (those positions). (The secretary can still cast the unanimous vote for the unopposed candidates.)

Members must be present to cast a vote.

#### *Marty Frank*

Marty is an oncologist who became interested in photography about 20 years ago. He was inspired after seeing an exhibit of John Sexton's black-and-white landscapes. Marty's prints are mostly done using the palladium process.

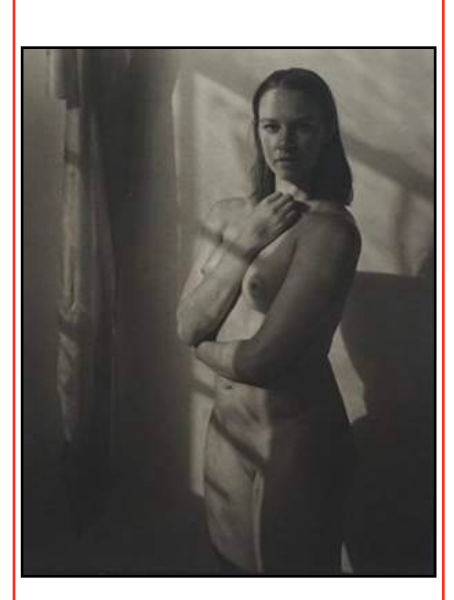

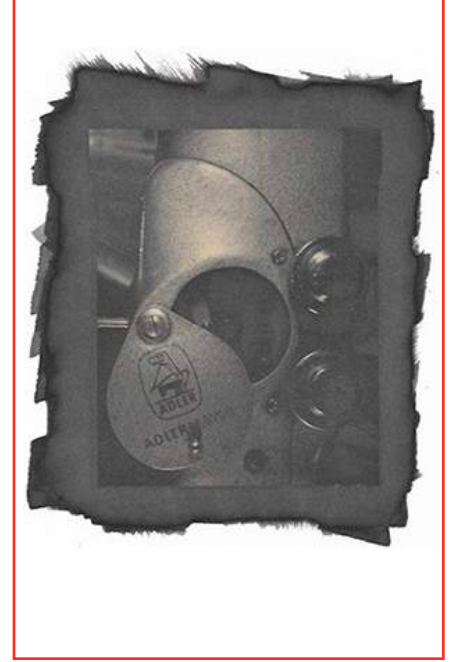

#### *Cynthia Dantzic*

Cynthia is a professor of art at Long Island University, a graduate of Yale University's School of Art and of New York's Pratt Institute. She has exhibited works in painting, drawing, photocollage and calligraphy. She was married to the late photographer Jerry Dantzic and is the mother of Grayson Dantzic, our April guest presenter.

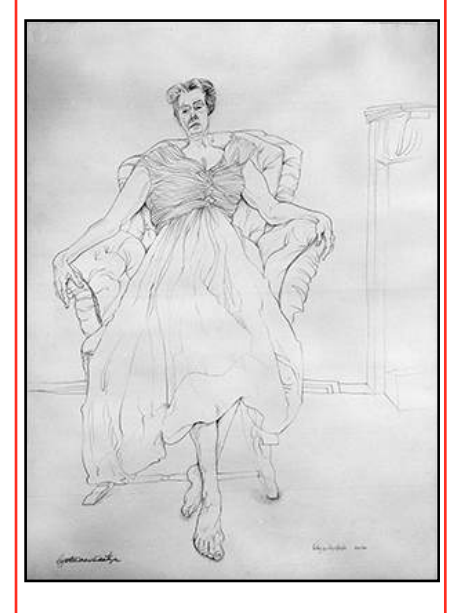

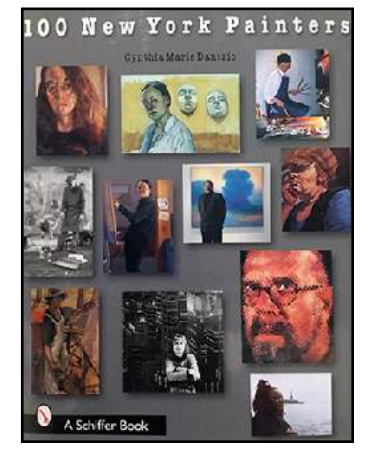

#### *Bill Wadman*

Bill is an American portrait photographer. His images have been on the covers and pages of major publications, books, and galleries all over the world. He was the cohost of the popular photography podcast *On Taking Pictures*. He has judged and presented at Park West in the past.

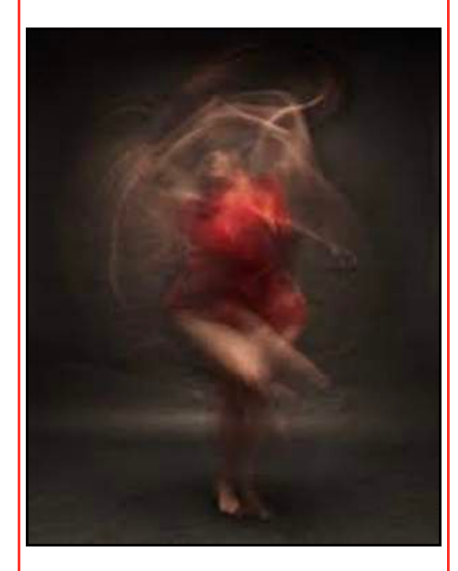

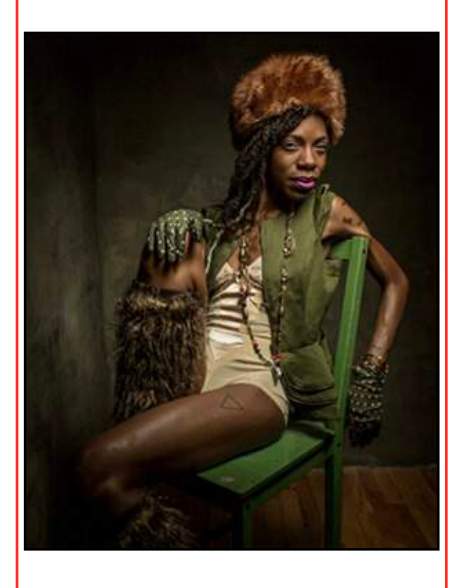

# **CLUB**

#### **Images of the Month**

by Hedy Klein

#### May 2024

**PDI-of-the-Month** *Wing Man* by Sonia Durante

#### **Honors**

*Reflections* by Karen Corrigan *Seder Table* by Paul Grebanier *Approaching Midnight* by Carlton Johnson *Dune* by Alec Rill *Indian Man* by Marlene Schonbrun

"Thank you" to this month's judge, Nancy Ori, for her consistent scoring and thoughtful comments.

So far this year we've had 53 Club members competing in our monthly competitions—45 in the May contest.

#### **Cumulative Points**

(Through May 2024) by Hedy Klein

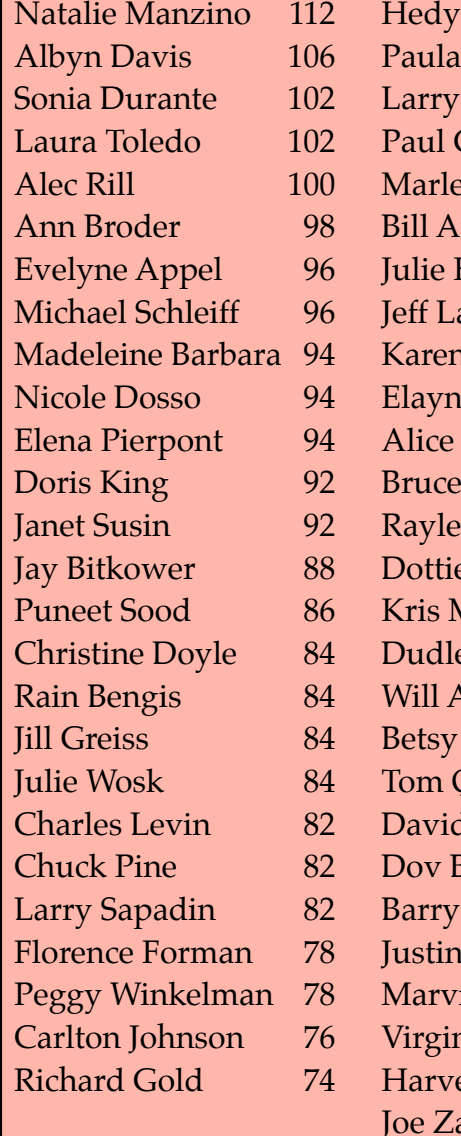

Klein 72 Paterniti 72 Rubin 72 Grebanier 70 ne Schonbrun 70  $pple$  68 Foehrenbach 68 angford 66 n Corrigan 60  $\epsilon$  Dix 60 Somma 60 Byers 58 e Dunkel 54 e Mills 54 Aoran 52 ey Slater 50 Aimesbury 48 Currier 46 Quackenbush 44 d Miller 36 Bieber 22 Fahrer 14  $ie$  Carson 12 in Fink  $12$  $\mu$ ia Lawrence  $8$ ey Weinstein 8  $arba$  8

This month's winning images—the PDI-of-the-Month and Honors—are shown on the following 3 pages.

Congratulations to the winners in this season's 8th monthly competition. And a great big "thank you" to all who entered, competed, and watched.

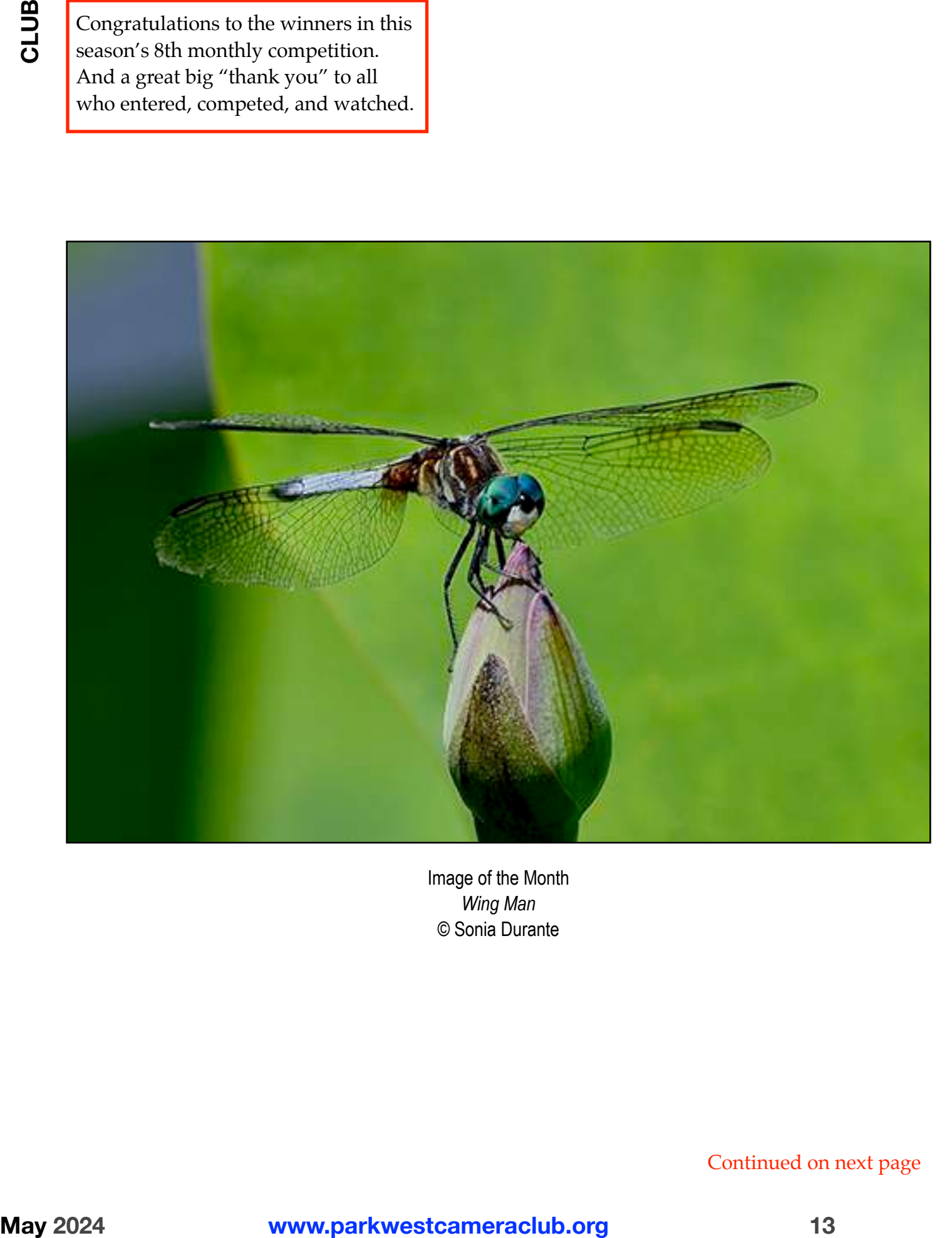

Image of the Month *Wing Man*  © Sonia Durante

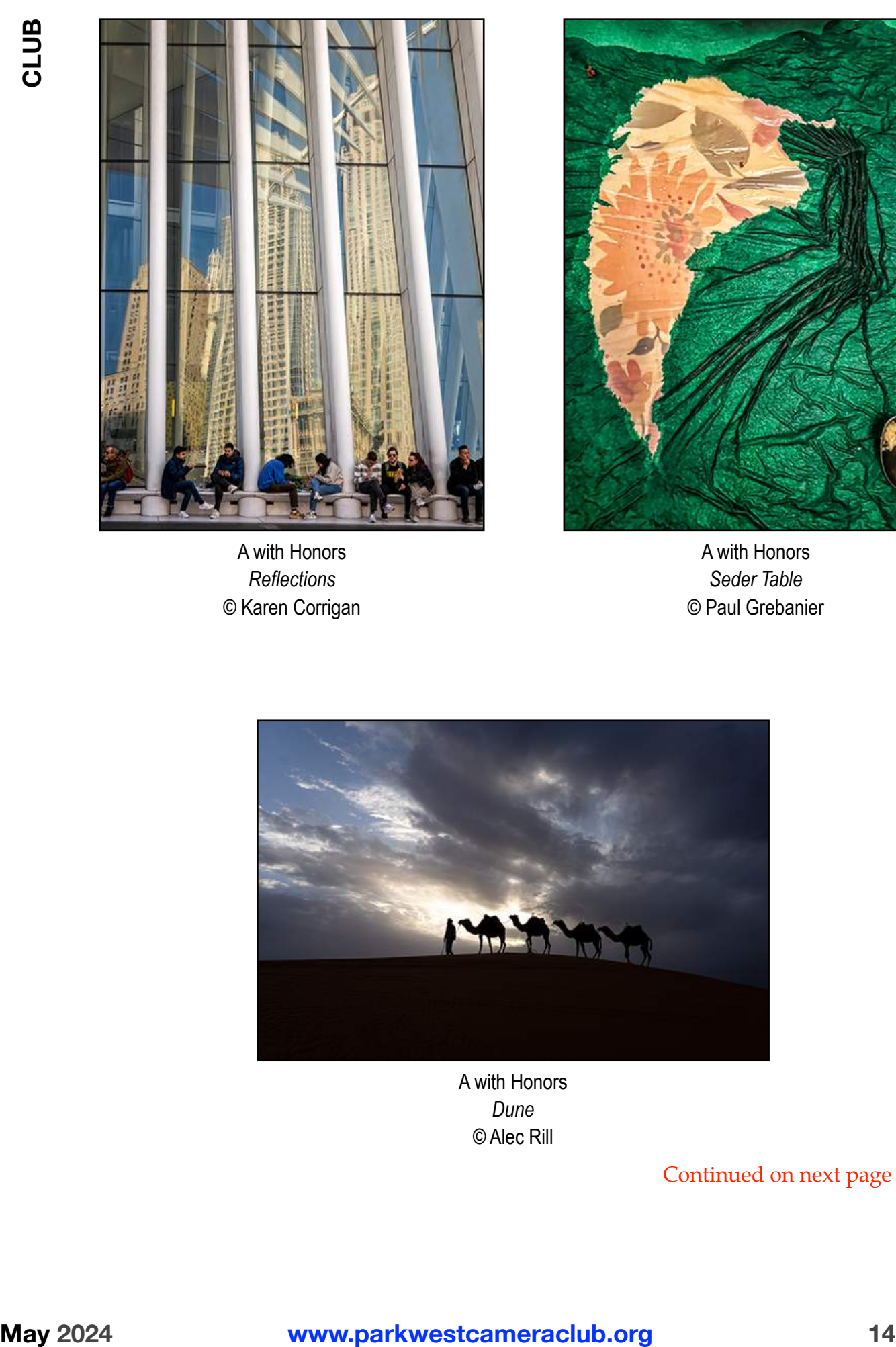

A with Honors *Reflections*  © Karen Corrigan

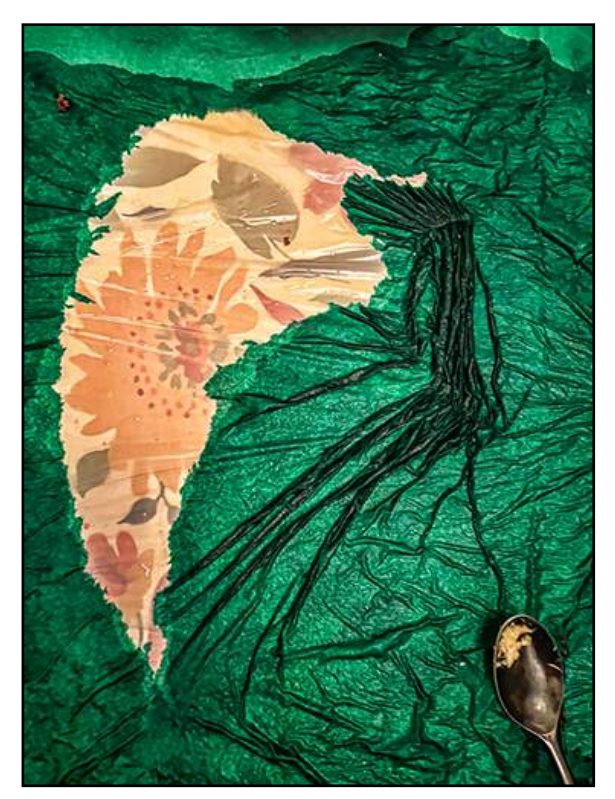

A with Honors *Seder Table*  © Paul Grebanier

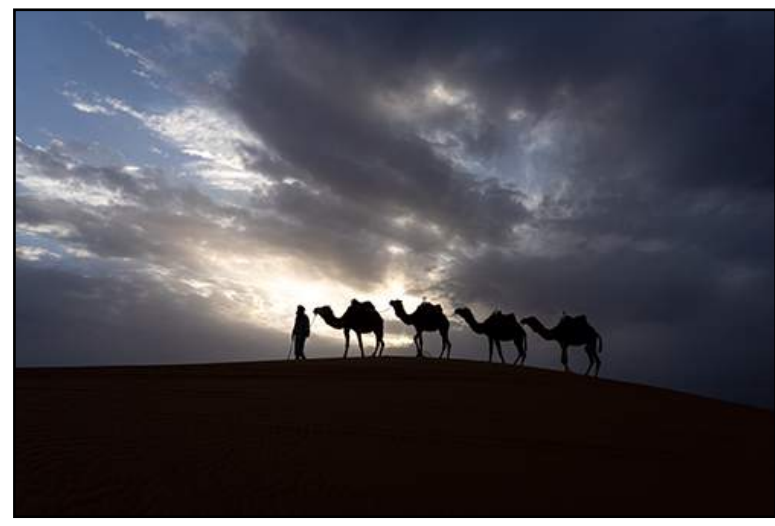

A with Honors *Dune*  © Alec Rill

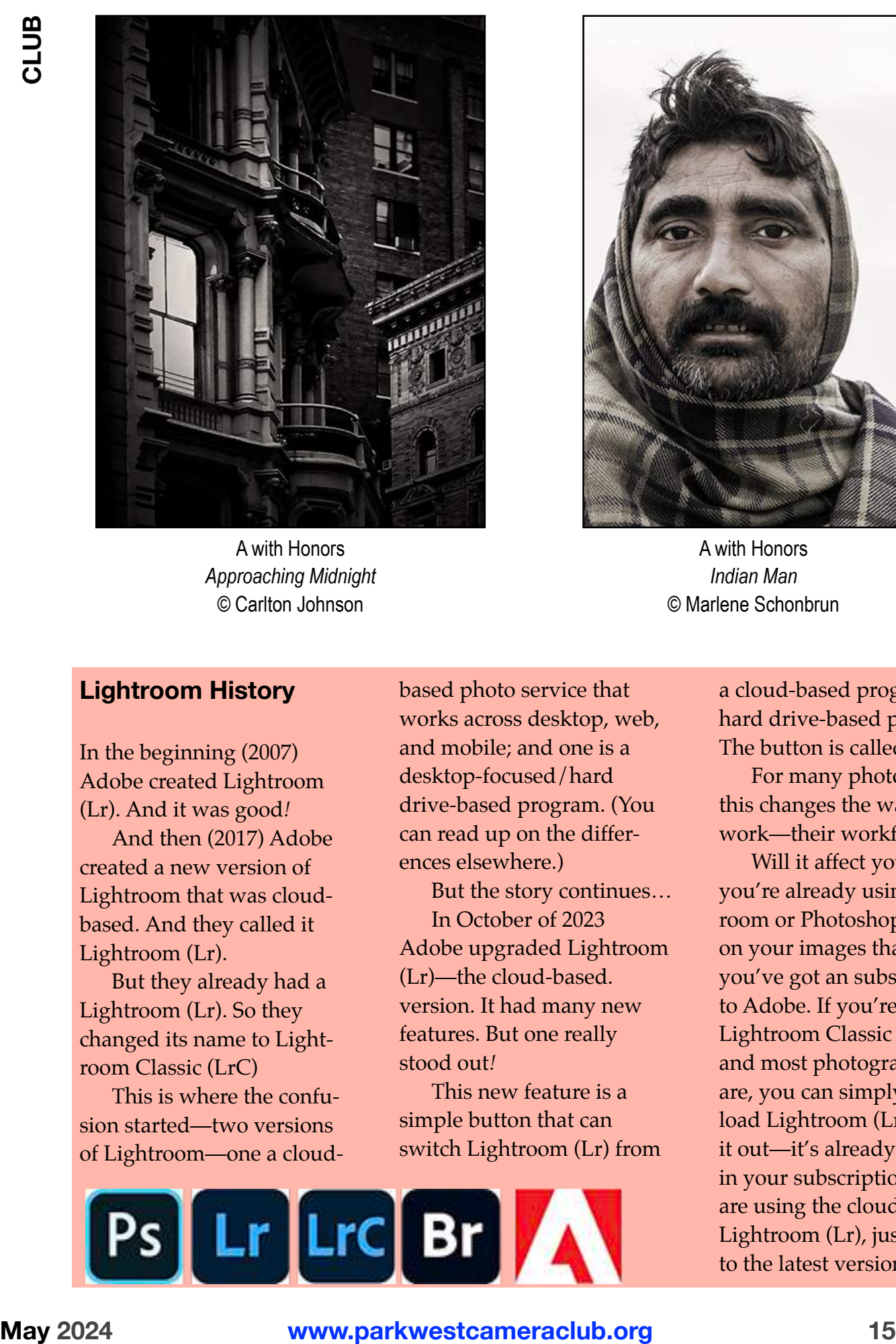

A with Honors *Approaching Midnight*  © Carlton Johnson

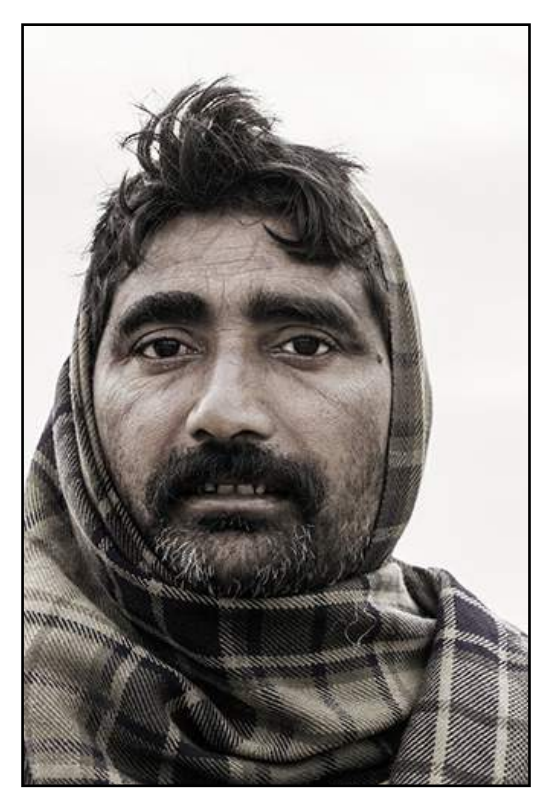

A with Honors *Indian Man*  © Marlene Schonbrun

#### **Lightroom History**

In the beginning (2007) Adobe created Lightroom (Lr). And it was good*!*

And then (2017) Adobe created a new version of Lightroom that was cloudbased. And they called it Lightroom (Lr).

But they already had a Lightroom (Lr). So they changed its name to Lightroom Classic (LrC)

This is where the confusion started—two versions of Lightroom—one a cloudbased photo service that works across desktop, web, and mobile; and one is a desktop-focused/hard drive-based program. (You can read up on the differences elsewhere.)

But the story continues… In October of 2023 Adobe upgraded Lightroom (Lr)—the cloud-based. version. It had many new features. But one really stood out*!*

This new feature is a simple button that can switch Lightroom (Lr) from

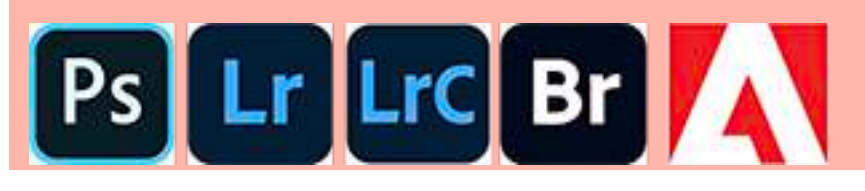

a cloud-based program to a hard drive-based program. The button is called "Local." For many photographers this changes the way they work—their workflow.

Will it affect you? If you're already using Lightroom or Photoshop to work on your images that means you've got an subscription to Adobe. If you're using Lightroom Classic (LrC), and most photographers are, you can simply download Lightroom (Lr) and try it out—it's already included in your subscription. If you are using the cloud-based Lightroom (Lr), just upgrade to the latest version, it's free*!*

#### **Nominee's Statements**

This year, as part of Park West Camera Club's election process, the Nominating Committee has requested that their nominees submit written statements as to why they are seeking a position on the Executive Committee.

Here, in the order in which they were received, are what the nominees have written…

#### Chuck Pine President

I have been a member of Park West Camera Club for over 52 years. ⅔ of that time, 67% to be precise, I have served as the Club's president. I have seen the worst of times and I've seen the best of times. (Sorry Mr. Dickens.) Right now, I believe that we're on one of the Club's high points. Our membership is on the rise; our programs are exciting and varied; and our members are having great photography experiences. It is my hope that you will re-elect me as president to continue this upward trend into the foreseeable future.

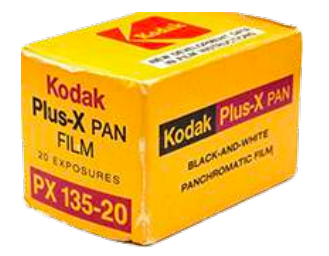

#### Jeffrey Langford Member at Large

I joined PWCC in the midst of the pandemic and thus (aside from a few outdoor gatherings) have only an online acquaintance with many of our members. So by running for one of the "at large" positions of the Executive Committee, I'm hoping to become more involved in the club's activities and to get to know more of our members (many of whose faces I've only seen in little squares on Zoom).

I've had a long career in academia as a music history professor and administrator. Recently I retired from active teaching while retaining my position as Associate Dean for Doctoral Studies at Manhattan School of Music.

For over 50 years I've pursued my passion for photography and currently stay busy with a portrait studio and some freelance music-related photography of concerts, recitals, and masterclasses wherever I can find them. My personal work is largely in the area of landscapes, as most of you probably know. I'm eager to work with the Executive Committee to maintain the quality activities that they organize, and perhaps also interject some new ideas into the plans for the future.

#### Joe Nawy Treasurer

For the past two years, I've proudly served as Treasurer, enjoying both the responsibilities and the broader involvement as part of the Executive Committee. My accounting background has been invaluable in fulfilling the duties of Treasurer while enhancing the depth of our reporting and budgeting functions at PWCC. As our Club navigates the challenges ahead, I would like to remain an integral part of the team, working collaboratively to move our Club forward. Contributing to the Club's growth and success as Treasurer has been fulfilling, and I would like the opportunity to continue in this role.

#### **Landscape Tip**

#### **Hand of Man**

Be on the lookout for manmade objects. Nothing ruins a landscape photo faster than a missed garbage can or an inadvertently parked RV in the background.

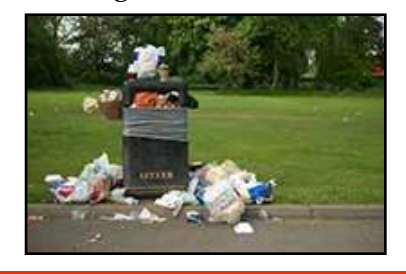

#### Christine Doyle Recording Secretary

I have been a member of PWCC since 2008, and have served as Recording Secretary since 2014. In addition, I update the news, calendar, and competition galleries on the Club's website, as well as manage the Club's Facebook page.

I would very much like to return as Recording Secretary on the Executive Committee for the 2024-2025 Club year, so I continue to play a part in planning for the Club's future and help it grow and thrive over the years ahead.

PWCC is closing in on its 90th birthday. There's a saying about organizations that have long lives, like PWCC: "It's not good because it's old, it's old because it's good."

#### **Landscape Tip**

#### **Gold and Blue**

Always try and shoot within the two-hour window surrounding sunset or sunrise the *golden hours* and the *blue hours*.

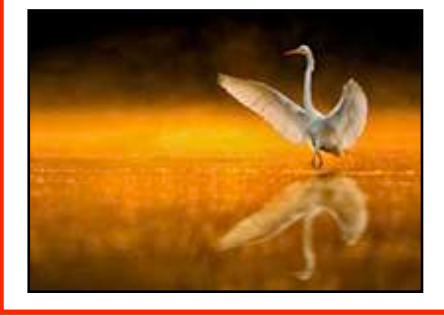

#### Betsy Currier Member at Large

**EXALUST CONFIDENTIFY** Relay Curricular Double and the Bay Curricular Contents (Solution Contents and the Moreover Cancel and the matter of the street and the matter of the street and the street of the street of the stree I appreciate being nominated by the Nominating Committee to serve as one of two at large Executive Committee members. Being relatively new I'm still learning the ropes and have had few opportunities to meet other members other than virtually. I have however enjoyed real regular meetings of the print salon where the second at large, Jeffrey Langford, also attends. That has provided the opportunity to let the conversations stray from the intended point of the salon into other interesting topics. It's a good group with interesting challenges for us to explore.

One could say that I haven't found my voice. I shoot with many kinds of cameras (Rolliflex, Pinhole, aps-c mirrorless, full-frame, iphone, etc.) and move into many different venues (street, urban landscape western landscape, people). I've often wondered how people find their voices and remain consistent. These days I'm finding myself to be somewhat uninspired and searching for newer techniques in the postprocessing of my work. But I'm also lazy and haven't signed up for classes at ICP as I should.

So I might like to explore such situations with PWCC members to see what others have found to re-orient their "voices."

I have to add that I am immensely impressed by the variety of challenges PWCC provides and the generous instructional offerings coming especially from Chuck and Helen. The monthly newsletter itself is a breathtaking asset with which, I imagine, few photo clubs can compare.

Hope to become better acquainted in person with more of you.

#### Helen Pine Corresponding Secretary

I have been a member of PWCC for 33 years. In fact, I met my husband at Park West Camera Club*!* So my interest and commitment to the Club is long and deep. I hope to continue in my position as Corresponding Secretary and to continue supporting the growth of the Club. I enjoy sharing my in depth knowledge of postprocessing images at the PDI workshops and at other Club activities.

#### Michael Schleiff Vice President

I joined Park West Camera Club nine years ago and have had the pleasure of loyally serving as Vice President to two different Presidents for many of those years.

May Provide Schular Contents and the big the stationing the stationary of the stationary of the provide the stationary of the stationary of the stationary of the stationary of the stationary of the stationary of the statio In addition, I developed the website to what it is today. I chair that committee with my co-chair, Christine Doyle. If elected, one of my priorities will be to look for ways to make our website more informative and userfriendly.

Disclaimer: I am not beholden to any special interest groups. However, I can be influenced by a great ice cream sundae.

#### **Thank You**

The following email was sent by Will Aimesbury following the fiasco we went through at the beginning of the May competition meeting…

#### *Good Morning,*

*I just want to say I thought you smoothly handled what could have been a very difficult situation. Your leadership skills were at their best.*

*Also, to be clear, if you had to jump in and be a judge, I would not object to it. I have experienced your ability to gently critique images and give a person the desire to continue onward. Its a special gift!*

*Best and Cheers Will*

#### **Landscape Tip**

#### **Tried and True Rules**

Many rules of composition work best with landscape photography: leading lines, layering, focal points, juxtaposition, and the inclusion of an object of known size to establish a sense of scale (for example, a tree in the foreground with a sweeping vista behind it).

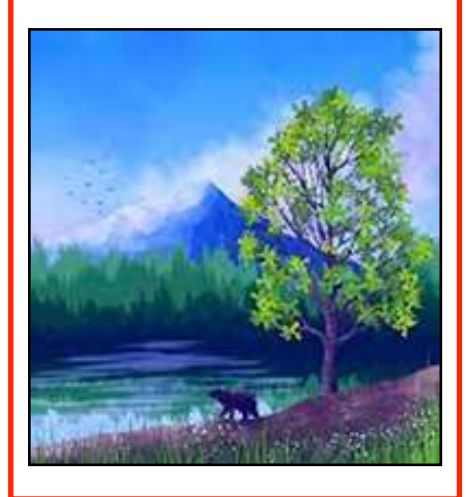

National Photography Month is celebrated each year during May by both professional and amateur photographers, and even selfie lovers. The entire month is dedicated to learning the history of photography, mastering its

many techniques and skills, and researching which camera is best to invest in.

Today, anyone can be considered a photographer in the sense that we constantly take photos of things and people around us. Portable cameras and

smartphones have made it easier to click and store photographs on the go. National Photo Month is for everyone who has ever clicked a photo.

Share your favorite photos and get your friends to do the same.

#### **Spot Color**

Club members were asked to pick a color, any color, and let that choice be the only color in an image—this is the spot color. The rest of the image should be B&W or a very muted color photo. Up to 10 photos per member could be submitted. The same spot color could be used in all of the shots, or not. 20 PWCC members participated in this creative and fun activity. Some of their efforts can be found on this and the following four pages…

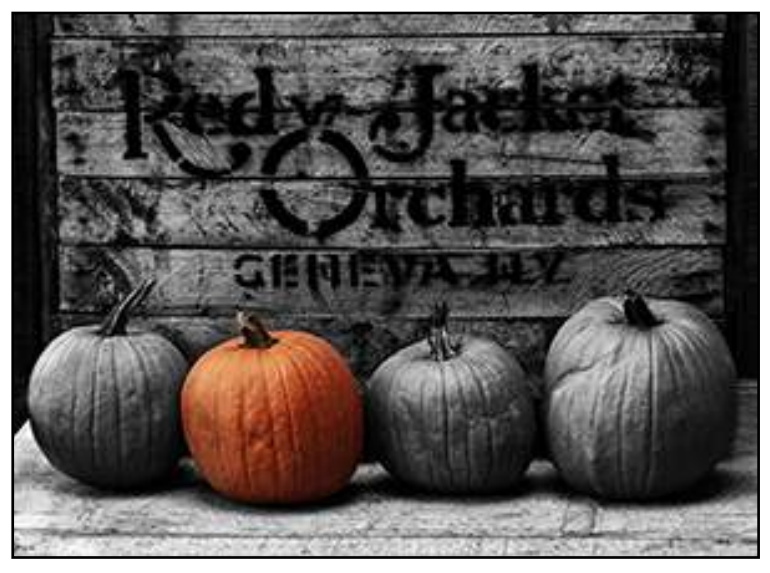

© Hedy Klein

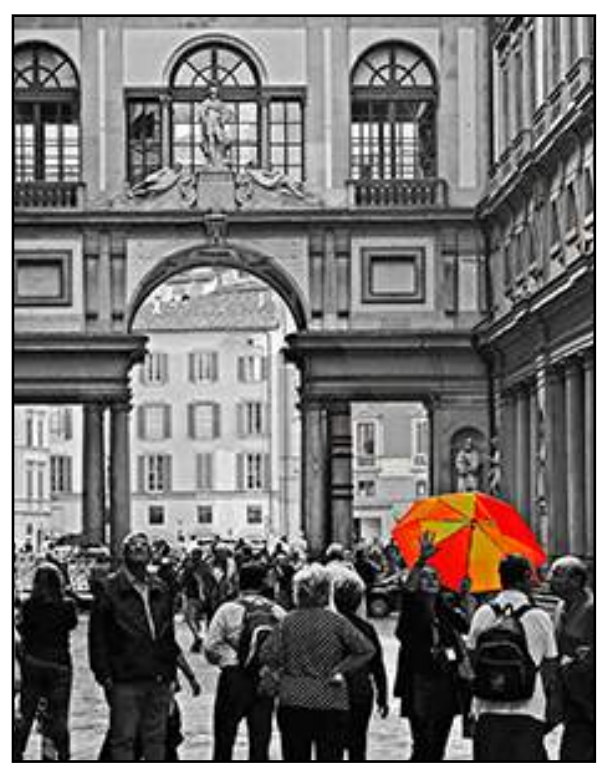

*Ufizzi*  © Albyn Davis

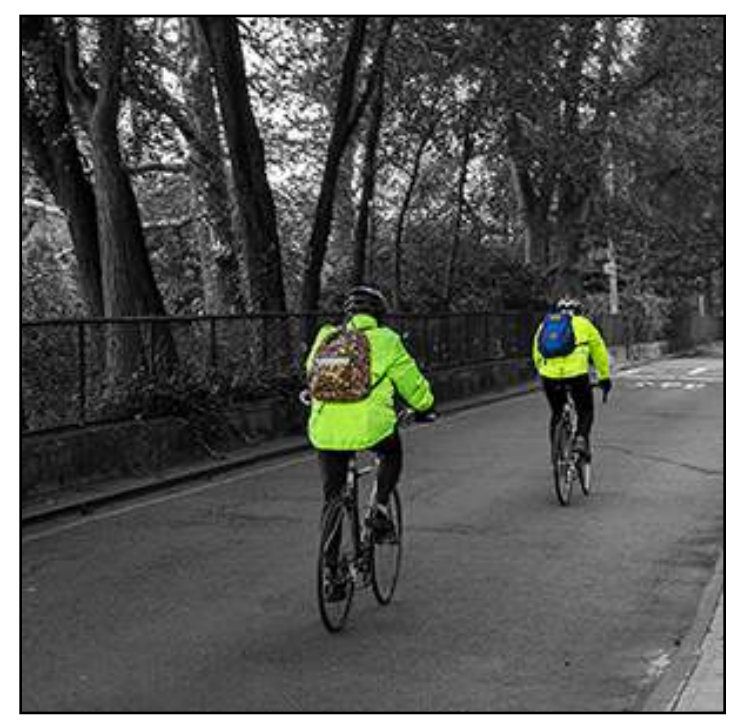

© Jeff Langford

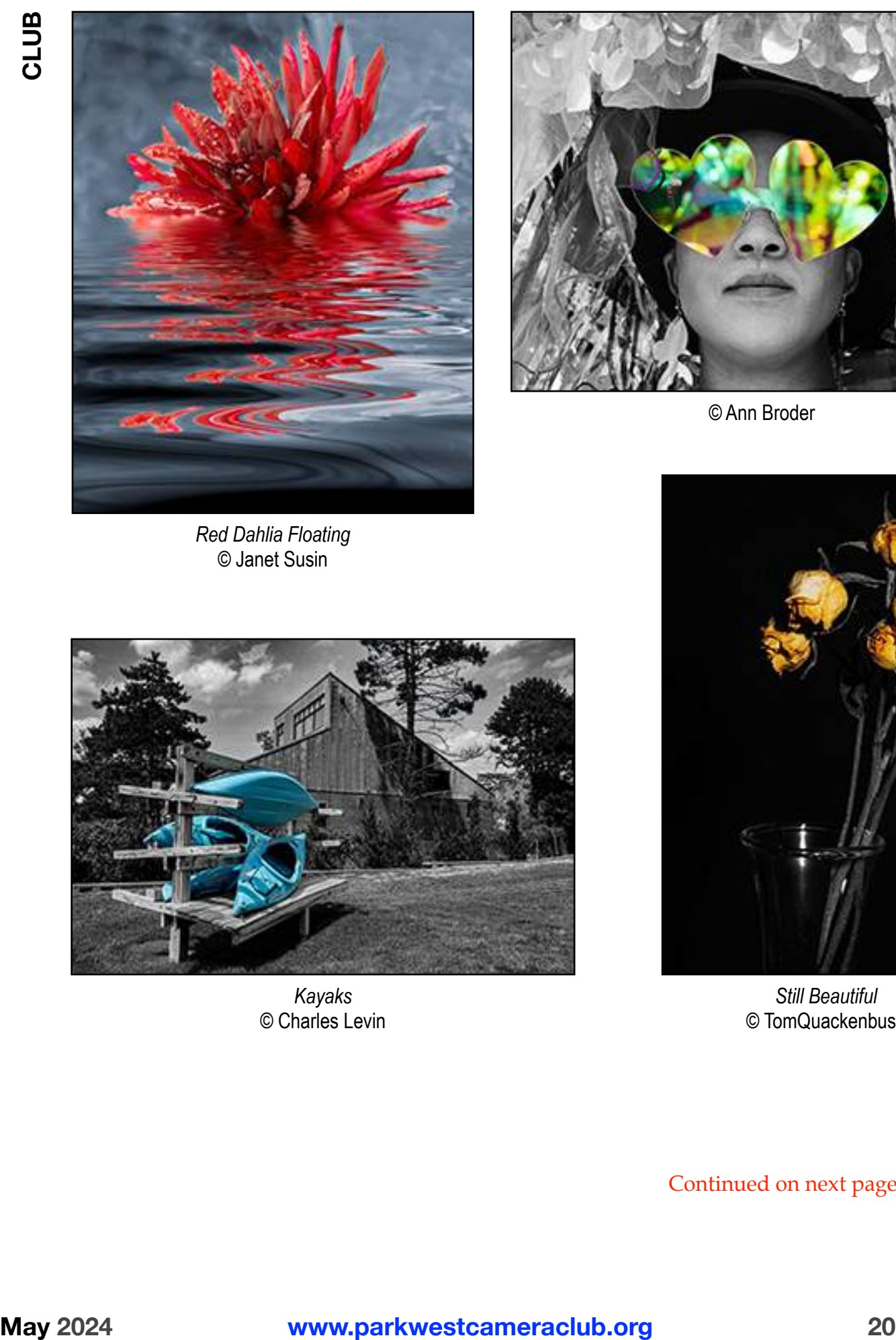

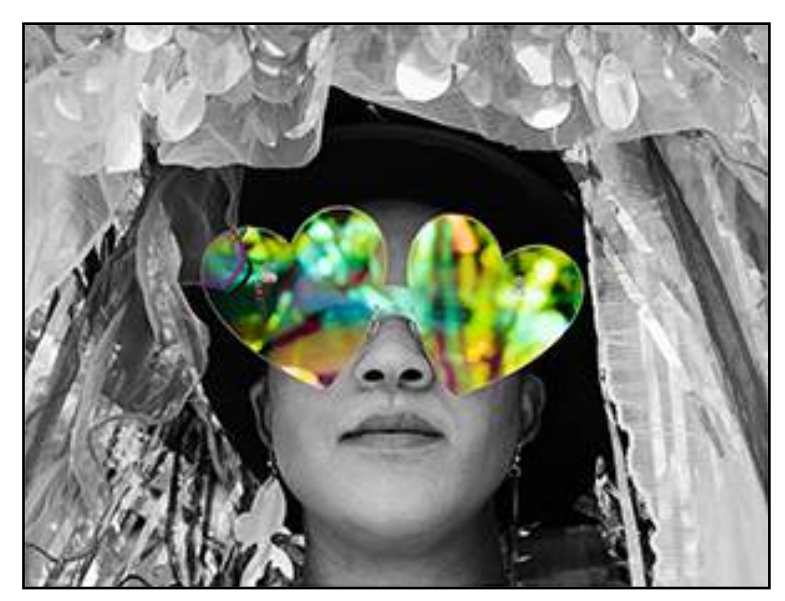

© Ann Broder

*Red Dahlia Floating*  © Janet Susin

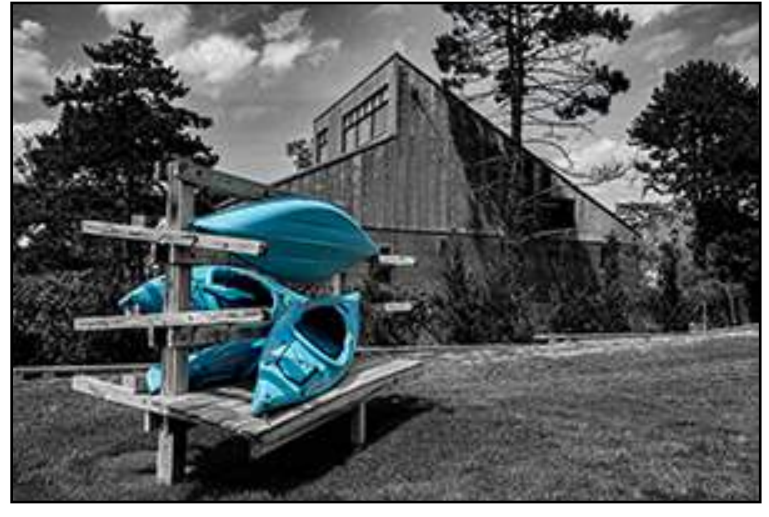

*Kayaks*  © Charles Levin

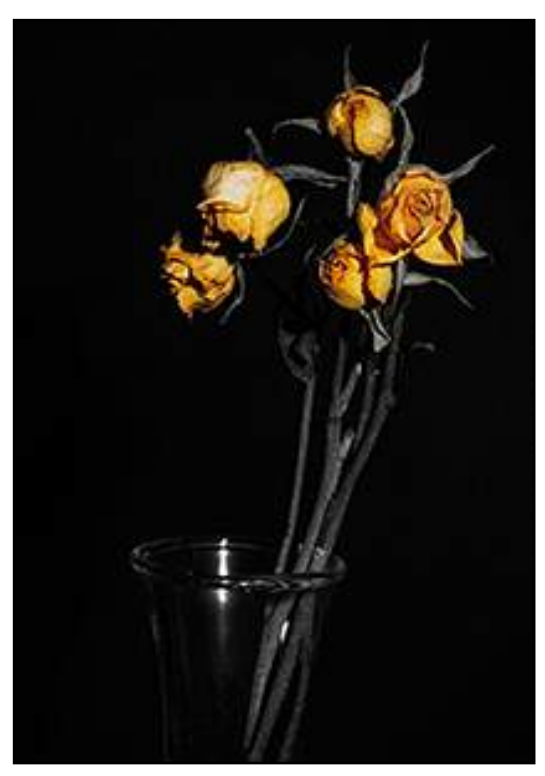

*Still Beautiful*  © TomQuackenbush

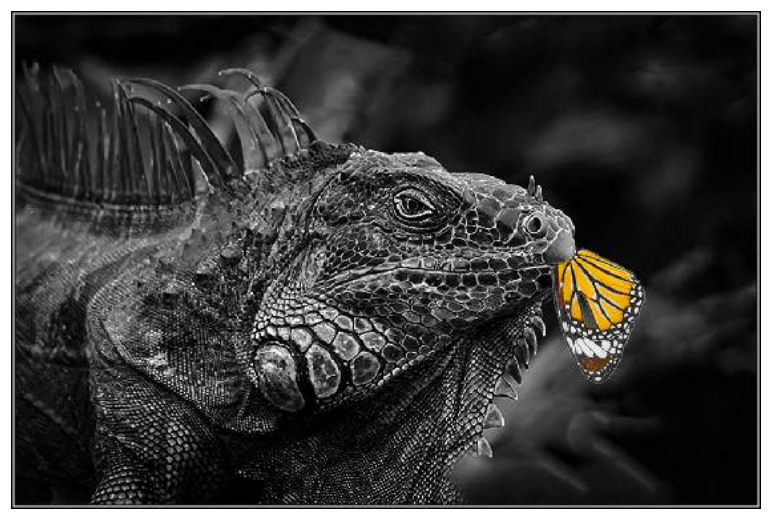

*Iguana Lunch*  © Chuck Pine

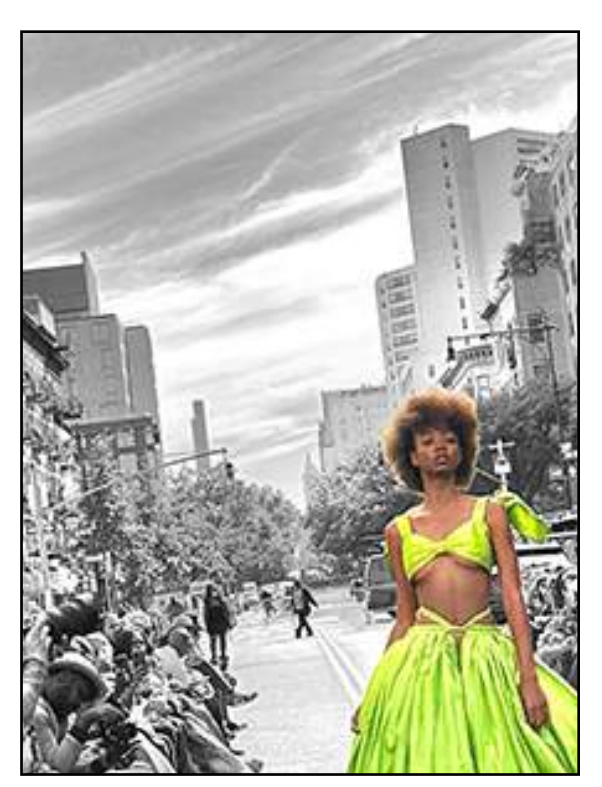

© Paula Paterniti

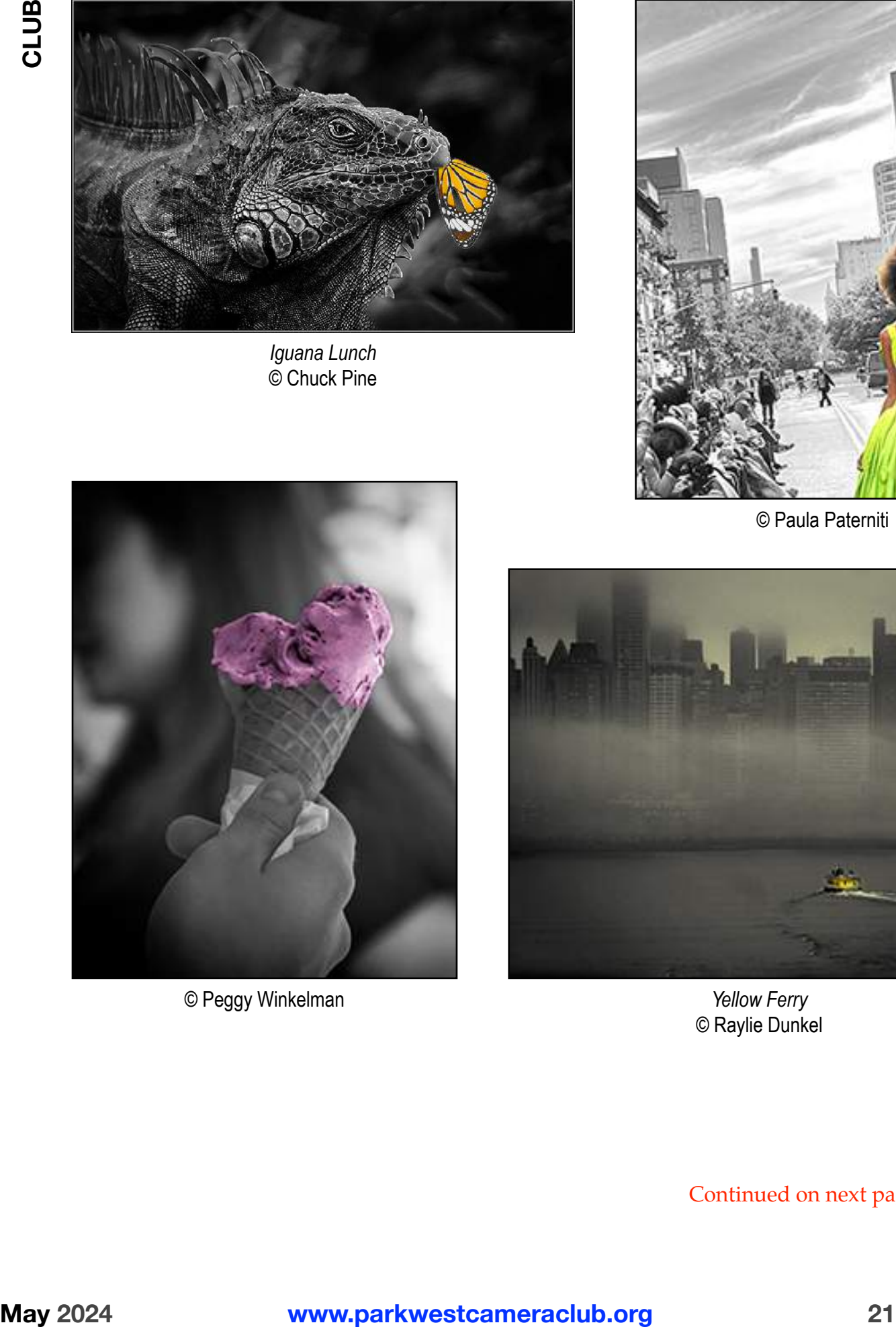

© Peggy Winkelman

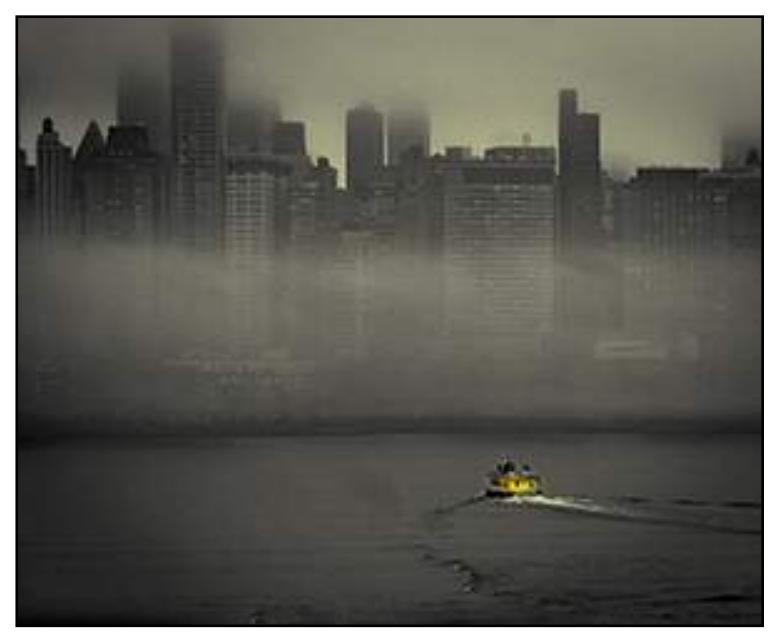

*Yellow Ferry*  © Raylie Dunkel

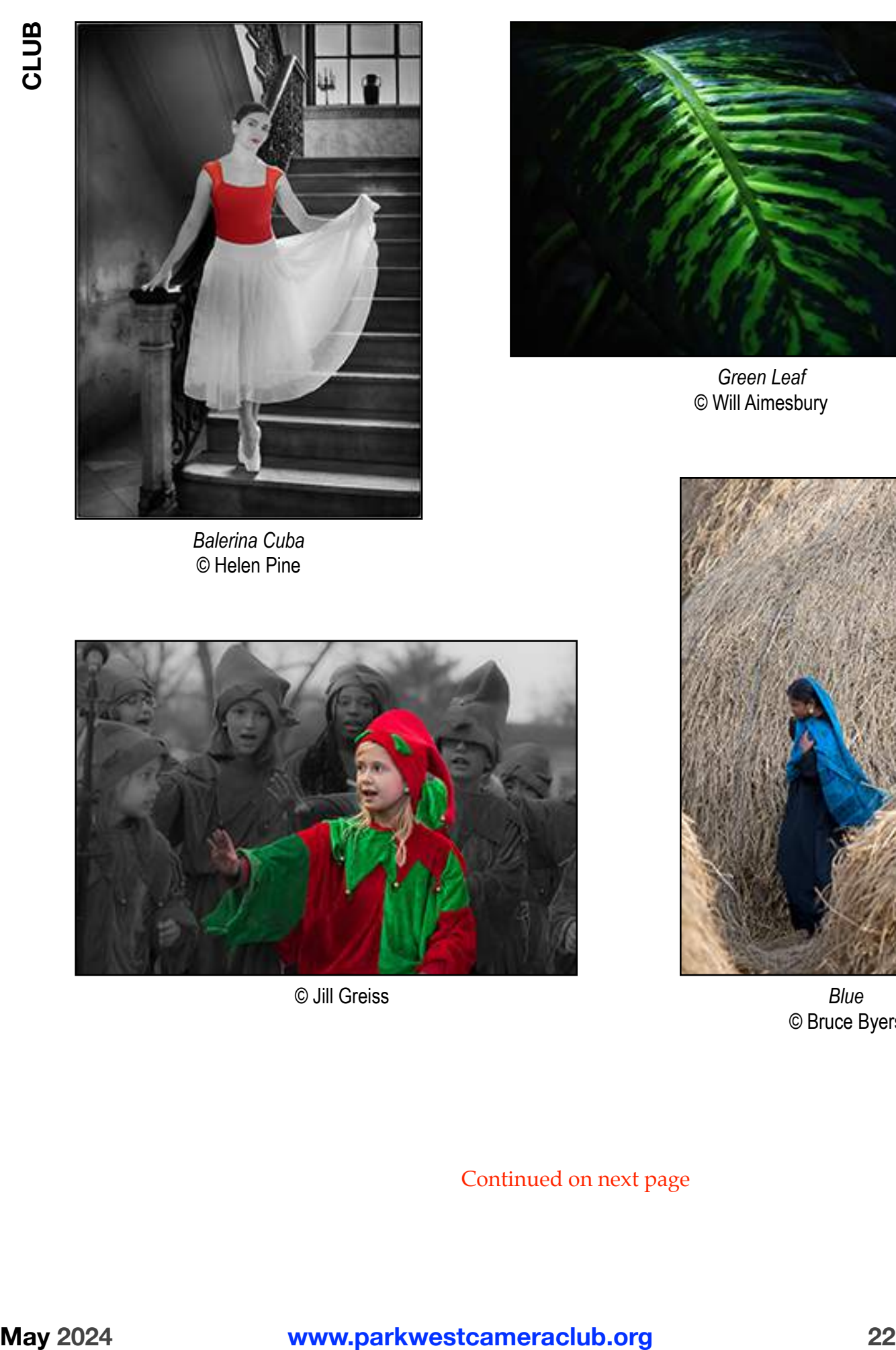

© Helen Pine

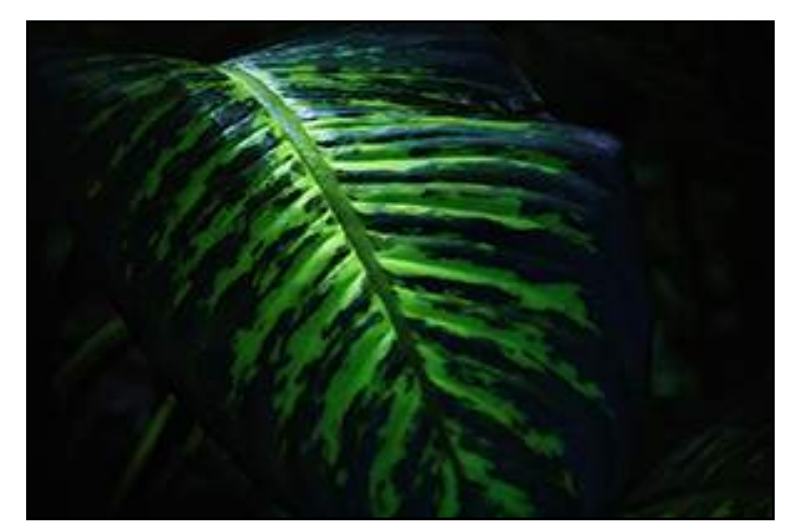

*Green Leaf*  © Will Aimesbury

© Jill Greiss

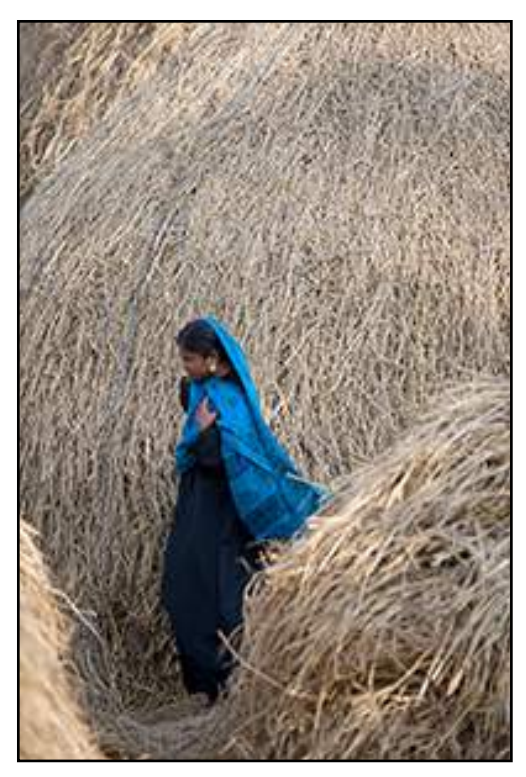

*Blue*  © Bruce Byers

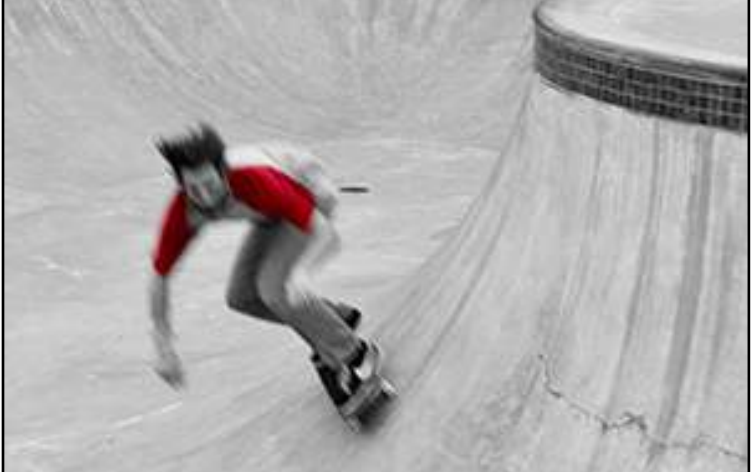

*Skateboard Daredevil*  © Janet Susin

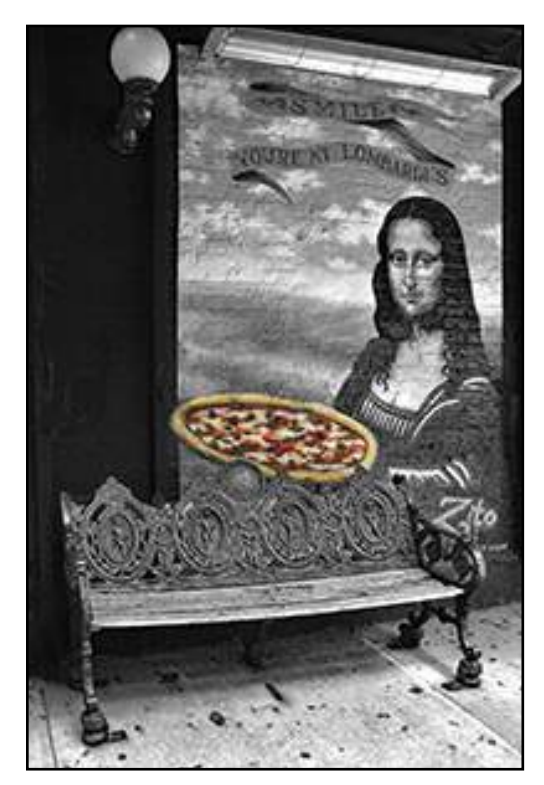

© Elena Pierpont

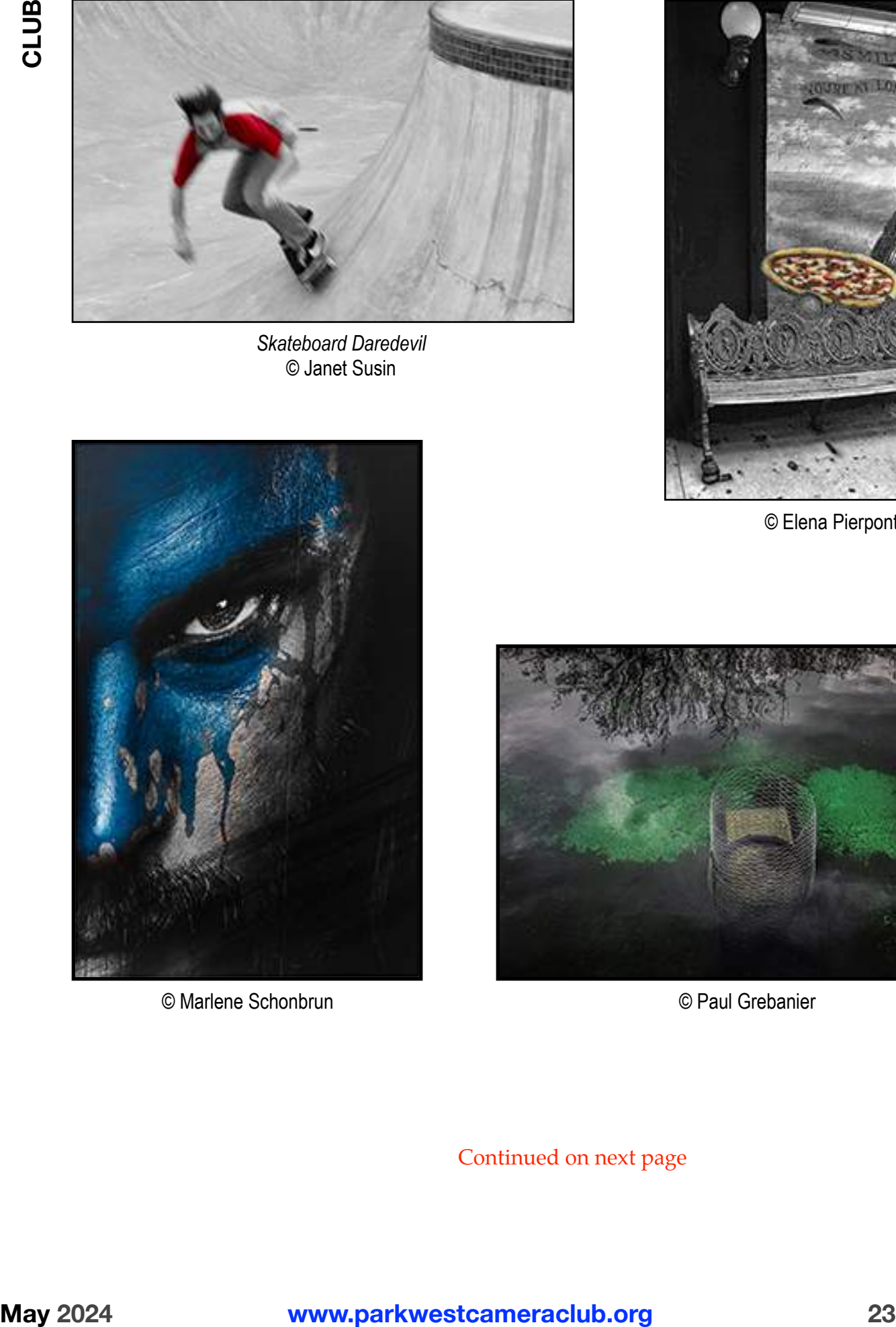

© Marlene Schonbrun

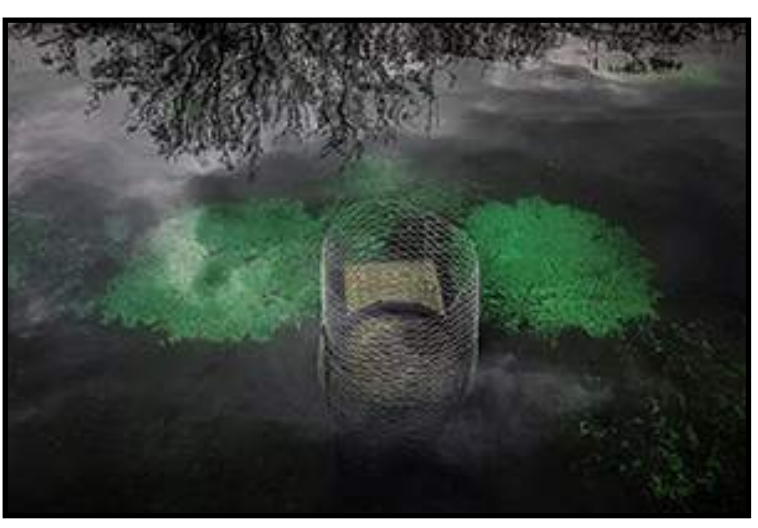

© Paul Grebanier

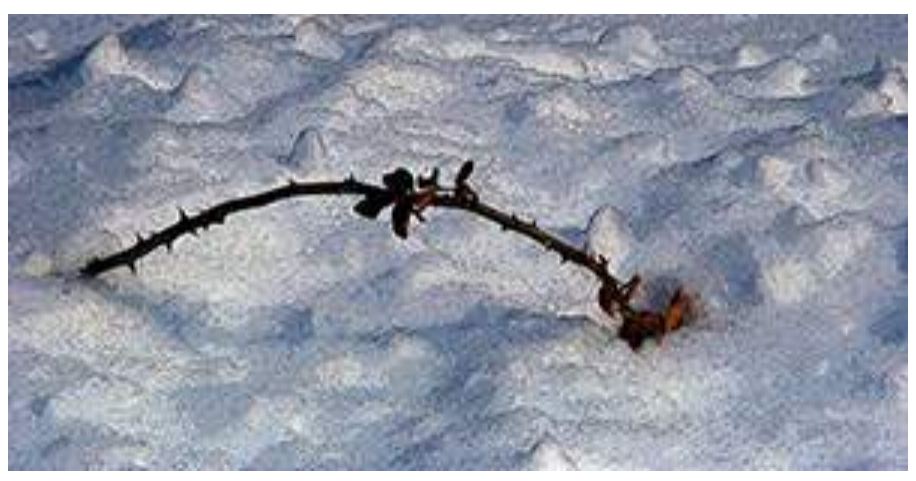

*Branch*  © Evelyne Appoel

#### **Club Business Card**

Here is the latest version of the new PWCC business card, revised to include comments submitted earlier in the year. This is your last chance to review and comment on the card. Contact Christine Doyle ASAP if you have additional comments or changes . <[christinedoyle52@gmail.com>](mailto:christinedoyle52@gmail.com)

The plan is to sign off at the May Business Meeting and then have the cards printed.

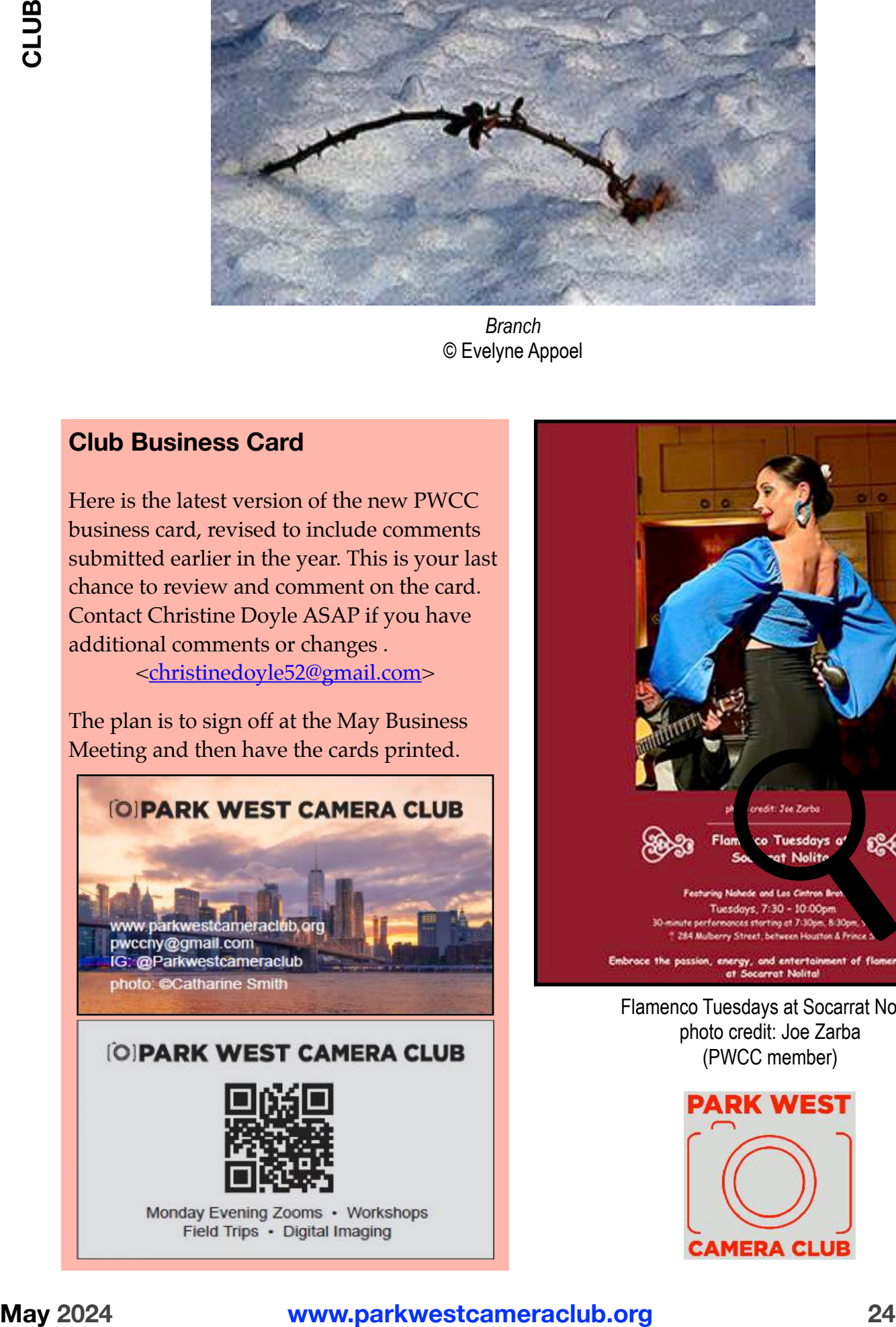

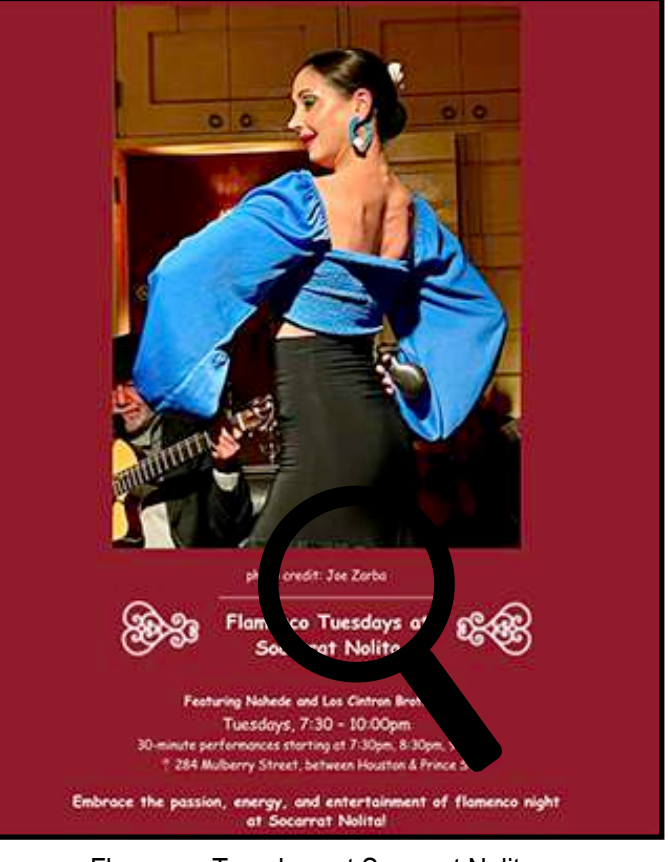

Flamenco Tuesdays at Socarrat Nolita photo credit: Joe Zarba (PWCC member)

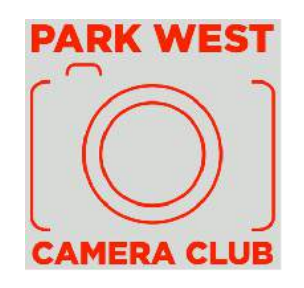

# **Rosie Revisited**

**CLUB**

The April issue of *Photo Notes* had a very useful list of sites to visit for Women's History Month ("Where to Go: Women's History") and it included the *Rosie the Riveter/ World War II Home Front National Historic Park* in Richmond, CA. I visited this excellent museum several years ago because it was of personal interest.

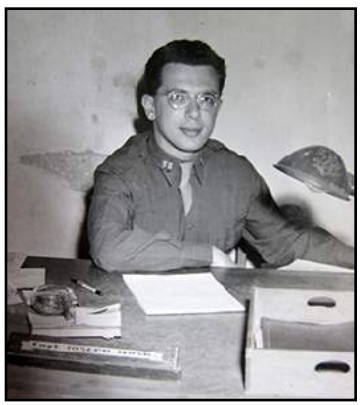

My father, Joseph Wosk, was a Captain in the United States Army Air Forces. He traveled on a Liberty ship that was built at the Richmond shipyard, the Henry Adams, en route to India in World War II. Onboard the ship, which was carrying soldiers, tanks, and boxed aircraft, my father had the frightening experience of going through a typhoon.

The museum was also of special interest to me because it has an excellent display of information about American women war workers. I have a chapter on images of women

who worked as "Rosie-the-Riveters" during World War II in my book *Women and the Machine* (Johns Hopkins University Press). I highly recommend the museum which is a short train ride from San Francisco.

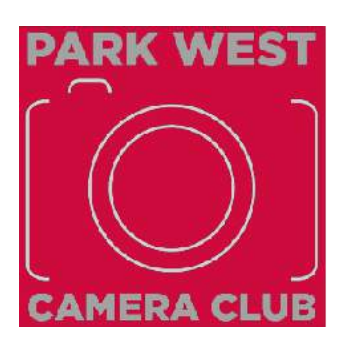

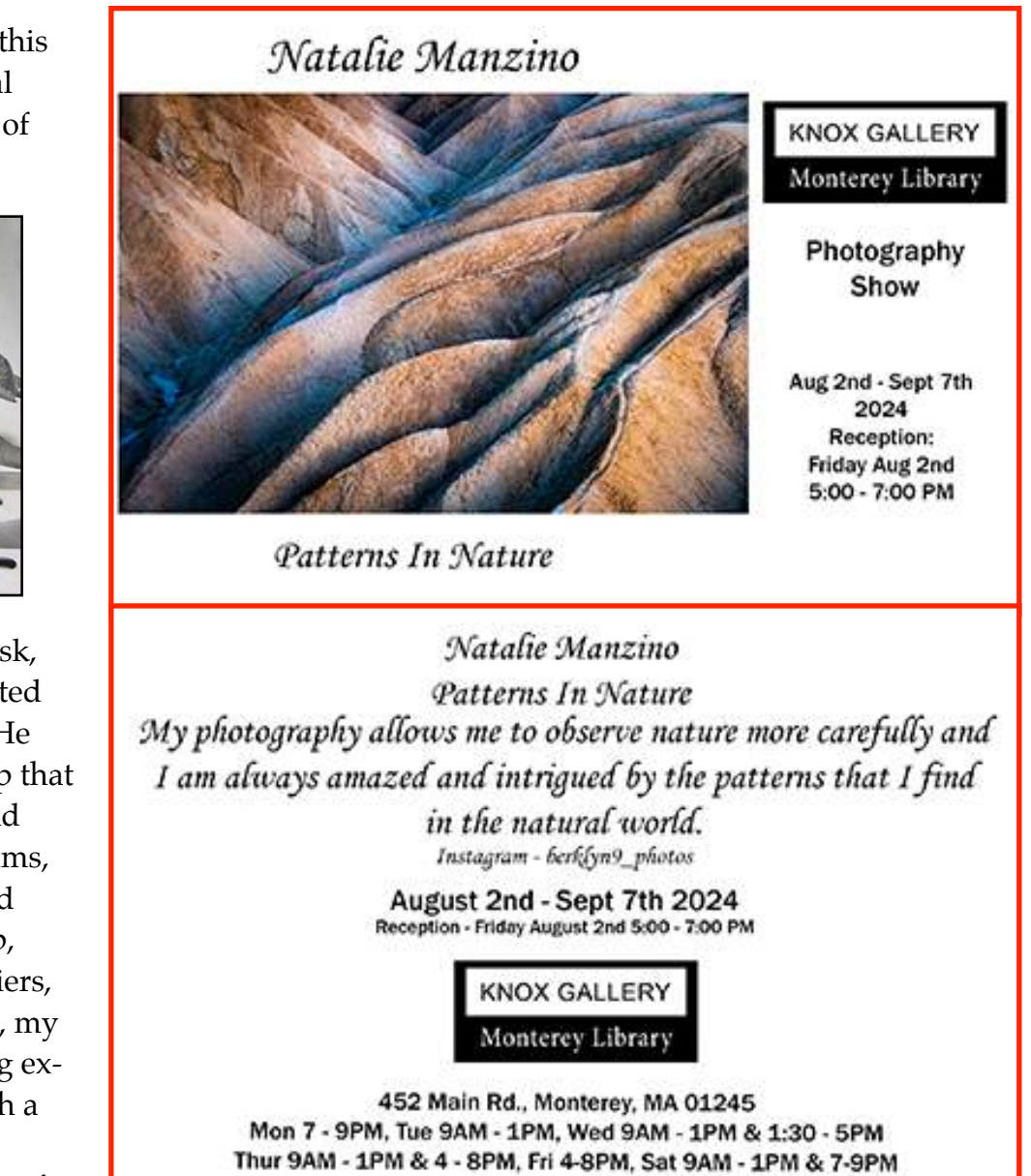

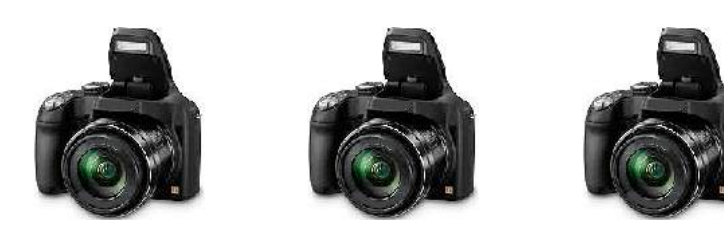

by Larry Rubin

The last meeting of the Print Salon took place on April 16th.

**Print Salon**

The theme was "Crop/ Don't Crop." Members were asked to select an image and refine it however they want in Photoshop, Lightroom, whatever program they use. Then they should crop the image, again, in whatever way and to whatever extent seemed reasonable, and print both. The images were examined and discussed.

The goal, among other things, was to deepen our understanding of what goes into the decision to crop an image and whether the cropped image is stronger—or perhaps not as strong—as the original. It was a was useful and fun meeting.

In May we'll return to working together on the same image(s). I'll be sending one image by Albyn Davis and a second by me. You're to work on either or both of them. You will then bring prints of of what you did to the meeting on May 16th…

> 740 West End Avenue (at 96th St.) Apt. PH-B (917) 596-8500

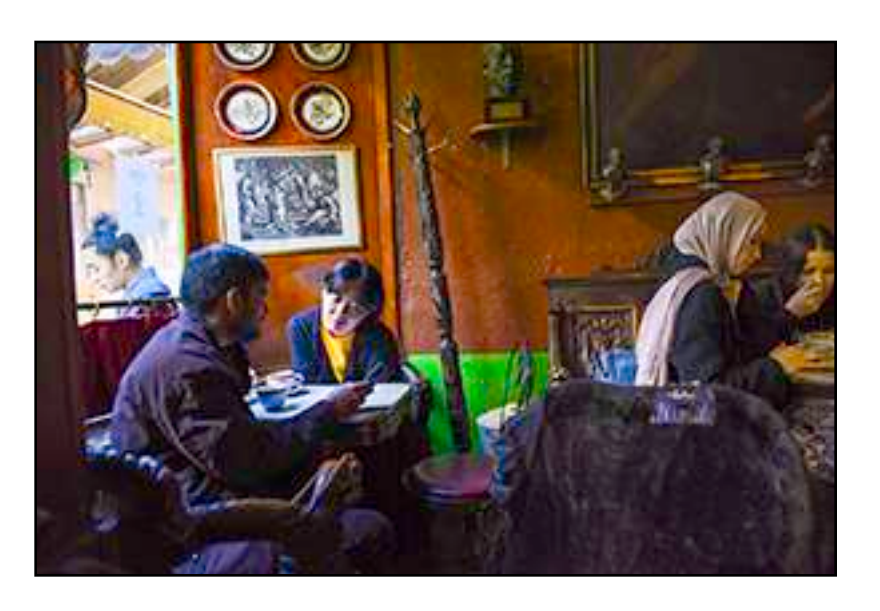

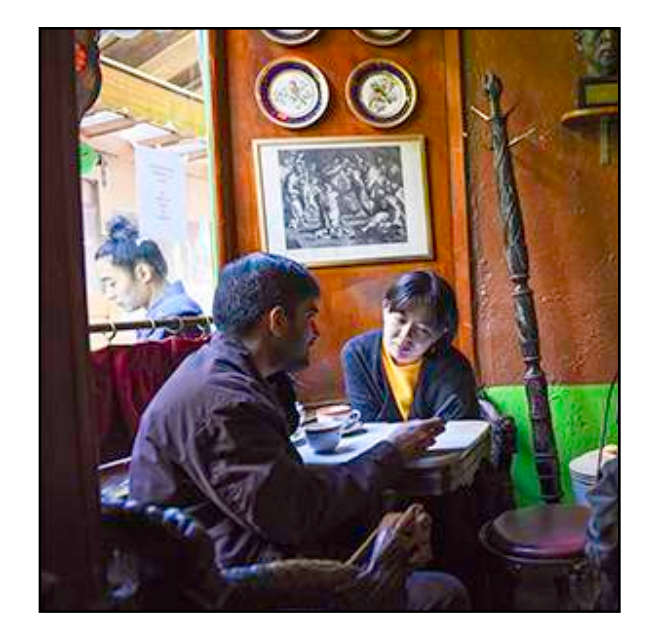

#### **Are You Getting Old?**

Something called *For Seniors Magazine* appeared in the inbox last week. Never heard of it*!* Didn't ask for it*!* But it had one article that caught my eye, *6 Tell-Tale Signs You Are Getting Old*.

How many of these can you tick off?

- Your Hair Turns Gray
- Your Skin Starts To Wrinkle
- Your Body Feels Stiff
- New Trends Are Confusing

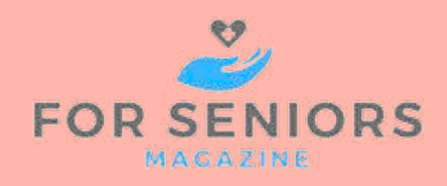

- It Is Harder To Remember Things
- You Feel Tired All The Time

For me is was three out of six. I keep up with modern technology, especially photo gear. Still have smooth skin. No hair left to turn gray. What's your score?

#### **B&W Theme Night**

Twenty six Park West Camera Club members submitted their portfolios of Black and White and/or monochrome images for this theme night. Here are some of them…

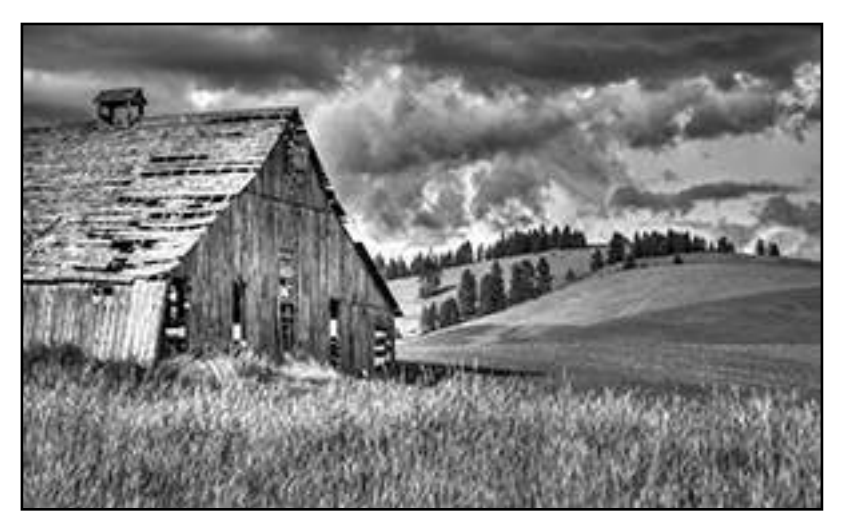

© Natalie Manzino

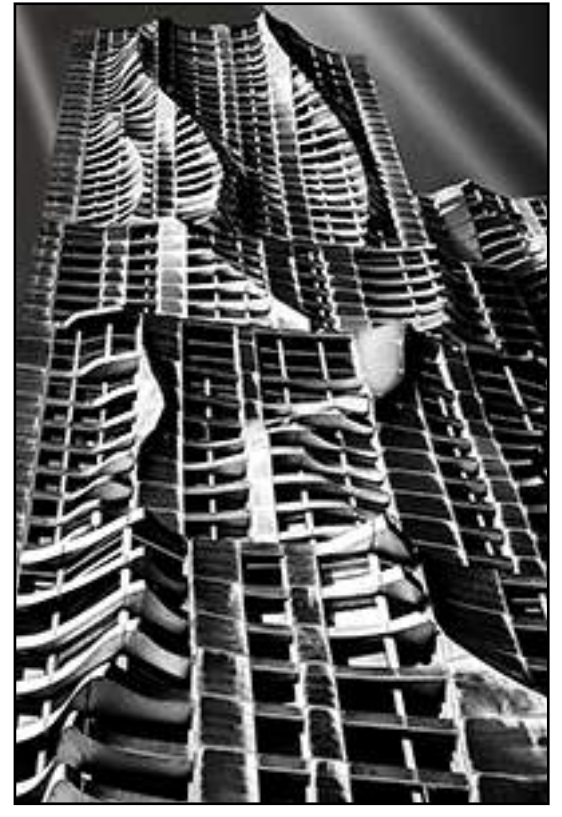

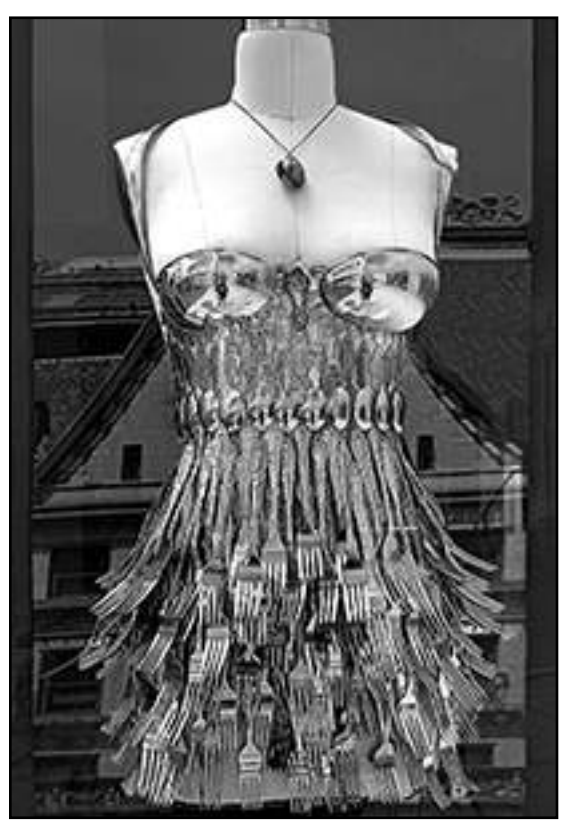

© Richard Gold © Elena Pierpont

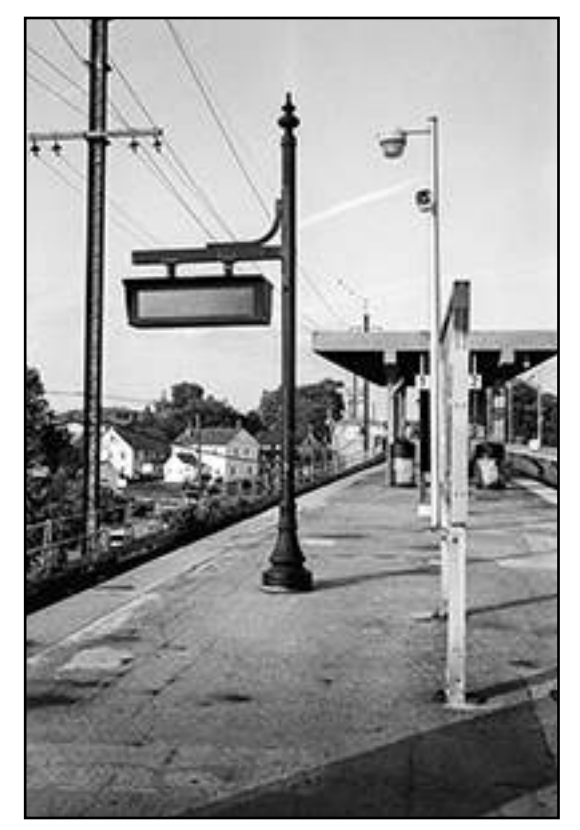

© Christine Doyle

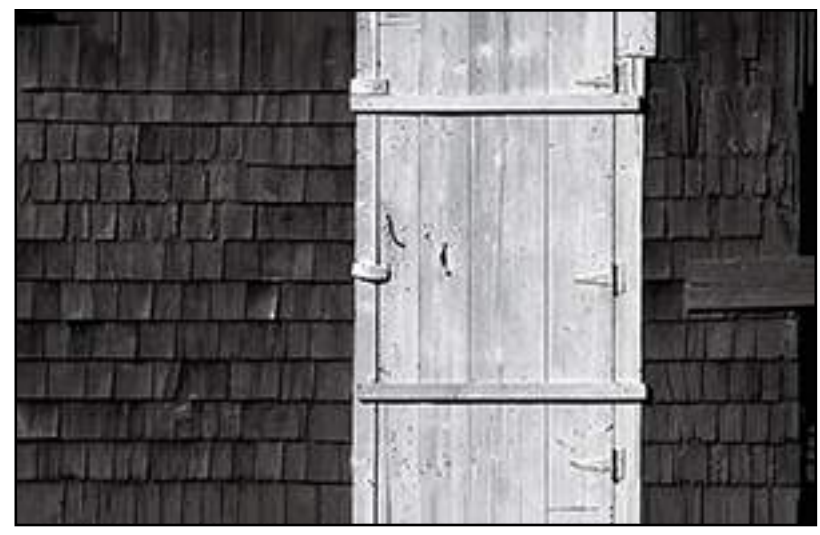

© Evelyne Appel

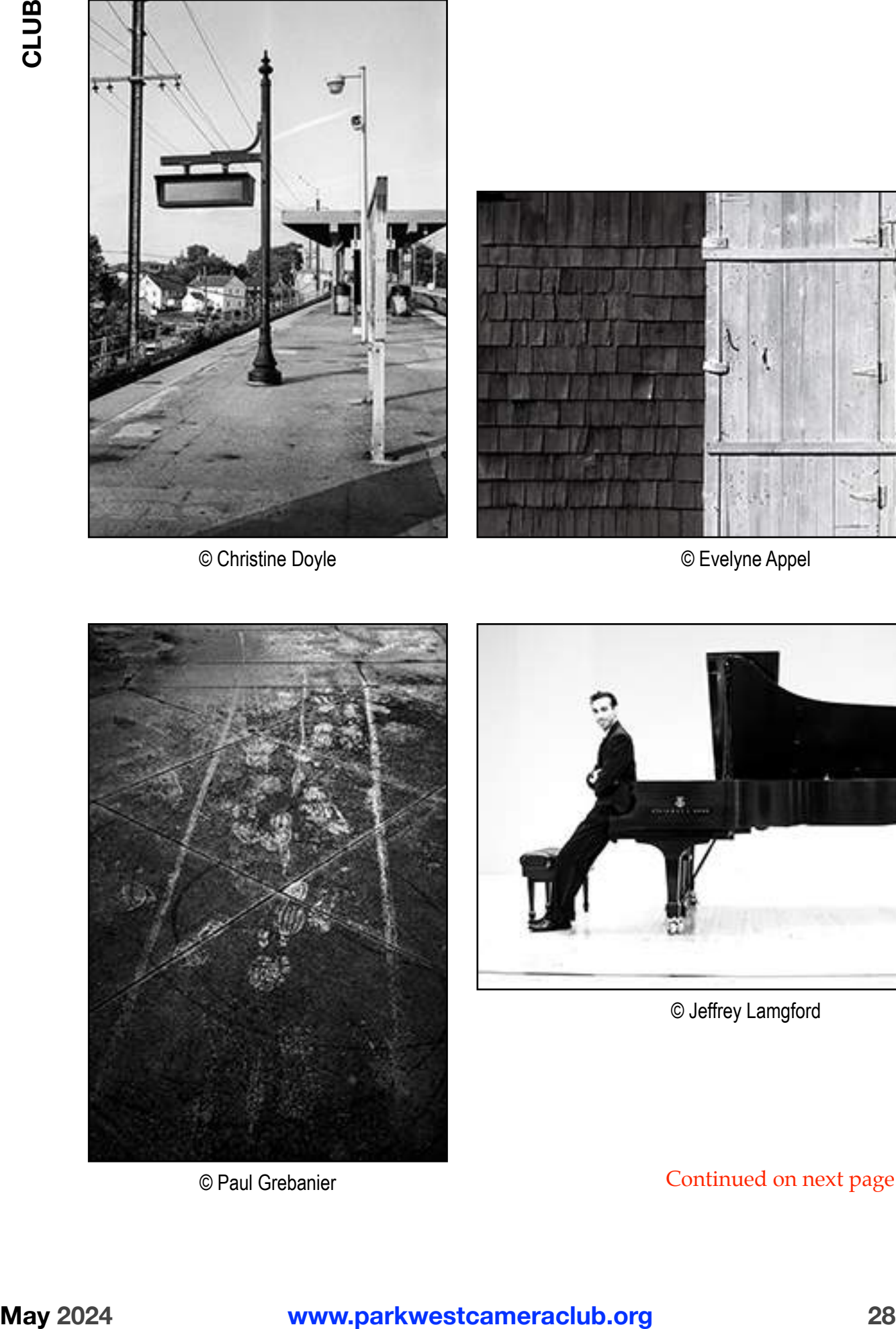

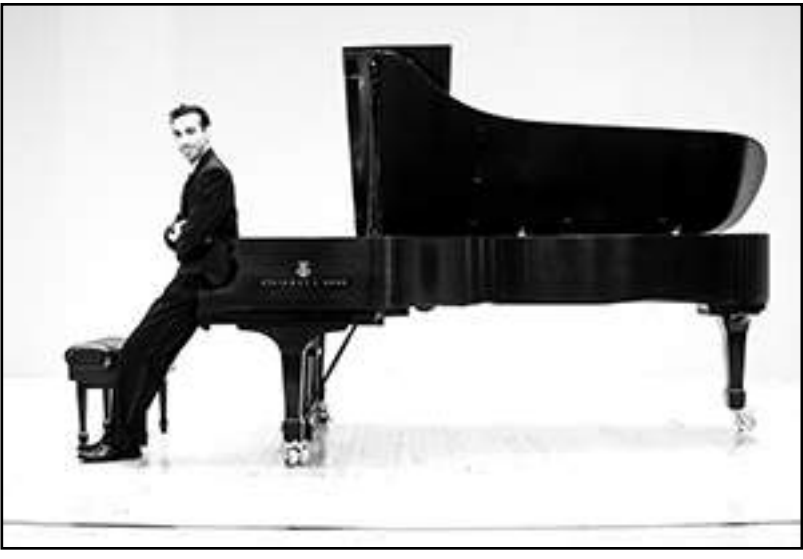

© Jeffrey Lamgford

© Paul Grebanier Continued on next page

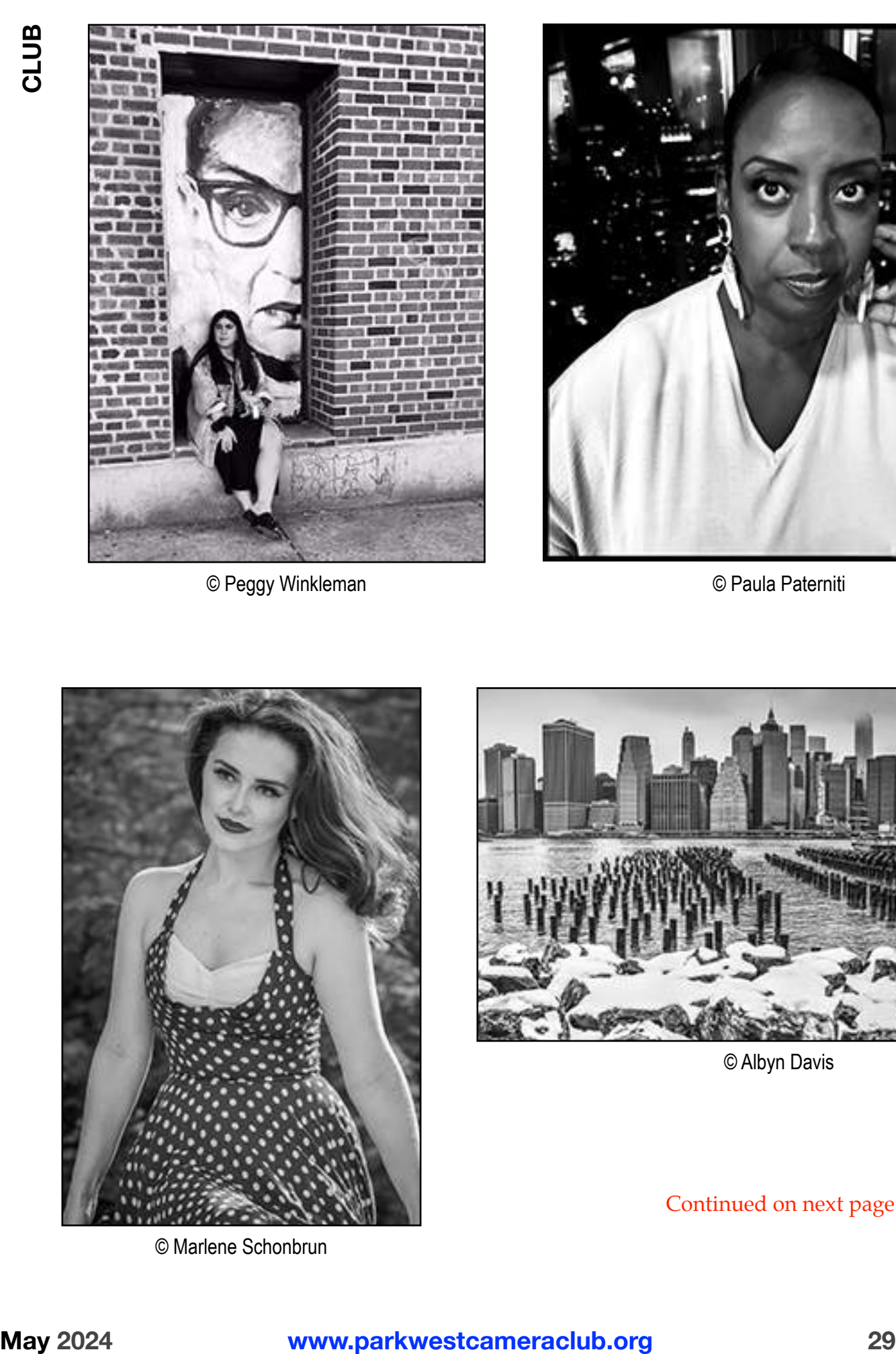

© Peggy Winkleman © Paula Paterniti

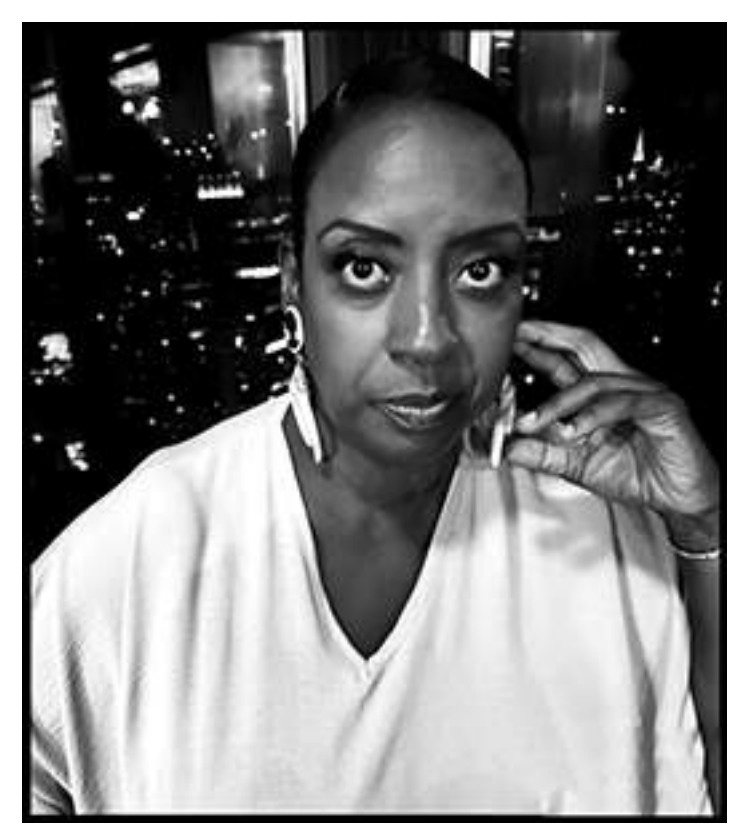

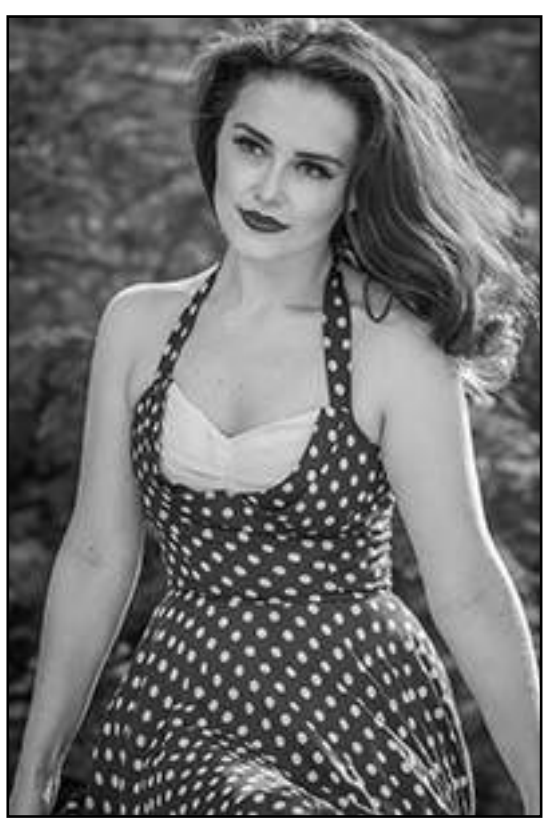

© Marlene Schonbrun

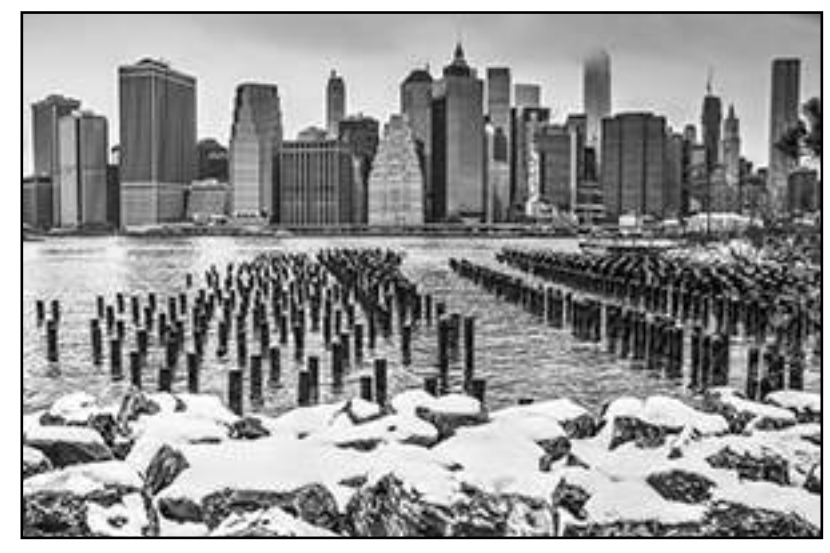

© Albyn Davis

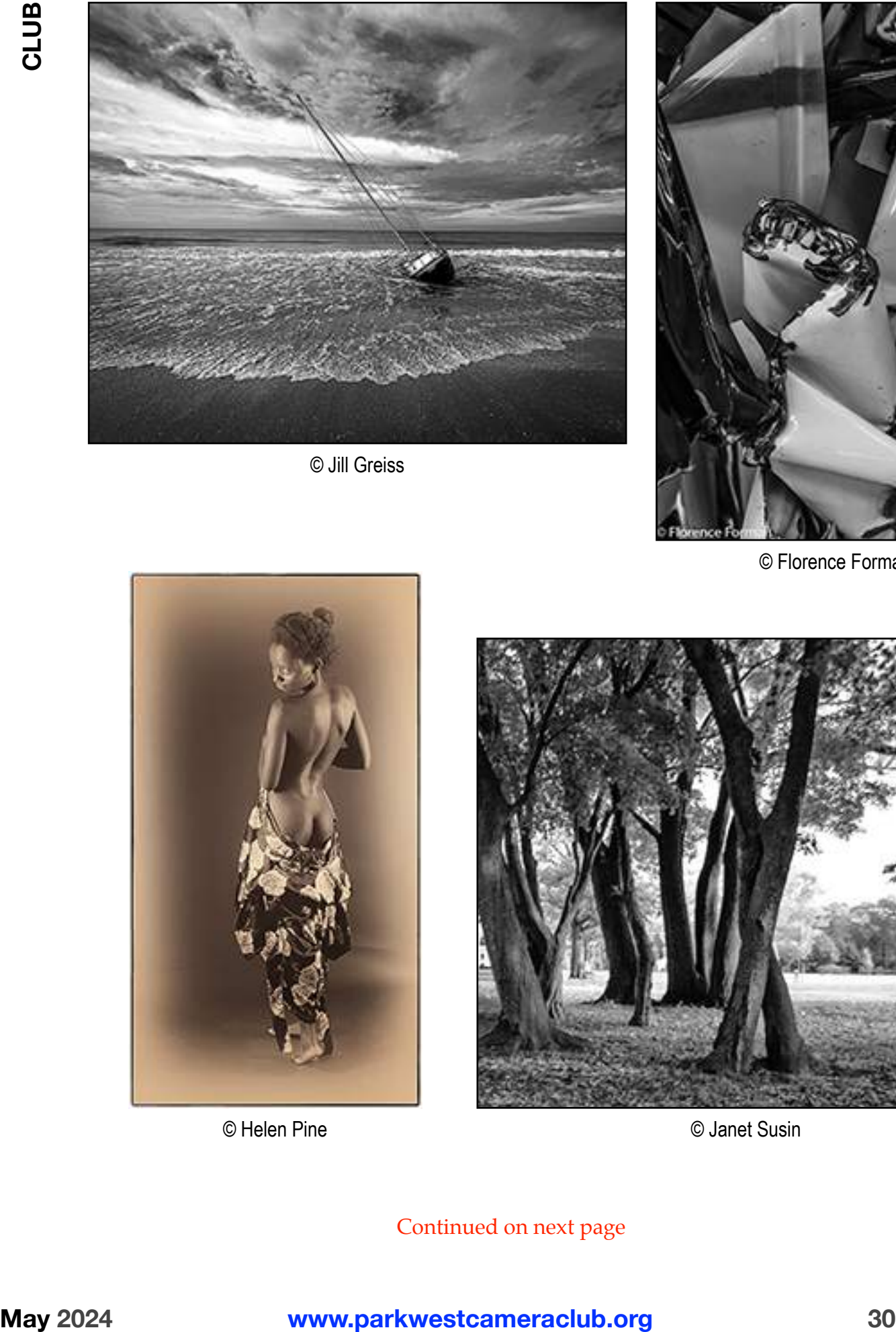

© Jill Greiss

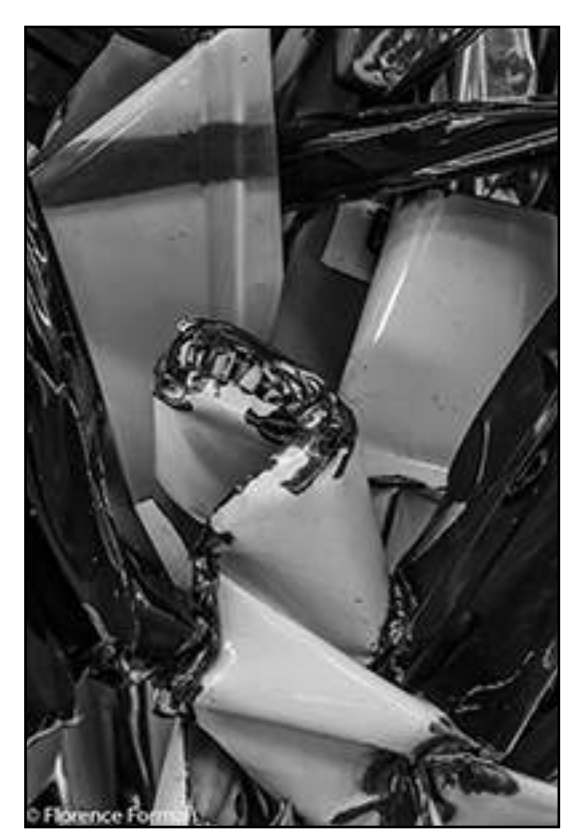

© Florence Forman

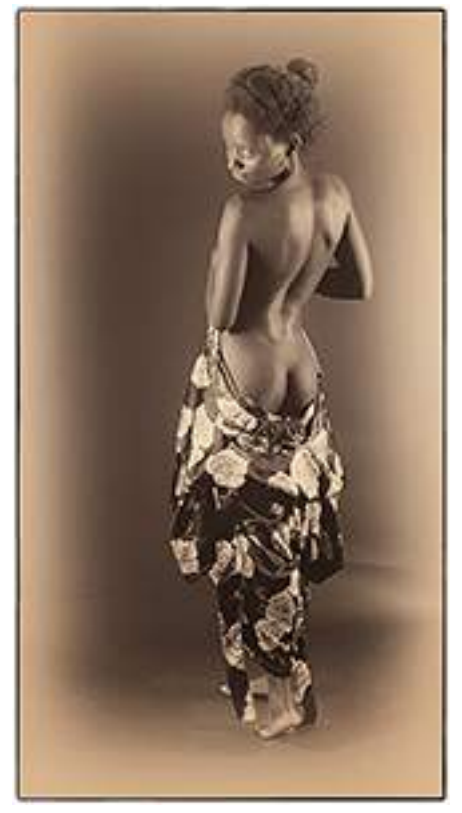

© Helen Pine © Janet Susin

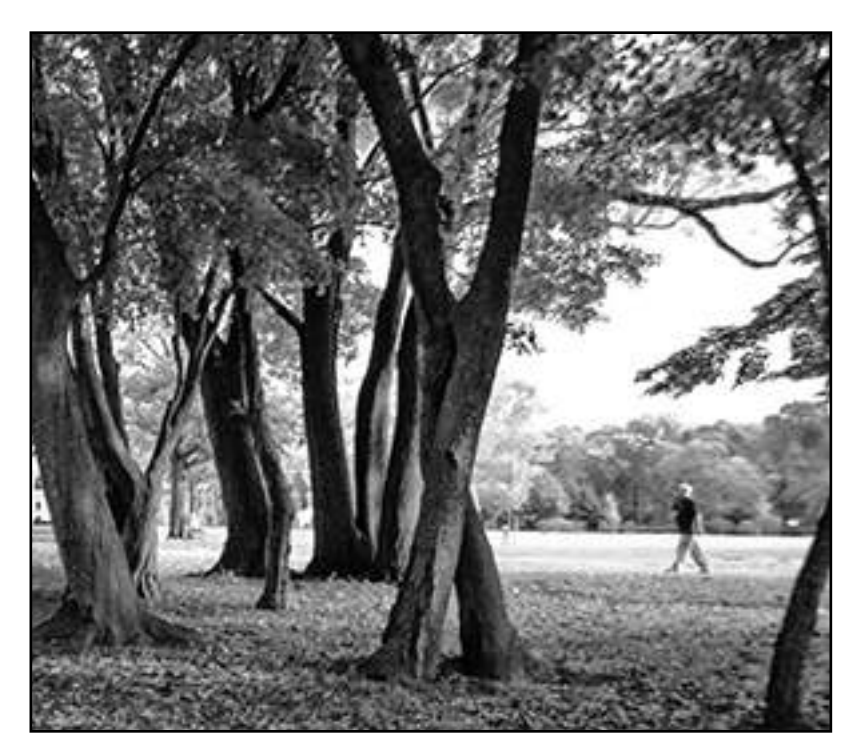

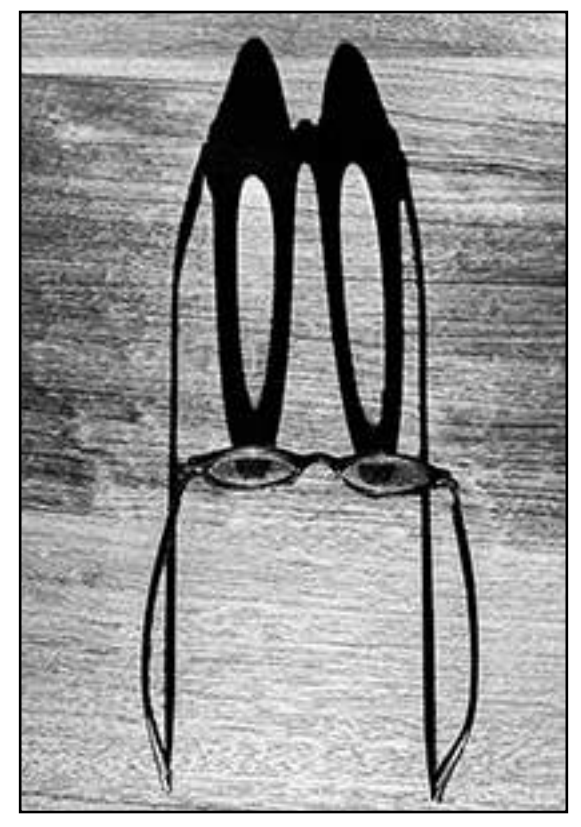

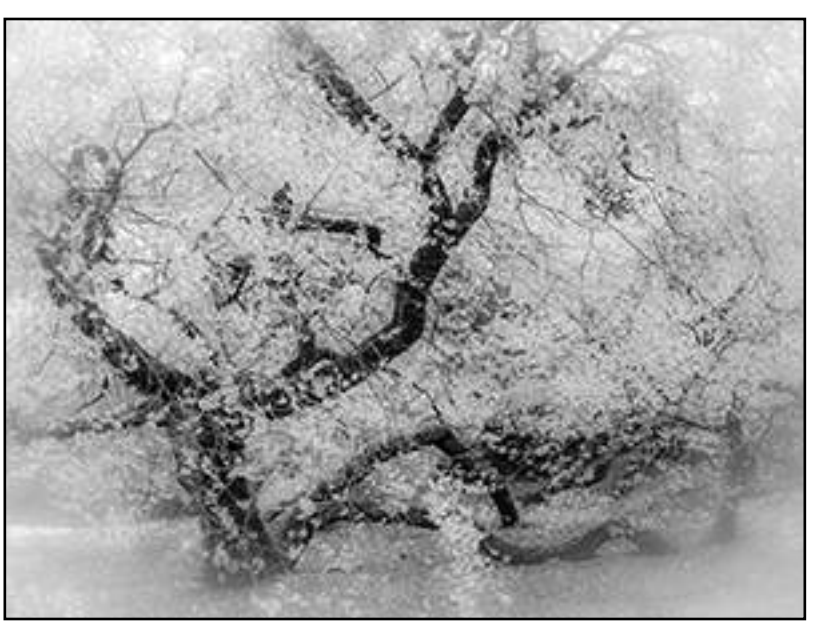

© Pat Garbarini

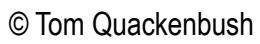

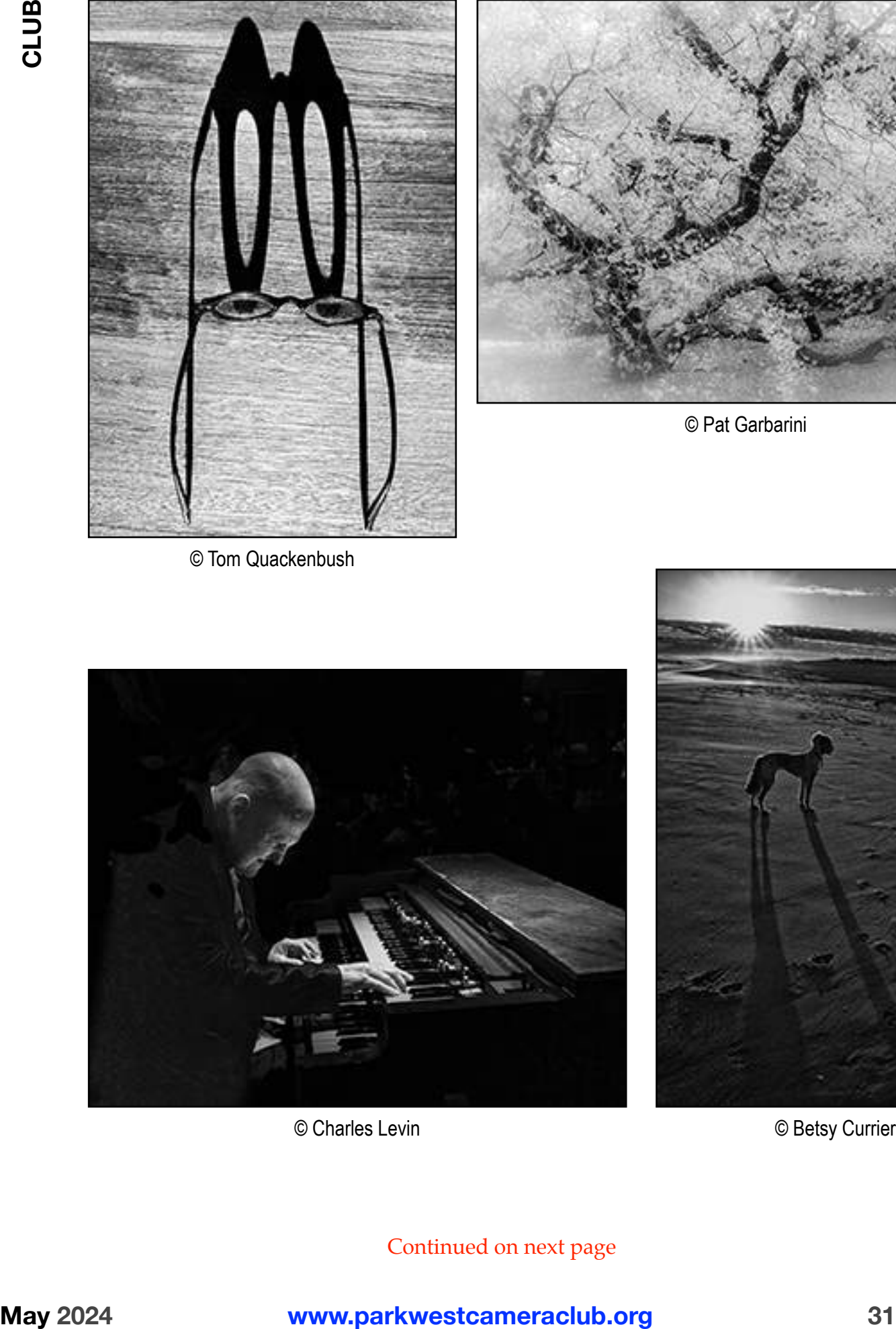

© Charles Levin © Betsy Currier

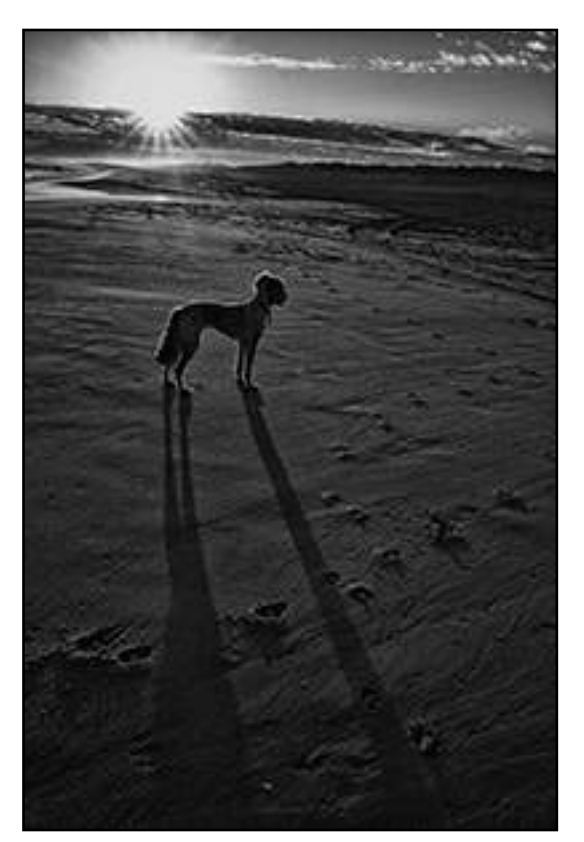

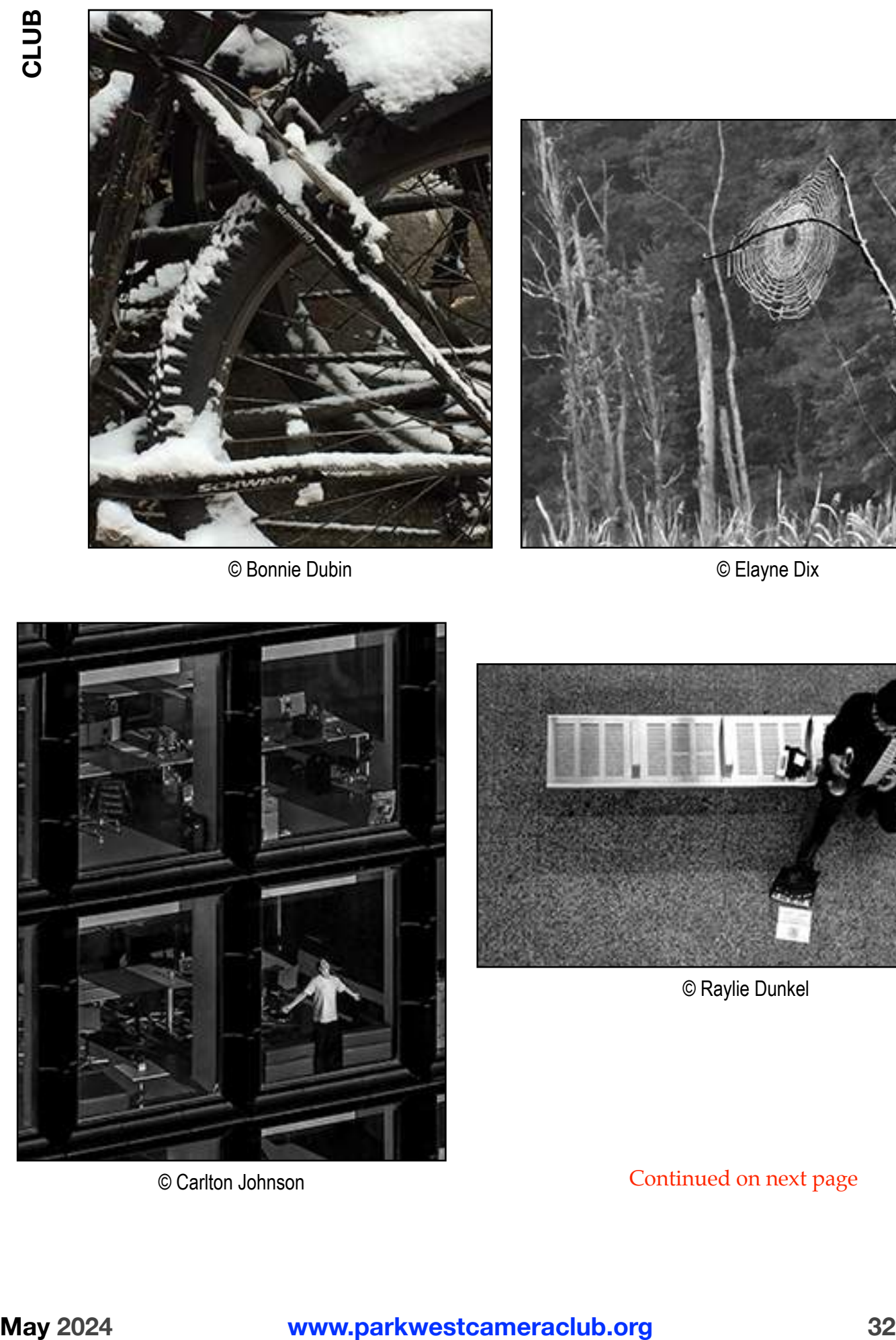

© Bonnie Dubin

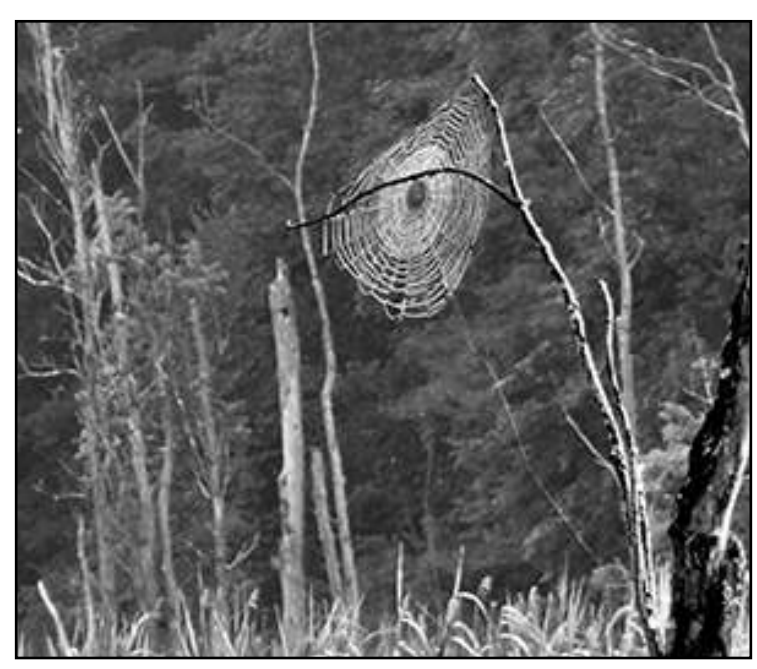

© Elayne Dix

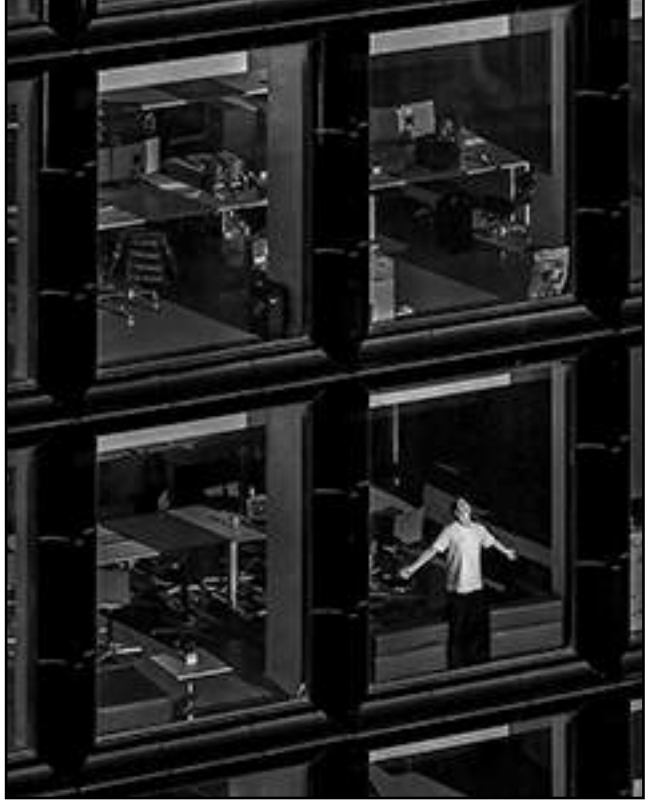

© Carlton Johnson

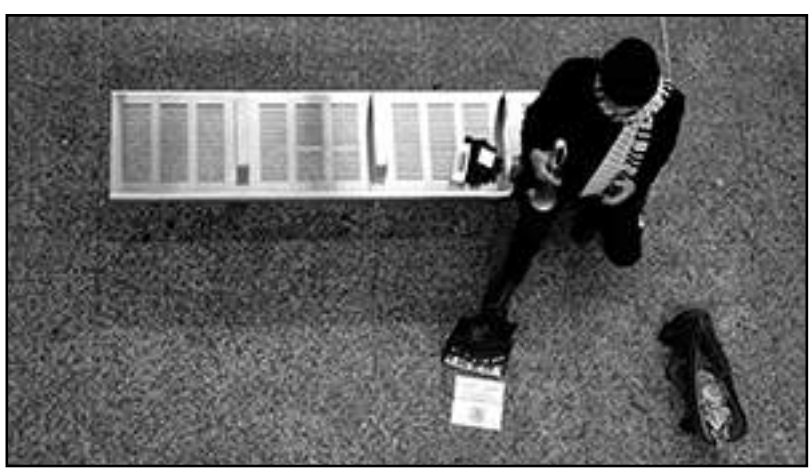

© Raylie Dunkel

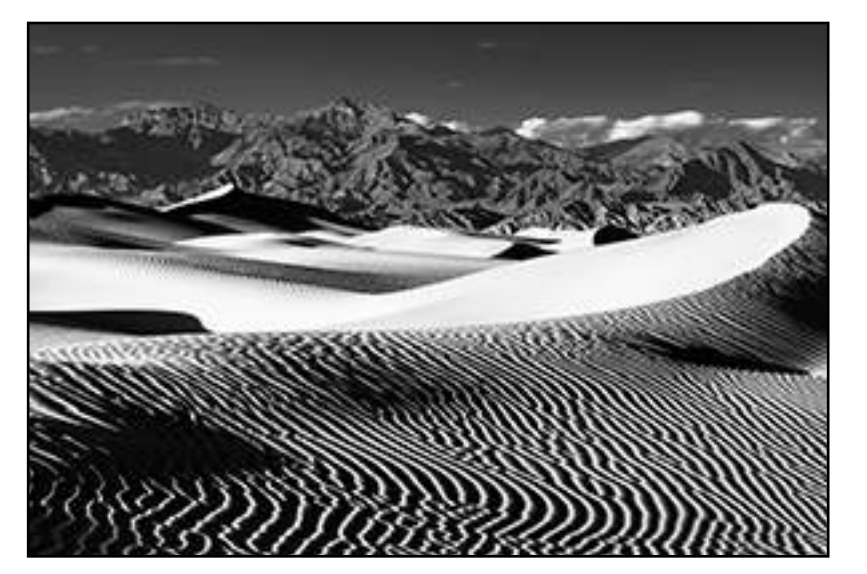

© Eliot Nierman

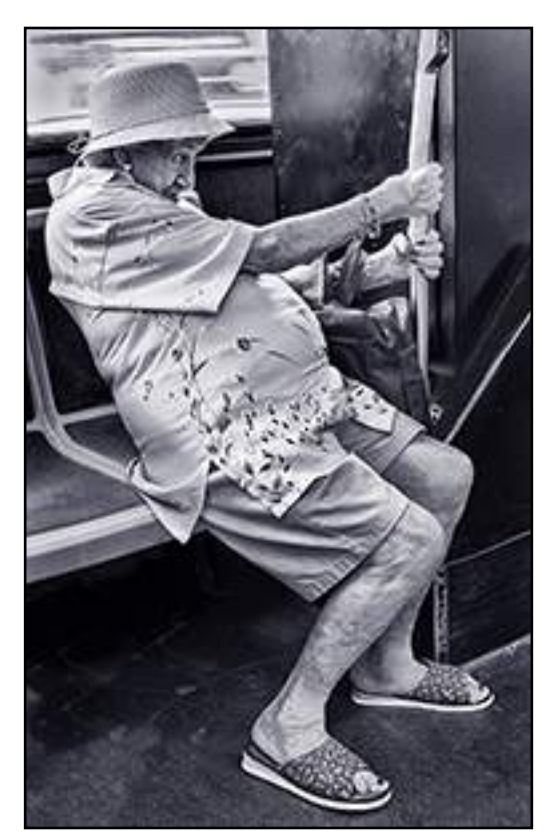

© Hedy Klein

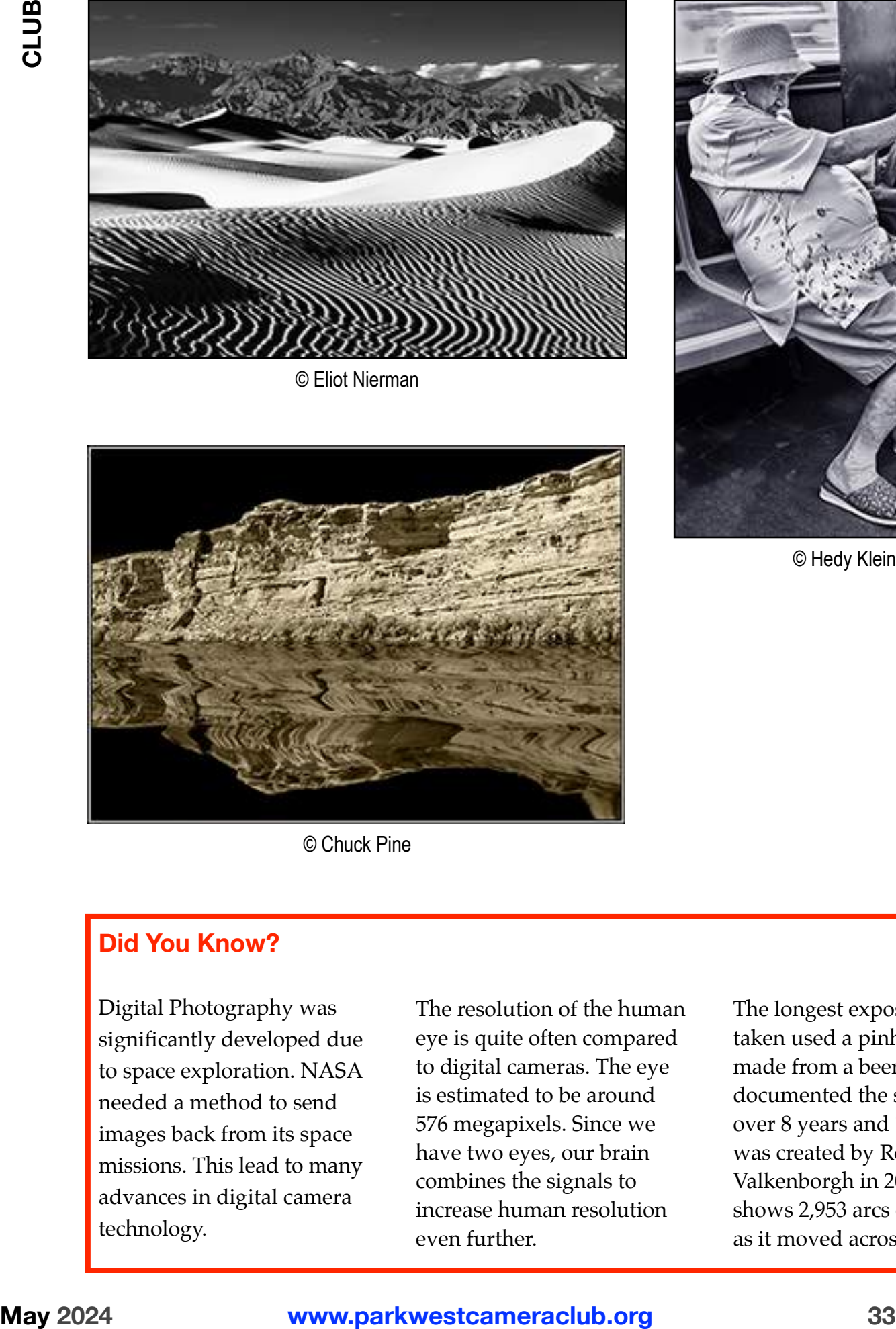

© Chuck Pine

#### **Did You Know?**

Digital Photography was significantly developed due to space exploration. NASA needed a method to send images back from its space missions. This lead to many advances in digital camera technology.

The resolution of the human eye is quite often compared to digital cameras. The eye is estimated to be around 576 megapixels. Since we have two eyes, our brain combines the signals to increase human resolution even further.

The longest exposure ever taken used a pinhole camera made from a beer can. It documented the sun's path over 8 years and 1 month. It was created by Regina Valkenborgh in 2020. It shows 2,953 arcs of the sun as it moved across the sky.

#### **2024 Solar Eclipse** by by Eliot Nierman

I had not planned to go to see the eclipse this year.

Then I had breakfast with Jim, a friend and former patient, a couple of months ago. He was planning to go to Buffalo. I had plans in NYC with my grandson, Asher, the day before (a belated birthday trip to see *Back to the Future* in the theater).

The idea of seeing another total eclipse would not leave me, however. I found I could book a cancellable early morning flight to Buffalo at a reasonable price. If the weather looked good I could then decide last minute. As the time came close, the weather did not look good in Buffalo but it did in Plattsburg,, 70 miles south of Montreal in the Adirondacks of New York. Jim and I cancelled the Buffalo bookings and booked a hotel in in a traffic jam that extended Albany and I decided to see if Asher and his brother wanted to go. Asher did, Noah did not.

The weather became cloudy in Plattsburgh. We decided Sunday night to alter our plans. We considered Canada and brought our passports. Monday morning at 6 a.m. we started to head from Albany to Northern Vermont. I found a place, Derby, four miles from the Canadian border that had a small lake with an open

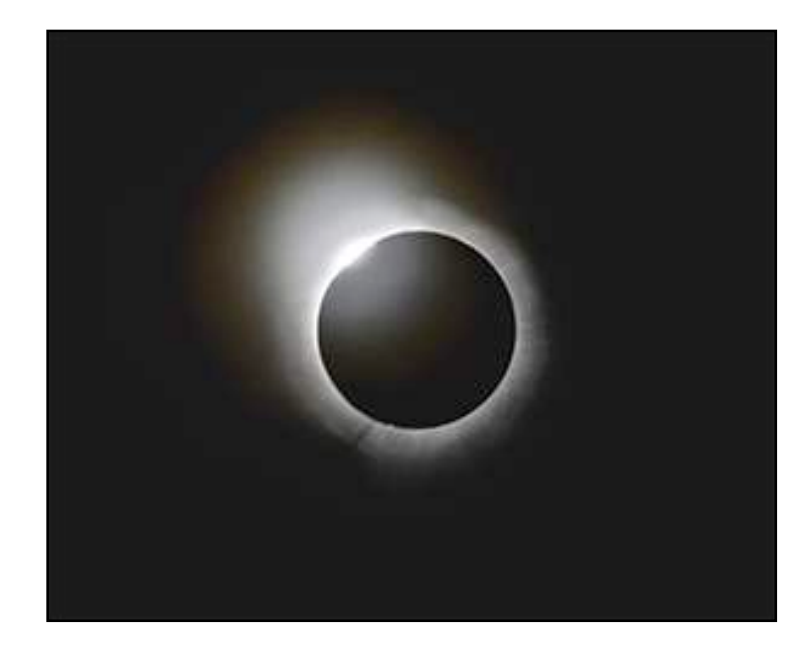

Southwest view. It turned out to be perfect—perfect weather, lovely spot, not very crowded.

Getting to our viewing site despite all the changes was easy and every decision we made was correct. Getting home was another story.

Derby is about 300 miles from NYC and a five to six hour drive,… without traffic. You have probably never been for hundreds of miles*!* We left our viewing site shortly after 4 p.m. Traffic was heavy and so we stopped for a few minutes to eat a pizza dinner, hoping the traffic would pass. That was wrong*!*

We gave up and finally found a hotel just north of Springfield, MA. We arrived at 1:30 a.m. after traveling about 150 miles in eight and a half hours. Asher slept well in the car and he was not upset missing another day of school.

It was definitely worth it

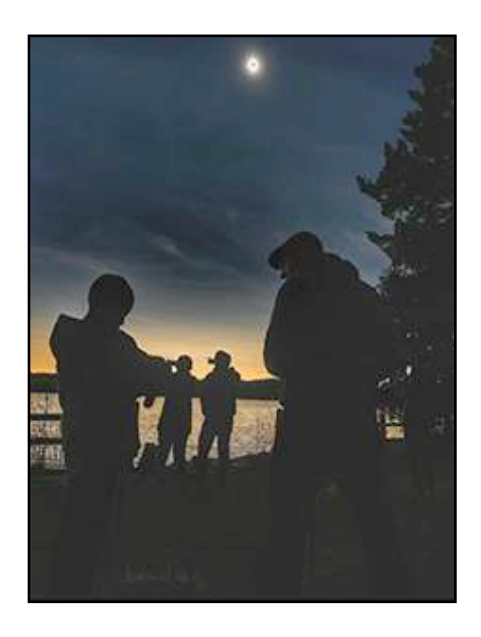

All Images © Elliot Nierman

For a narrated video of the eclipse go to <**www.eliot-bon**[nie.smugmug.com/](http://www.eliot-bonnie.smugmug.com/Eclipse-2024) [Eclipse-2024>](http://www.eliot-bonnie.smugmug.com/Eclipse-2024)

#### **PDI Workshop**

The April PDI Workshop (projected digital image) had 18 images from nine Club members. We looked at and commented on all of them. Some of the images were opened in Photoshop and adjustments made based on the comments by all the Club members in attendance.

Here are some of the results from the workshop…

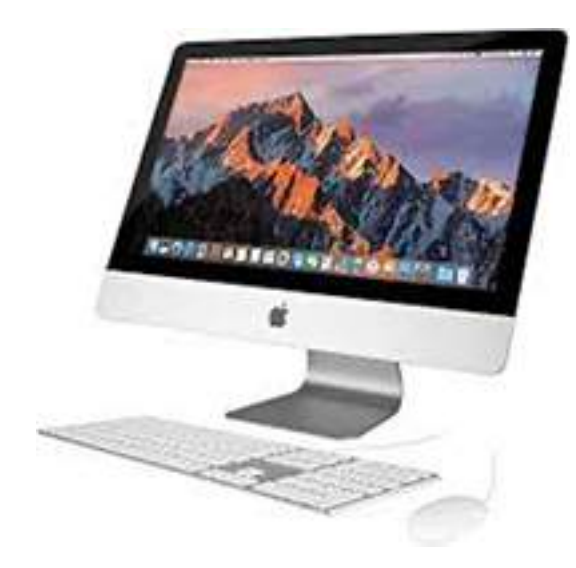

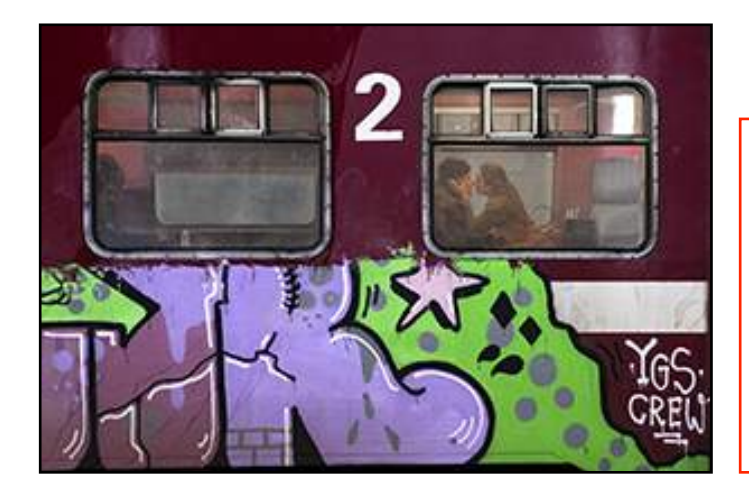

Bruce Byers' *The Kiss* was interesting but many of us felt it was too busy with the eye being drawn to each subway window and the graffiti. One solution was to use the **Crop Tool** to hone in on just the windows, especially the one with the couple kissing—the title of the image.

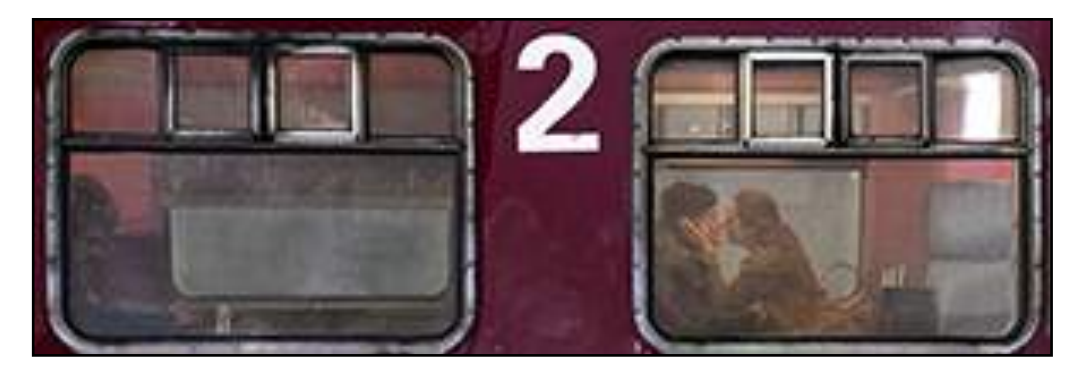

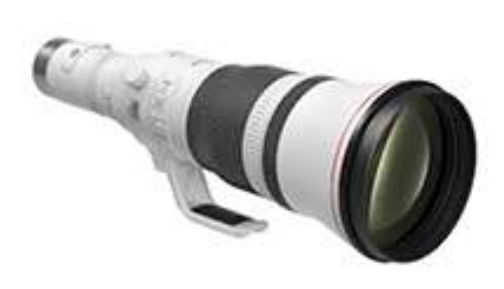

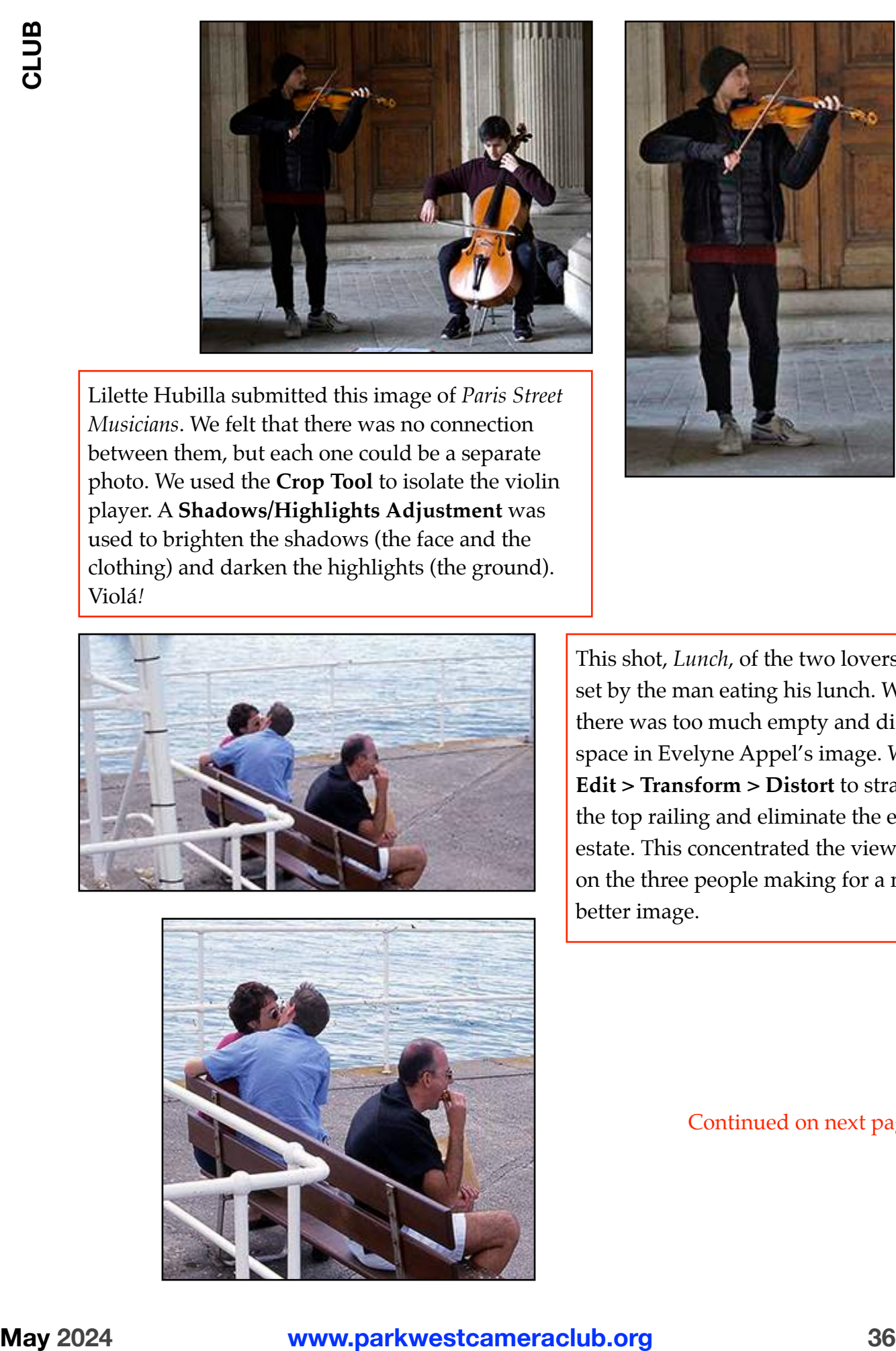

Lilette Hubilla submitted this image of *Paris Street Musicians*. We felt that there was no connection between them, but each one could be a separate photo. We used the **Crop Tool** to isolate the violin player. A **Shadows/Highlights Adjustment** was used to brighten the shadows (the face and the clothing) and darken the highlights (the ground). Violá*!*

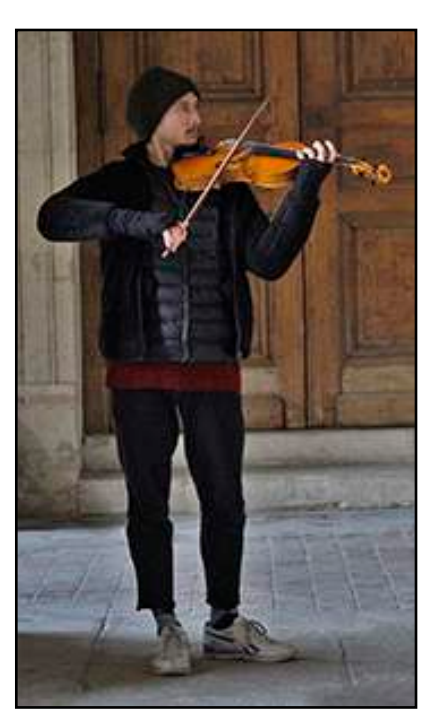

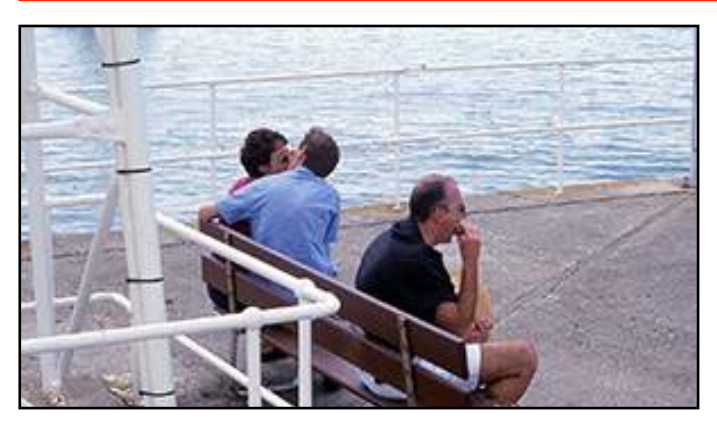

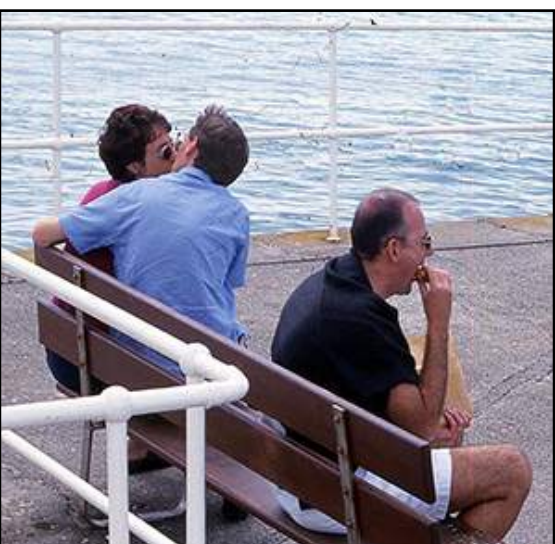

This shot, *Lunch*, of the two lovers was offset by the man eating his lunch. We felt that there was too much empty and distracting space in Evelyne Appel's image. We used **Edit > Transform > Distort** to straighten the top railing and eliminate the excess real estate. This concentrated the viewer's eye on the three people making for a much better image.

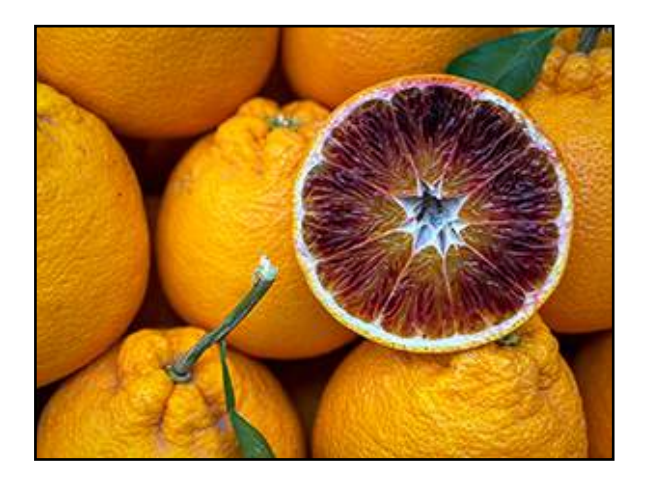

Natalie Manzino shot this arrangement of oranges titled *Blood Orange*. We thought that it would taste better without so many distractions of stems and out-of-focus areas. We used the **Crop Tool** to center the sliced orange and then used the **Spot Healing Brush** to remove the excess greenery.

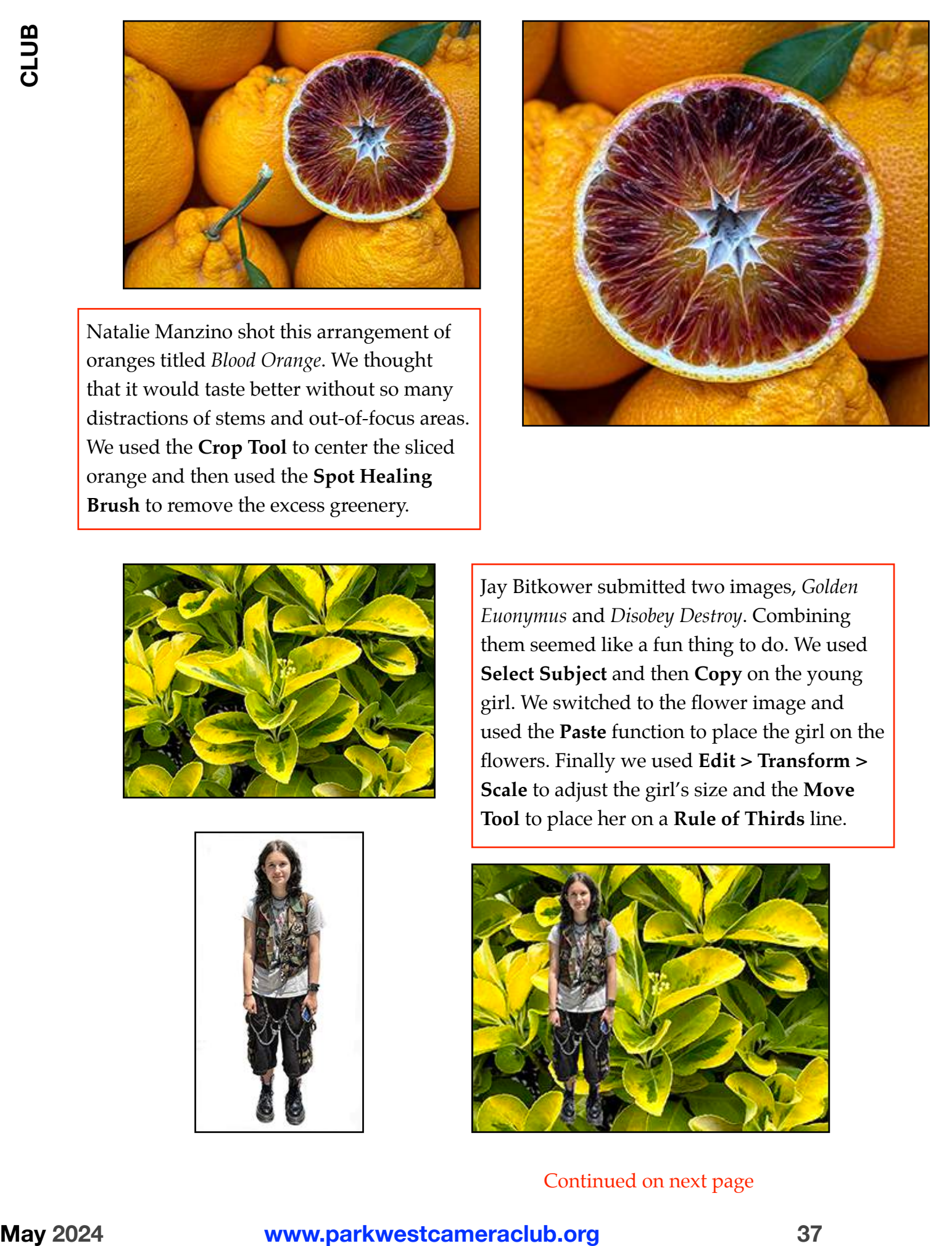

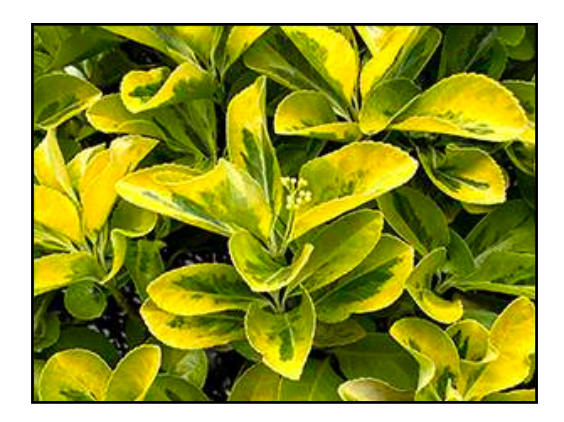

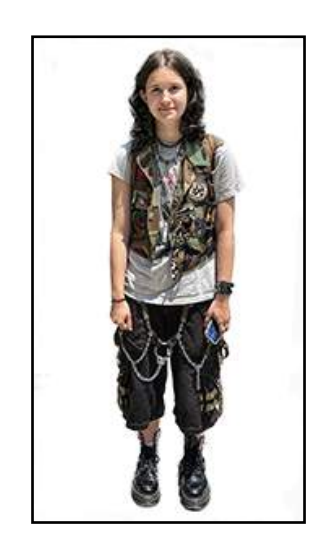

Jay Bitkower submitted two images, *Golden Euonymus* and *Disobey Destroy*. Combining them seemed like a fun thing to do. We used **Select Subject** and then **Copy** on the young girl. We switched to the flower image and used the **Paste** function to place the girl on the flowers. Finally we used **Edit > Transform > Scale** to adjust the girl's size and the **Move Tool** to place her on a **Rule of Thirds** line.

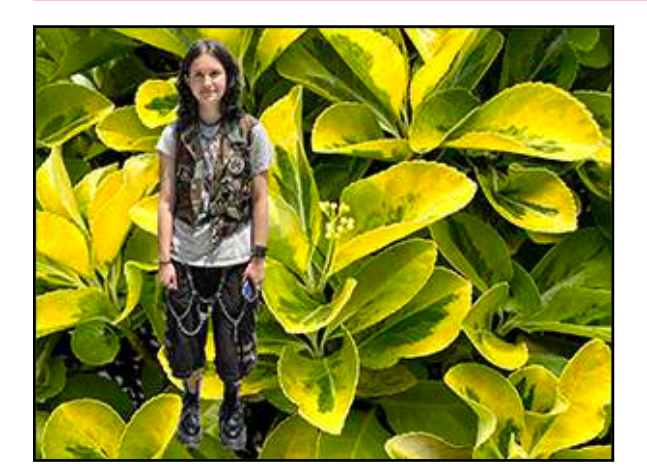

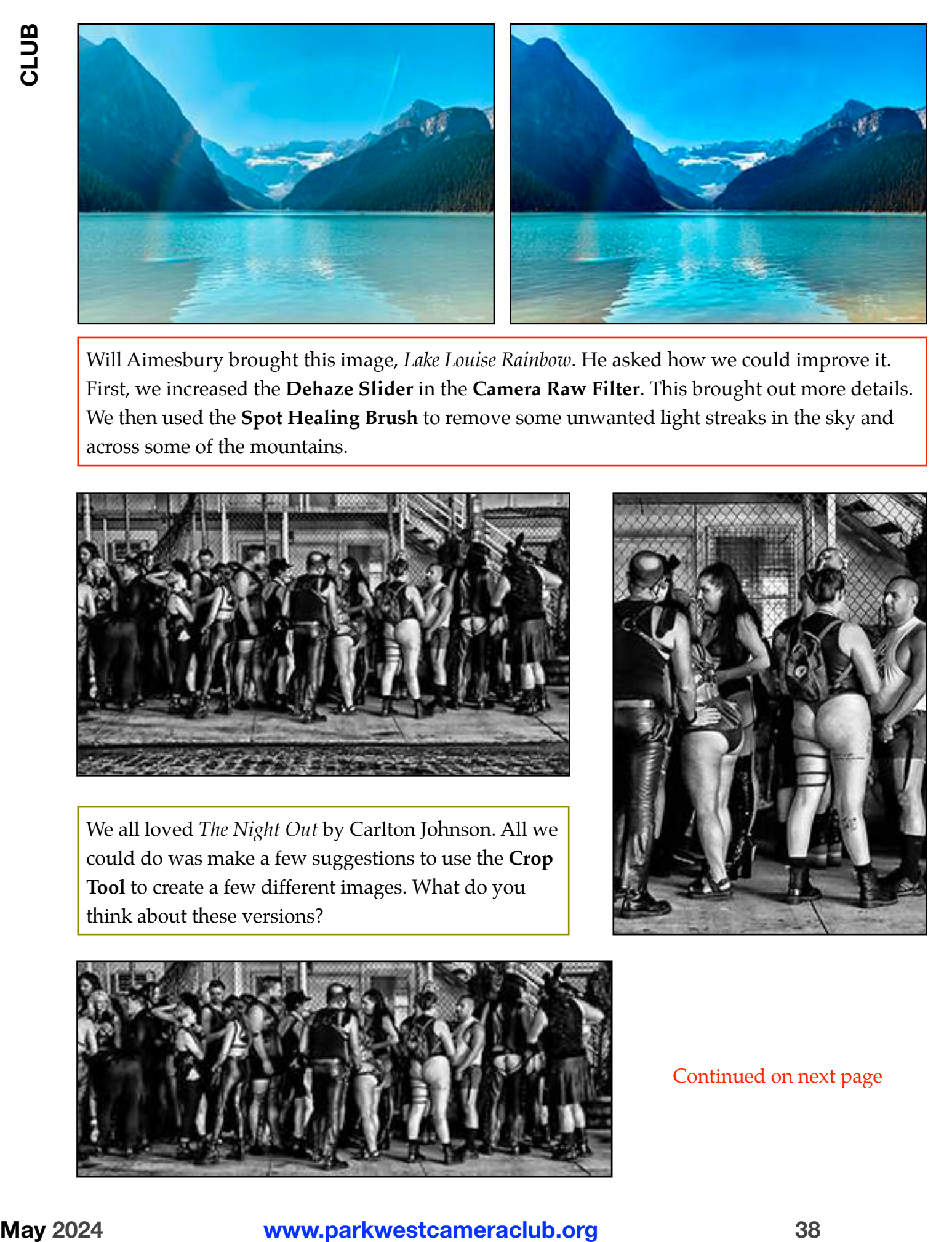

Will Aimesbury brought this image, *Lake Louise Rainbow*. He asked how we could improve it. First, we increased the **Dehaze Slider** in the **Camera Raw Filter**. This brought out more details. We then used the **Spot Healing Brush** to remove some unwanted light streaks in the sky and across some of the mountains.

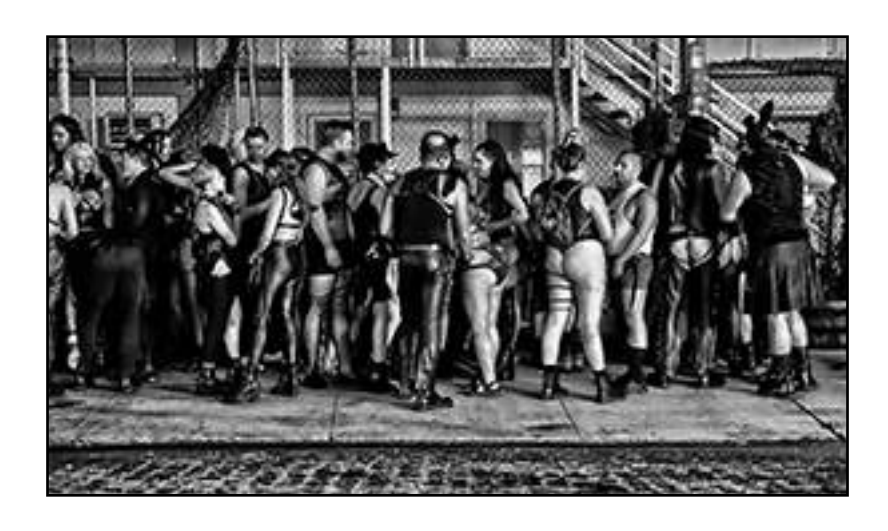

We all loved *The Night Out* by Carlton Johnson. All we could do was make a few suggestions to use the **Crop Tool** to create a few different images. What do you think about these versions?

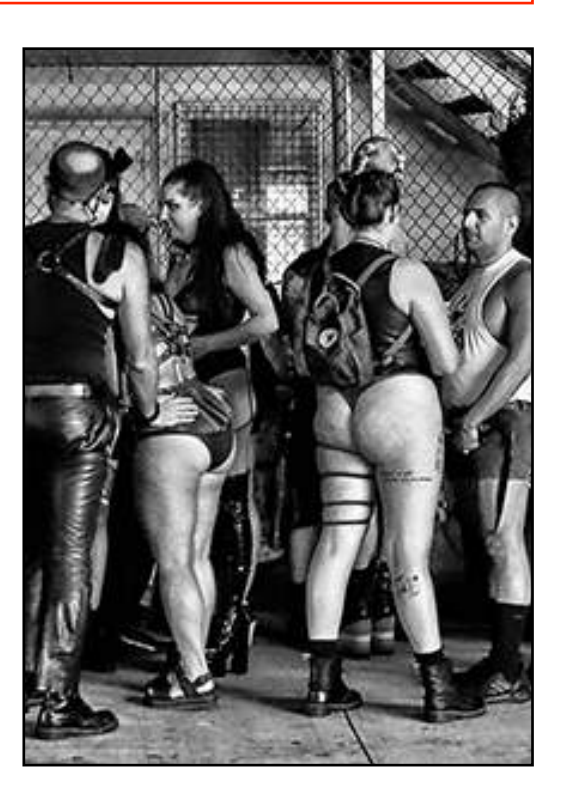

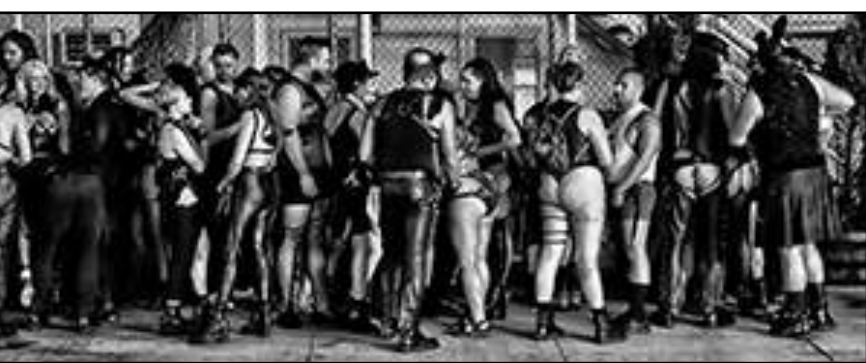

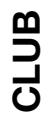

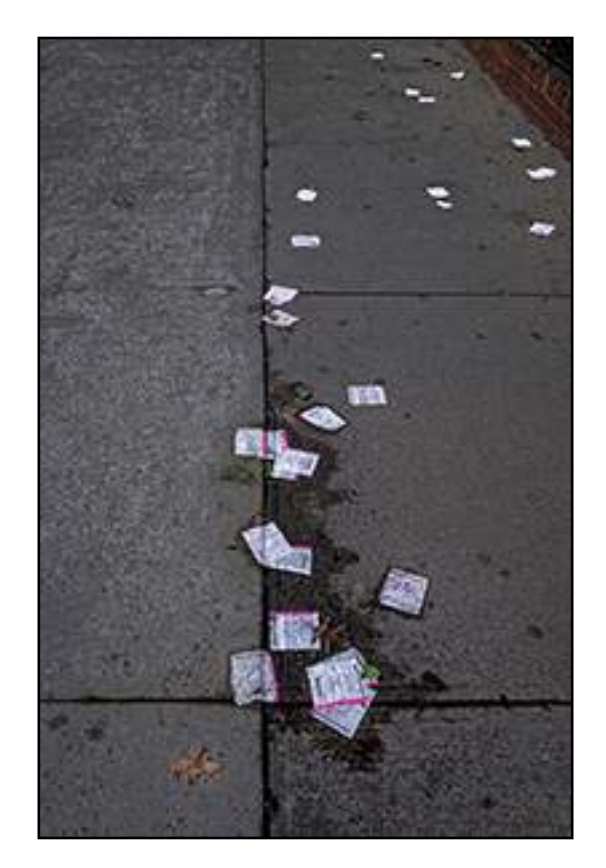

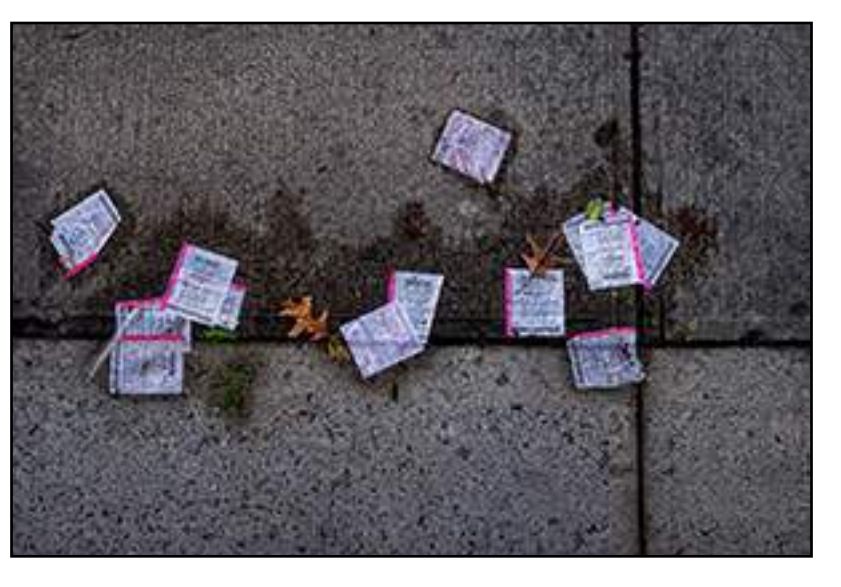

Paul Grebanier brought two versions of this street scene and asked us which one we preferred. Most of us chose the more tightly cropped photograph that emphasized the leaves and spots of green.

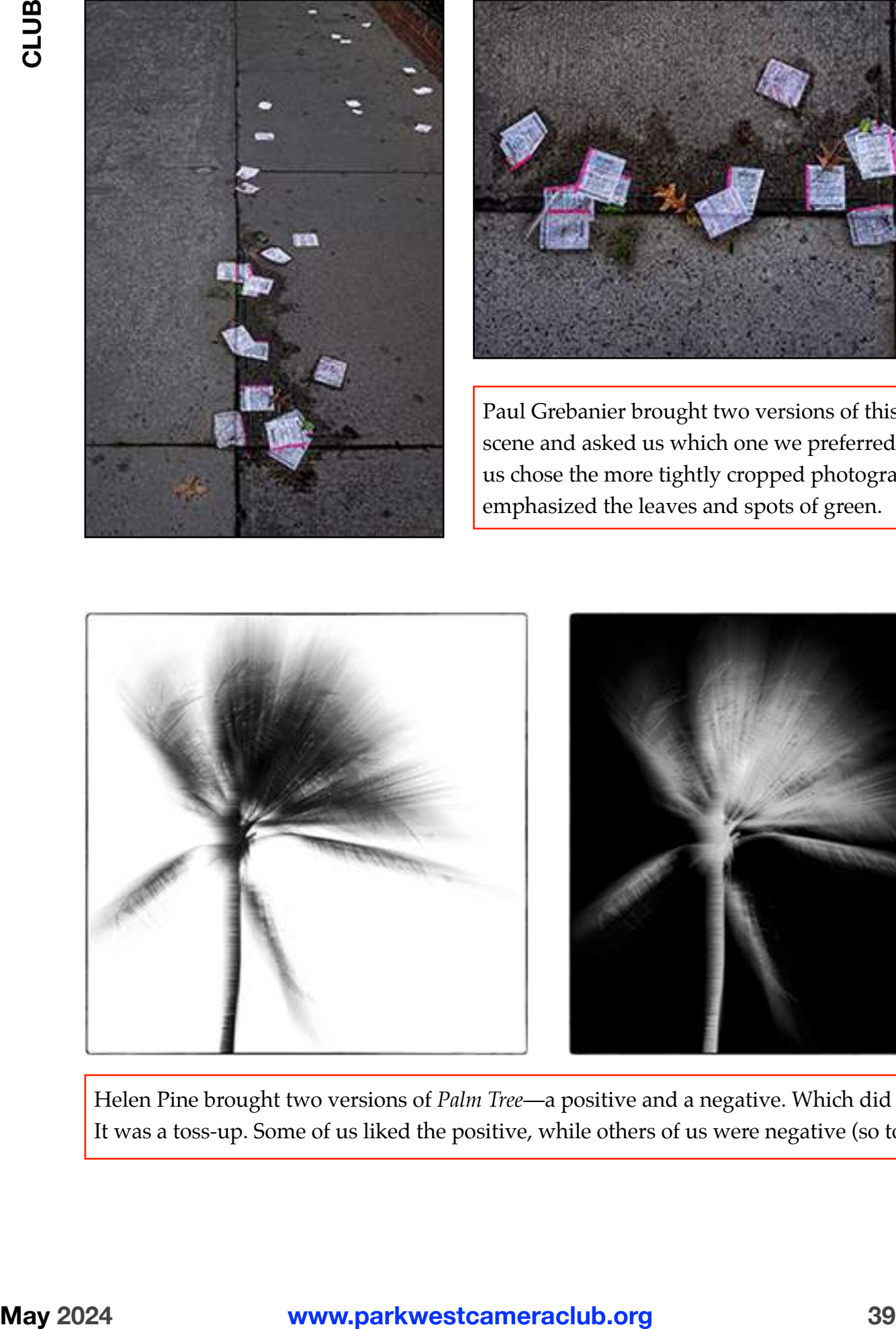

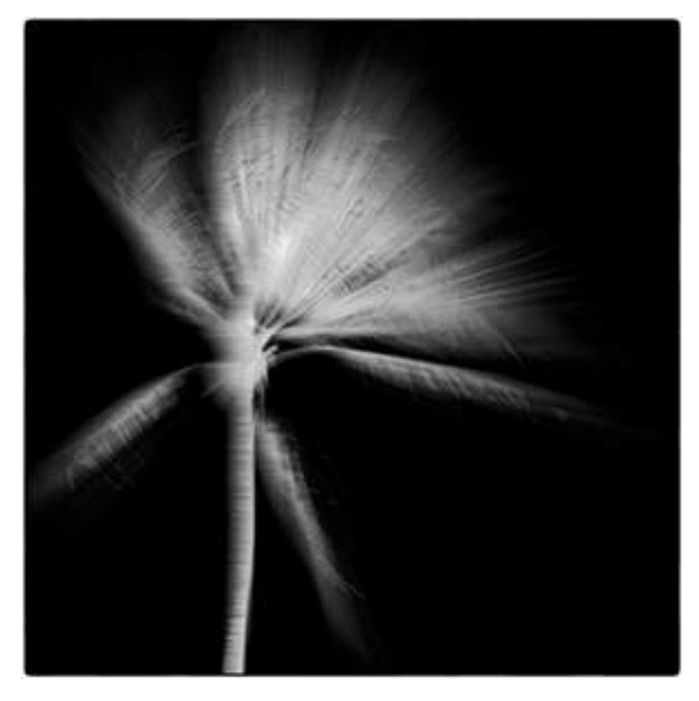

Helen Pine brought two versions of *Palm Tree*—a positive and a negative. Which did we prefer? It was a toss-up. Some of us liked the positive, while others of us were negative (so to speak).

# **Curtain Raisers**

by Helen Pine

Curtain raisers are short (*no more than five minutes*) photography programs (*with a minimum of narration*) presented by Club members prior to our guest speakers.

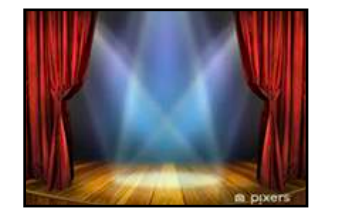

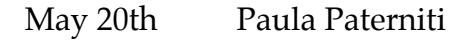

Next year's curtain raisers will be up for grabs starting in mid-September.

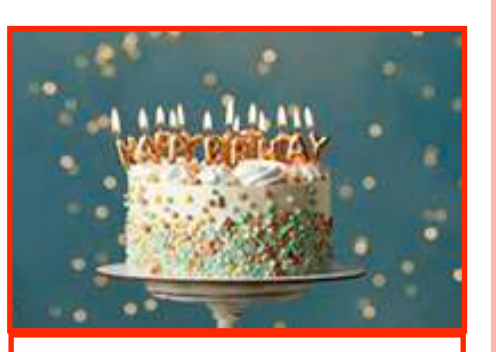

**May Birthdays**  by Natalie Manzino

Here's the list of the Club members who celebrate their birthday during this issue:

 Marvin Fink David Miller

#### **Committee Liaisons**

The Executive Committee (ExCom) has decided to continue for this coming year with the committee liaison model to spread the responsibility among the entire Executive Committee.

Here's how it'll work: Each ExCom member (the five elected officers) will be assigned committees as a liaison. Each committee chair or co-chair will report to the ExCom through this liaison. In this manner, it is felt that communication will flow much more smoothly, in both directions, between the committees. In addition, any concerns raised by the ExCom will be passed along to the committee chairs through the liaisons.

Here are the committee liaison assignments for this Club year:

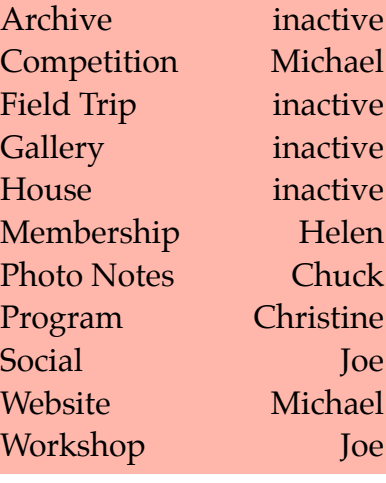

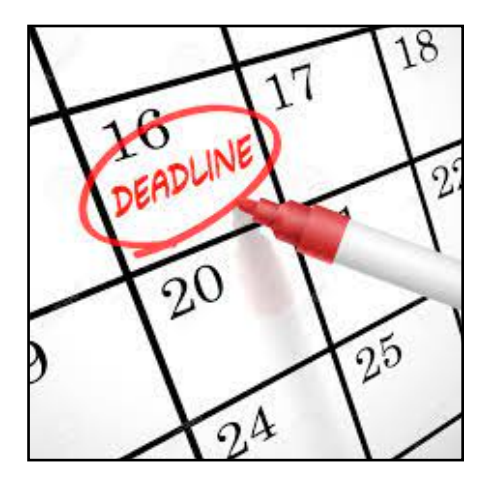

#### **Photo Notes Deadlines**

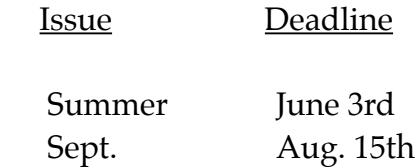

The sooner articles and items are submitted to *Photo Notes*, the quicker the editing and revision process can begin. Once all items are in place the draft copy of *Photo Notes* will be sent to the editors who will then have several days to edit and return their comments.

Upon completion, the *Photo Notes* issue will be sent to all members and to the Website Committee to be uploaded to <[www.parkwestcameraclub.org](http://www.parkwestcameraclub.org)>

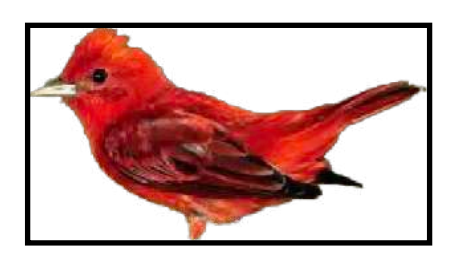

# **New Book**

Club member Julie Wosk has done it again*!* She has just published another book: *Artificial Women: Sex Dolls, Robot Caregivers, and More Facsimile Females*. This is her seventh published book since 1993.

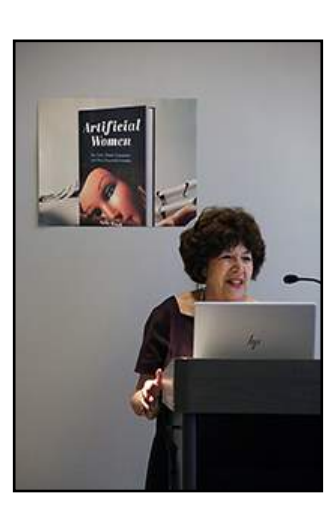

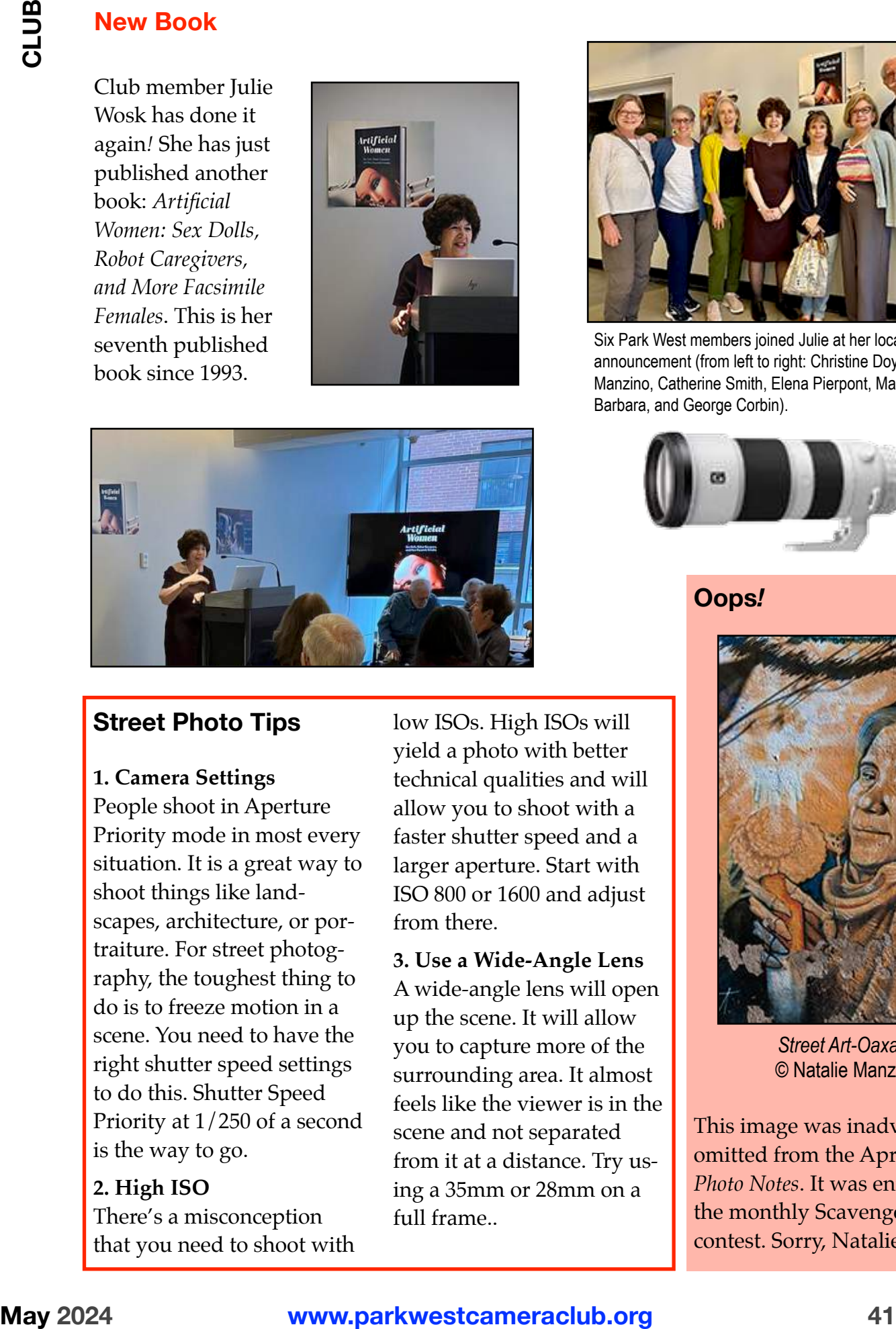

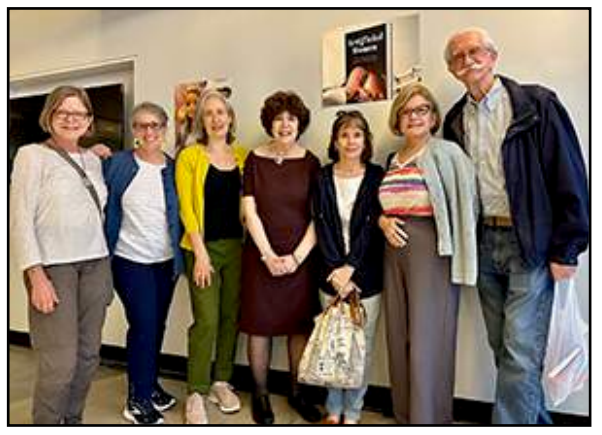

Six Park West members joined Julie at her local book announcement (from left to right: Christine Doyle, Natalie Manzino, Catherine Smith, Elena Pierpont, Madeleine Barbara, and George Corbin).

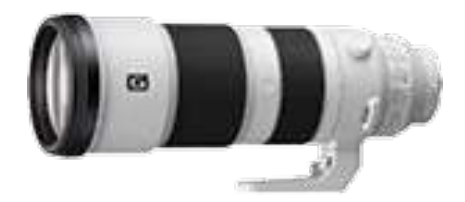

#### **Oops***!*

#### **Street Photo Tips**

#### **1. Camera Settings**

People shoot in Aperture Priority mode in most every situation. It is a great way to shoot things like landscapes, architecture, or portraiture. For street photography, the toughest thing to do is to freeze motion in a scene. You need to have the right shutter speed settings to do this. Shutter Speed Priority at 1/250 of a second is the way to go.

#### **2. High ISO**

There's a misconception that you need to shoot with low ISOs. High ISOs will yield a photo with better technical qualities and will allow you to shoot with a faster shutter speed and a larger aperture. Start with ISO 800 or 1600 and adjust from there.

#### **3. Use a Wide-Angle Lens**

A wide-angle lens will open up the scene. It will allow you to capture more of the surrounding area. It almost feels like the viewer is in the scene and not separated from it at a distance. Try using a 35mm or 28mm on a full frame..

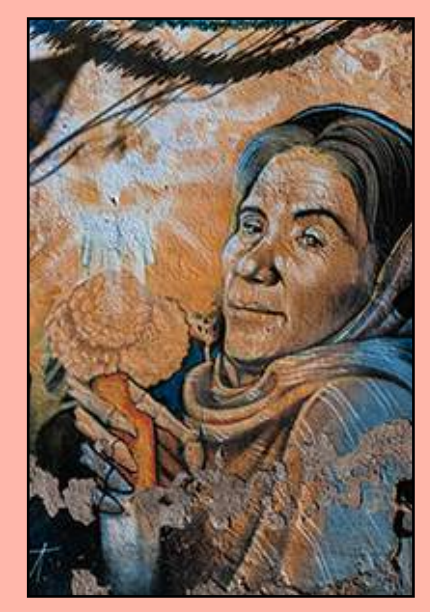

*Street Art-Oaxaca*  © Natalie Manzino

This image was inadvertently omitted from the April issue of *Photo Notes*. It was entered in the monthly Scavenger Hunt contest. Sorry, Natalie.

# **CLUB**

#### **Home Project**

*Although Covid seems like a distant memory, many of us are still seeking photo projects that can be done in the comfort of our homes*

High-Key photography using a light box can be a fun way to bring a fresh look to spring flowers. Formerly called slide viewers, light boxes are available in different sizes and at varying prices. (For example, an 8" x 10" light box is less than \$50.)

Here are some tips…

- Arrange the flower(s) on the light box so that they have interesting compositions. Shoot from above. Expose the image to create perfectly exposed flowers. The background will be pure white.
- Choose flowers that have semi-transparent petals (tulips, iris, daffodils, and ranunculus work well). Bend the stems, flowers, and leaves, and so that the lines are visually pleasing.
- Focus on the flower petals or leaves that are raised above the board and closest to your camera lens. Apertures of approximately *f-*8 to *f-*11 will help ensure everything on your light box is in focus.
- A spray bottle filled with water or glycerine will add sparkle and points of interest to the images.

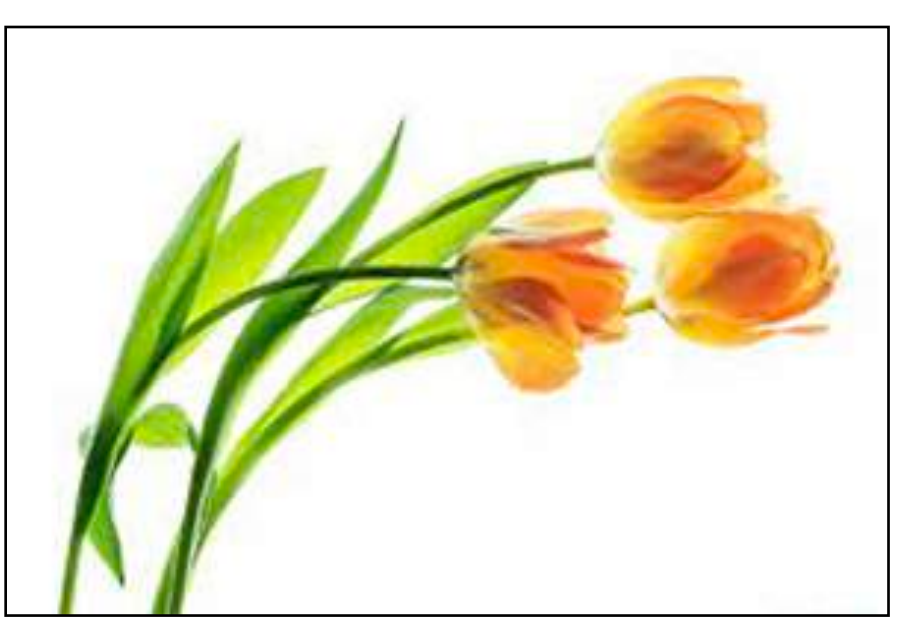

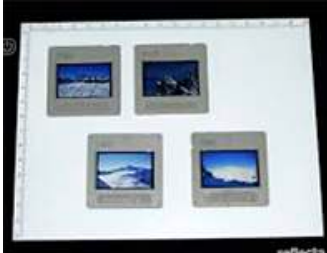

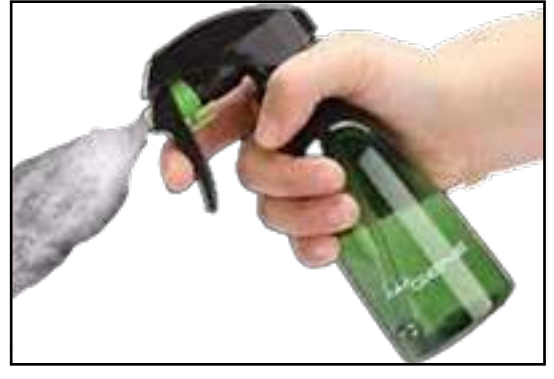

#### I'VE HEARD ABOUT THIS MY WHOLE LIFE

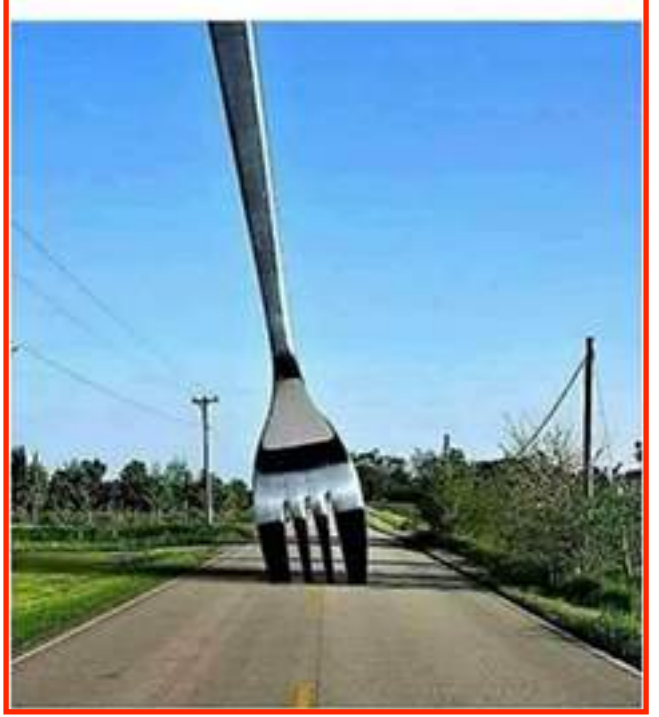

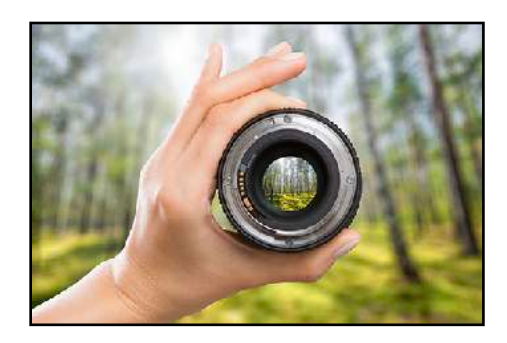

#### **PSA Membership**

The Club is a member of PSA, the Photographic Society of America. Are you?

Benefits of Membership

- PSA-Recognized Exhibitions
- **Study Groups**
- Photography Recognition
- Society Recognition
- Monthly Journal
- Online Education Course
- Personal Gallery Page
- Individual Competitions
- Member Discounts
- Webinars

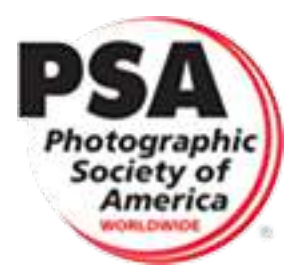

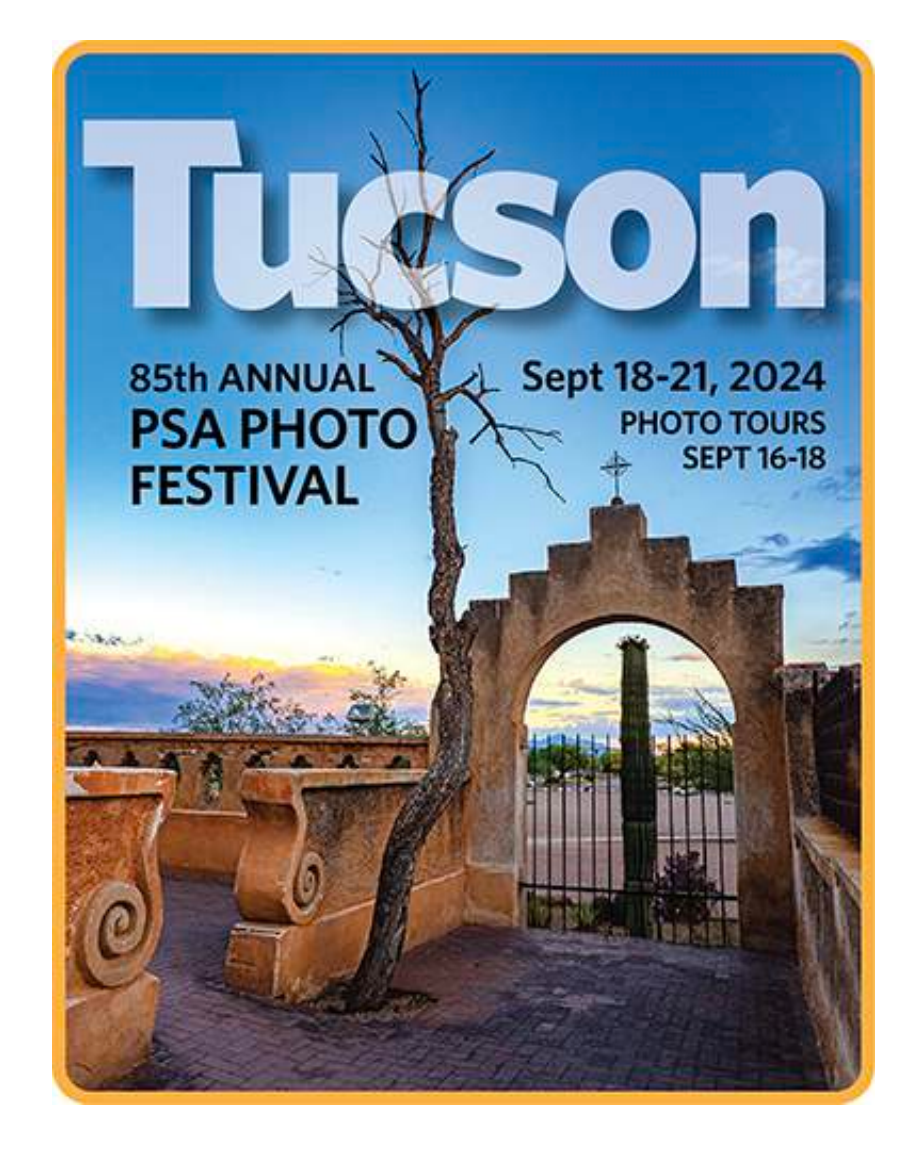

Enjoy photographic opportunities, seminars, workshops, and meeting members from around the world.

Speakers, workshop leaders, schedules, and registration information will be available in the near future at the website <<u>[www.psa-photo.org](http://www.psa-photo.org)</u>>

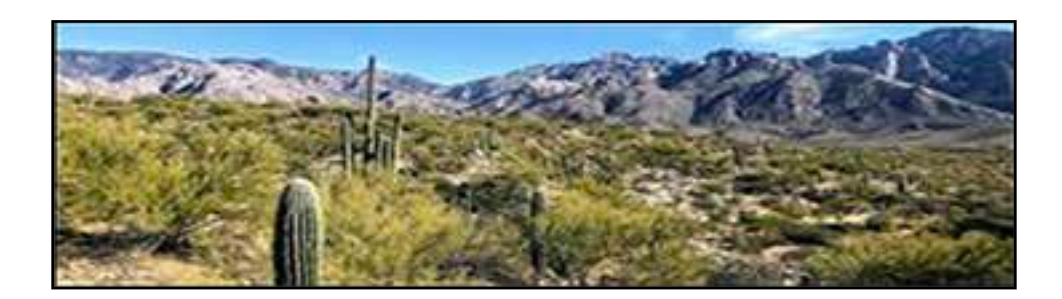

#### **Scavenger Hunt**

April's theme was Public Transportation. Only three Park West members sent in images. Here they are…

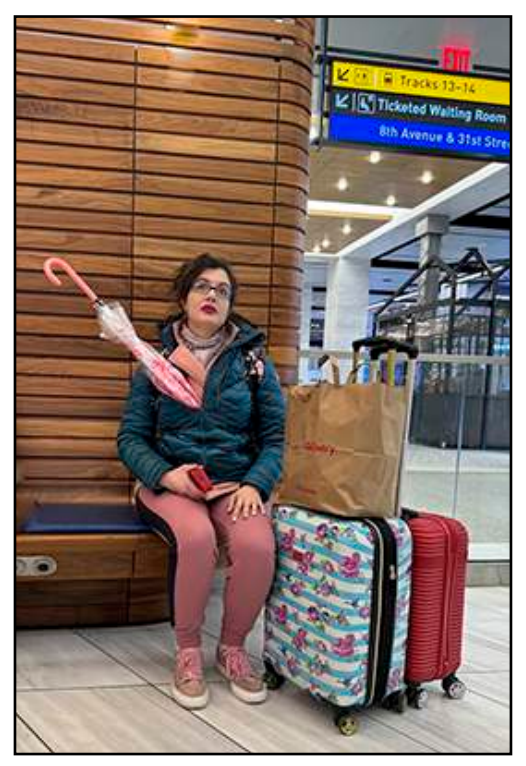

*Moynahan Waiting Room*  © Elayne Dix

Due to the lack of interest in the monthly "Scavenger Hunt" in *Photo Notes*, this will be the last time we run this column.

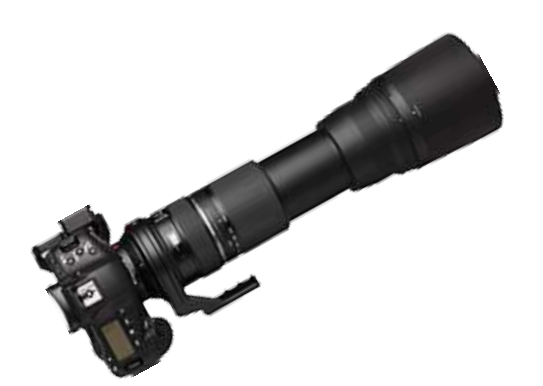

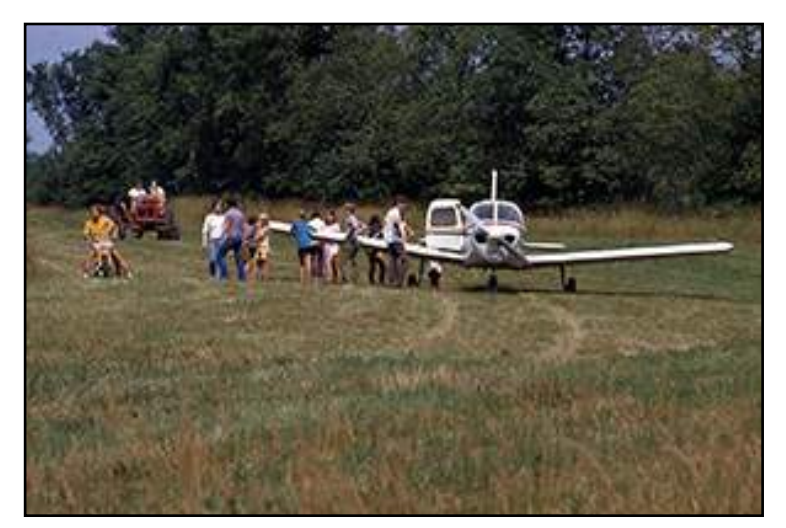

© Evelyne Appel

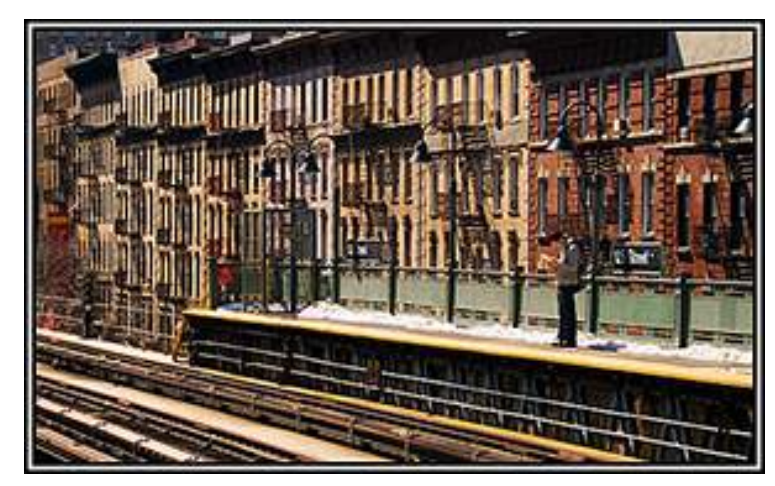

*125th Street Station*  © Chuck Pine

#### **Image File Formats**

**JPEG** (Joint Photographic Experts Group), or JPG, is one of the most commonly used image file formats, particularly favored for its efficient compression techniques that significantly reduce file sizes while maintaining a reasonable level of image quality. It works best for images with colors and details.

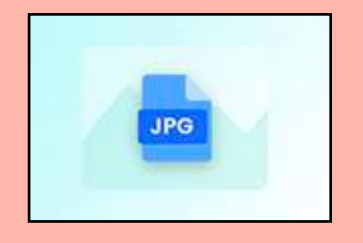

It's worth noting that JPEG uses *lossy compression*, which means some image data is lost during compression. As a result, each time you save a JPEG image again, there's a decrease in quality.

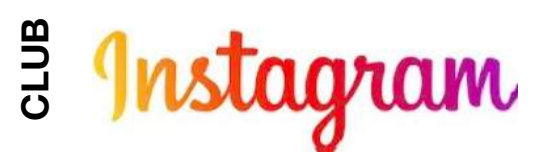

#### PWCC is on Instagram*!*

The Club launched a page on Instagram in December of 2021. Instagram is a social media platform that focuses on pictures more than words. It just seemed a natural for a camera club. Other local clubs, including Sierra Club NYC and the Bronx Photographic Society, have had a presence on Instagram for several years.

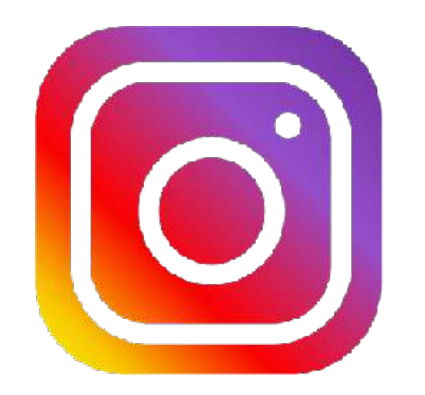

Our goal is to attract new followers and, potentially, members to join Park West.

Our approach is to post only those images entered in PWCC Competitions that earn a score of A or higher, and whose owners have allowed their work to be posted.

As of May Day, we have over 500 posts and about 500 followers—and growing.

If you haven't signed on to our Instagram page, why not give it a shot?

by Julie Foehrenbach <<u>instagram.com</u>> on your To visit the PWCC page, download the Instagram app on your mobile phone or go to computer. You don't have to post anything to be able to see the work of others. Search for @Parkwestcameraclub. And once you're on Instagram, be sure to follow our page.

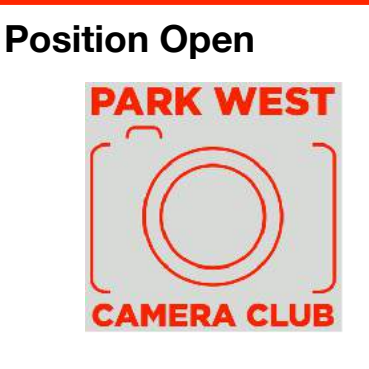

#### *Social Committee Chair*

Natalie will no longer be available for our three party events—the *Chuck Pine Labor Day Picnic*, the *Holiday Party*, and the *Otto Litzel Memorial Dinner*. She would like a Club member to take over as chair. She will be happy to continue sending out the "sunshine" cards.

If you are interested, please contact an Executive Committee member. Thanks*!*

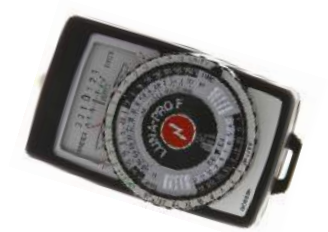

#### **On the Website**

by Michael Schleiff

The Club has set up forums for all members to use. The topics which you join or create—could cover any area of photography and imaging including, but not limited to, how-tos, gear, Photoshop, Lightroom, plug-ins, and much more.

To get access to a forum, you must be signed in to the Club website with an active email address. After logging in, go to *PWCC Members Discussion Forums* on the dropdown menu and click to enter. As you scroll down you'll see a basic explanation of how these forums work, along with a how-to video. At the bottom of the page, there will be a heading for *Park West Camera Club*, with a button, *View Topic*.

Once selected you will see the topics that have been set up along with a button to *Create New Topic*. You can view the topics and all the posts. You may even post a comment of your own.

All signed-up members will receive an email notice when new posts have been added. (You can easily *opt out* from any of the forums.)

Any questions, regarding the forums, contact me at my personal email address [<mrscheliff@gmail.com](mailto:mrscheliff@gmail.com)>

Thank you and enjoy the PWCC forums.

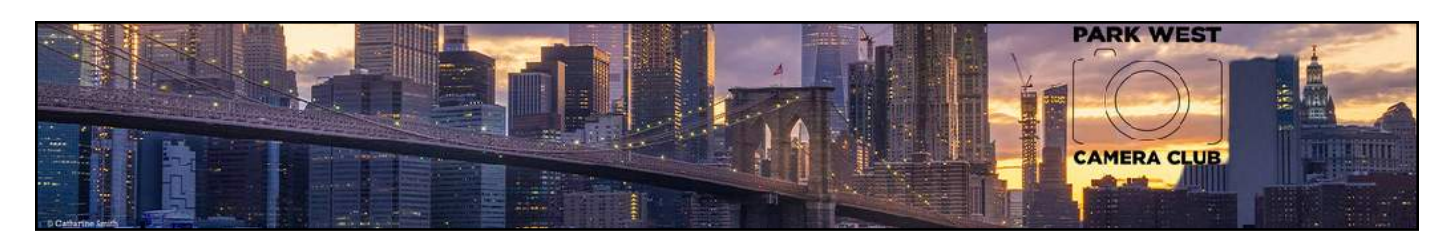

#### **About (Y)our Website**  by Michael Schleiff

Park West Camera Club's website offers an array of topics for your review. The site should be your go-to place to get information regarding the Club. Following is just a partial list of sections that can be found on the website:

- Home Page—This is our face to the Internet world. On it is a listing of all the latest news and an upcoming schedule of events. We highlight the latest competition winners in a continual loop for everyone to see. In addition, there's a direct link to the latest edition of *Photo Notes*. New issues are uploaded immediately upon their release each month. Finally, under the masthead, there is a menu area that lists 12 different areas of various Club info, some of which are:
- Newsletters—10 years of past *Photo Notes* are available online and may be downloaded.
- •Organization—features the latest PDF files containing membership information

including the PWCC Constitution and Bylaws. In addition, there is a "Resource Link" submenu. Listed here are web links to various imaging-related websites. Included are sites offering Photoshop and Lightroom help. We are always looking to add links, so if you have any photography-related websites that you would like to add, please contact us.

- Competition Manual & Labels—this is where the Monthly Judging Guidelines and Competition Manual are to be found. The Competition Manual includes detailed specifications on presenting PDI images for entry into competitions.
- •Member Galleries—are available to show your work on the web. They can be accessed in the Member Galleries Menu or directly from any web browser by searching Park West Camera Club and your name. Instructions for setting up a gallery may be found at the first dropdown in the Club Members Galleries menu "Instructions to Create a Members Gallery." If you have any

questions, please follow up with the website committee.

• How-to Videos, Notes, and Speakers—all speaker talks have been recorded and uploaded to the website. In addition, we have how-to videos covering various techniques for editing your photographs.

Your Website Committee is continually uploading new and exciting information to the website. The goal is to make [<www.parkwestcameraclub.org>](http://www.parkwestcameraclub.org) a primary source for Club and imaging information. We are always looking to expand the website. If you have any ideas, please contact Michael Schleiff or Christine Doyle.

#### **Image File Formats**

**PNG** (Portable Network Graphics) is a file format recognized for its quality and lossless compression. Unlike JPEG, PNG ensures that no image details are lost during compression, making it perfect for graphics containing lines, text, or solid color areas such as logos, icons, and other kind of designs.

# **Where to Go**

#### *NYC Birding Hotspots*

New York City boasts some of the very best birding in the United States: over 350 species have been recorded in the five boroughs. The City owes this rich birdlife to a lucky confluence of location and habitat.

Situated at a pivotal point along the Atlantic Flyway, it is a major migratory stopover. Many species also stay to breed or spend the winter in the City's diverse landscape of forest, marsh, grasslands, and shoreline. Many of these prime birding spots are just a subway or bus ride away.

Here are some of the top birding spots in the City…

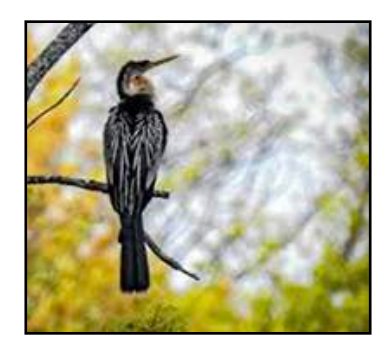

Prospect Park Brooklyn

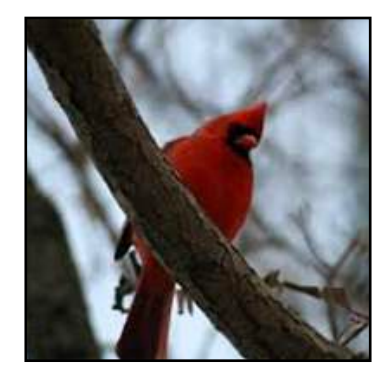

Van Cortlandt Park The Bronx

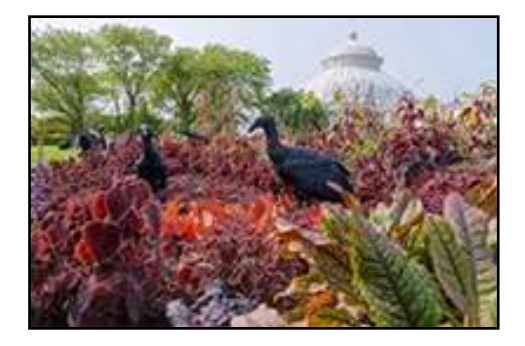

New York Botanical Garden The Bronx

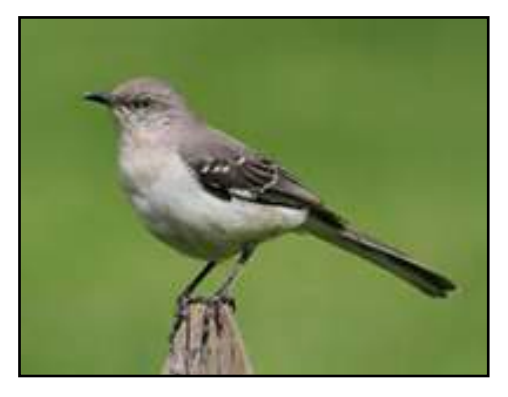

Forest Park **Queens** 

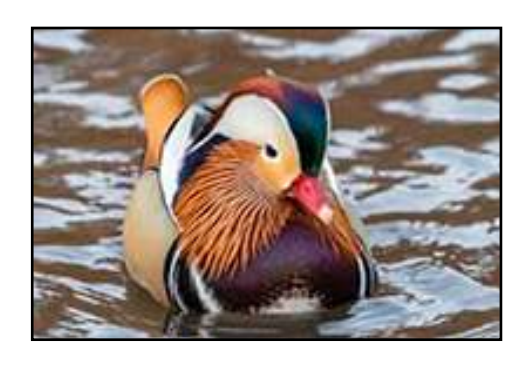

Central Park Manhattan

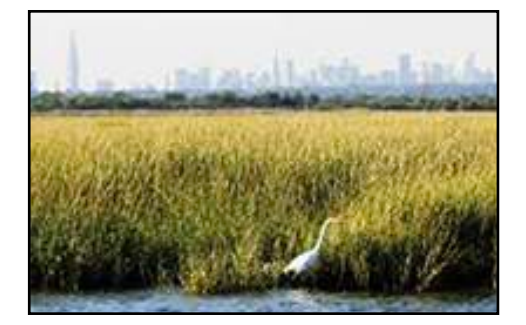

Jamaica Bay Wildlife Refuge Queens

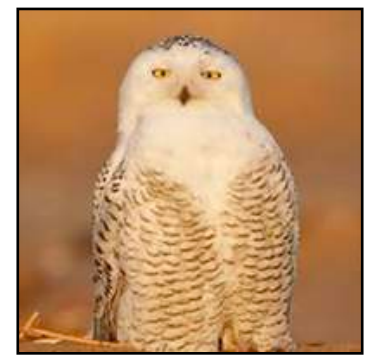

Great Kills Park Staten Island

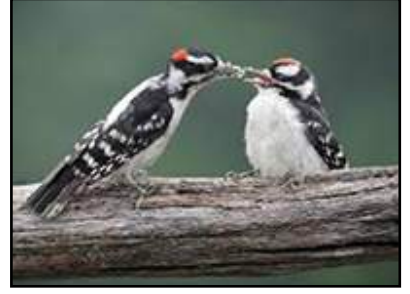

Inwood Hill Park Manhattan

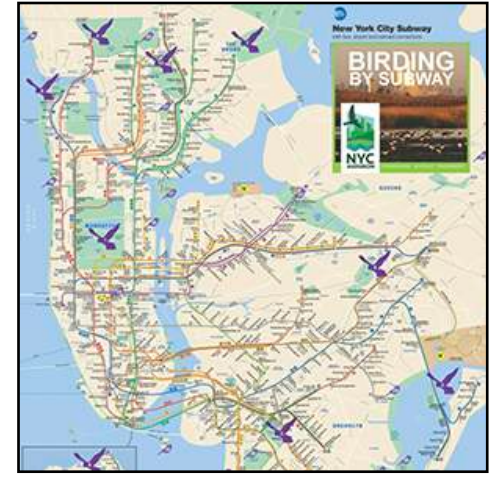

With NYC Audubon's free "Birding by Subway" guide, you can easily explore the dozens of accessible birding hotspots that span the City's five boroughs. See where the NYC Subway can take you and which birds await*!*

# **Where to Go**

#### *Shooting Stars*

Shooting the night sky has become quite a popular activity for photographers. But you can't get the best results, or any results much of the time, from anywhere in the Metropolitan area. Nor from any city or town, for that matter. You need to be in a "dark sky" area, far from the light pollution caused by civilization. Here are some of the best national parks from which to shoot the stars…

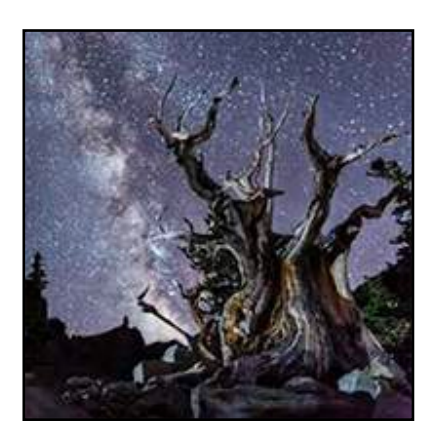

Great Basin Nat'l Pk Nevada

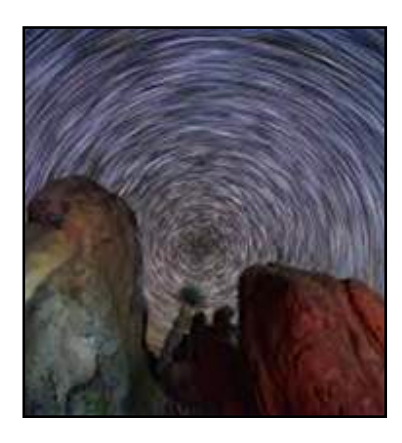

Big Bend Nat'l Pk Texas

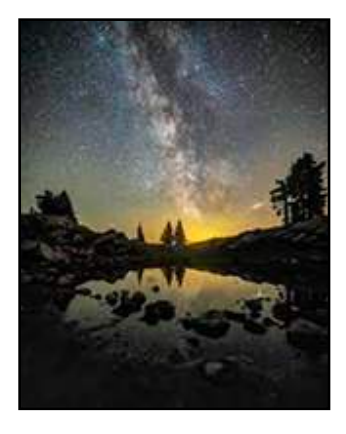

North Cascades Nat'l Pk Washington

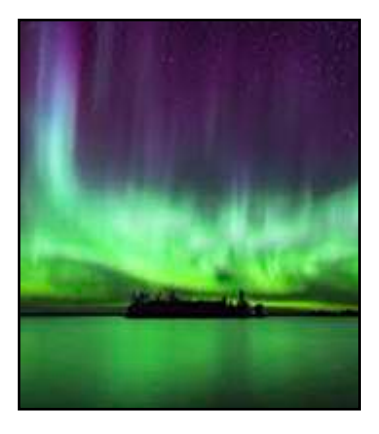

Voyageurs Nat'l Pk Minnesota

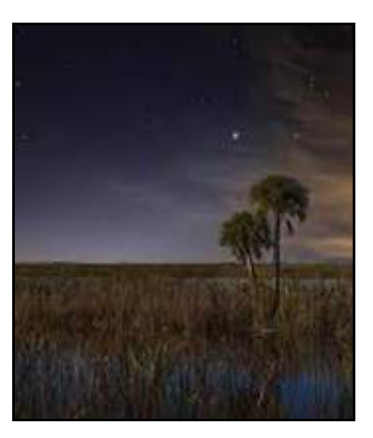

Everglades National Park, Florida

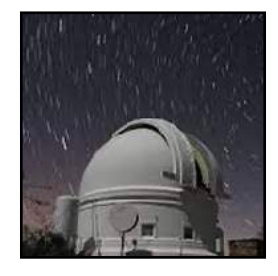

#### **Image File Formats**

**GIF** (Graphics Interchange Format) is a bitmap image format introduced by the CompuServe company in 1987. It became popular thanks to its compatibility and ease of use across various applications and operating systems. One feature that sets GIFs apart is their ability to support animated images, making them perfect for creating simple yet engaging animations and short looping videos without audio.

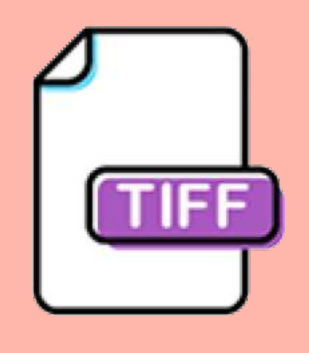

**TIFF** (Tagged Image File Format) is a format used in the publishing and printing industry due to its flexibility and adaptability. It allows for high-quality images with lossless compression options. One aspect that sets it apart is its ability to accommodate layers. One drawback of TIFF is that the files can be pretty large, which may not be convenient for web usage or sharing images via email. You would need a dedicated cloud drive to share TIFF files.

## **Winning Street Photos**

The Monochrome Photography Awards 2023 has once again showcased the artistry and talent of photographers from around the globe with its latest collection of stunning winning street photos. From bustling city scenes to quiet urban corners, these monochrome images capture the essence and energy of street life in captivating detail.

Here are some of the winning images…

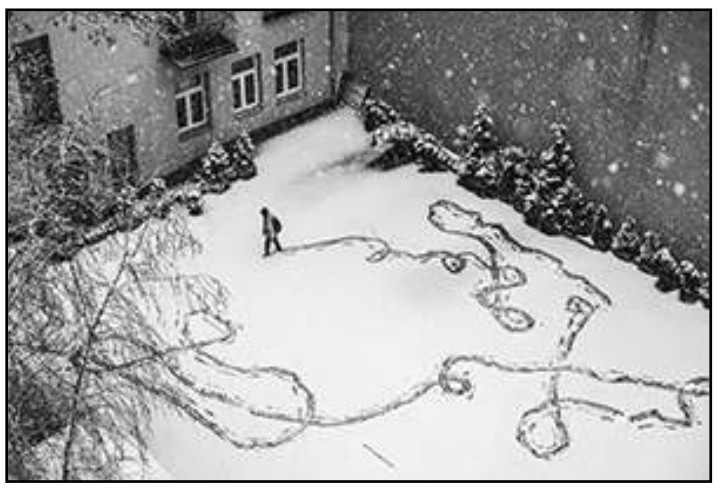

Professional, 1st Place Winner *Snowfall* © Beata Zawrzel

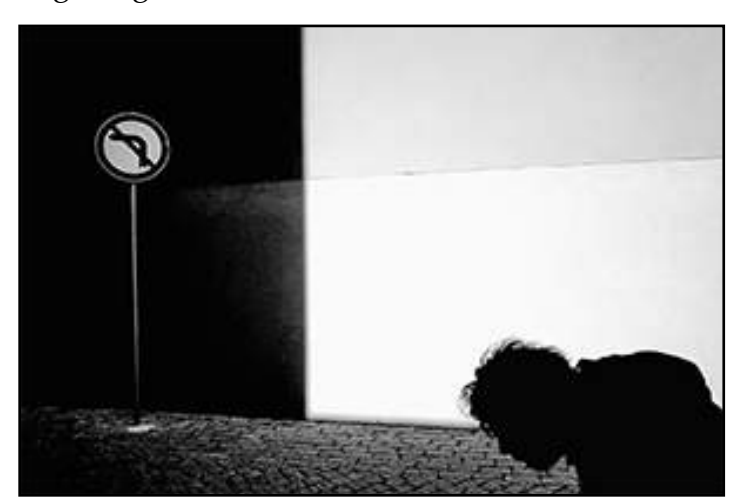

Amateur, 1st Place Winner *Bend Banned*  © Serge Seva

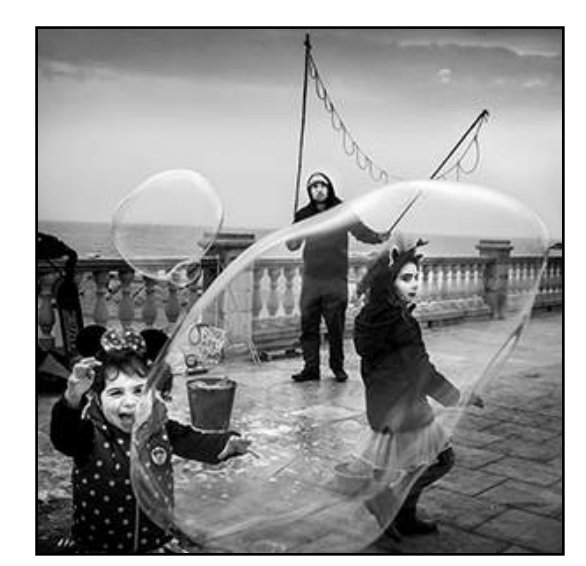

Professional, 2nd Place Winner *Bubble Fun*  © Tebani Slade

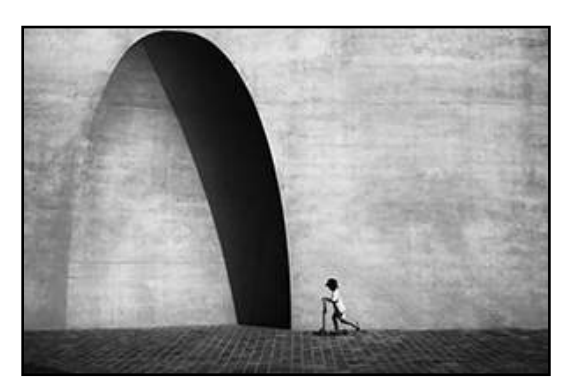

Amateur, 3rd Place Winner *Confidence in the Journey*  © Bong Goo Kang

Amateur, 2nd Place Winner *Lines*  © Kiyoshi Karimizu

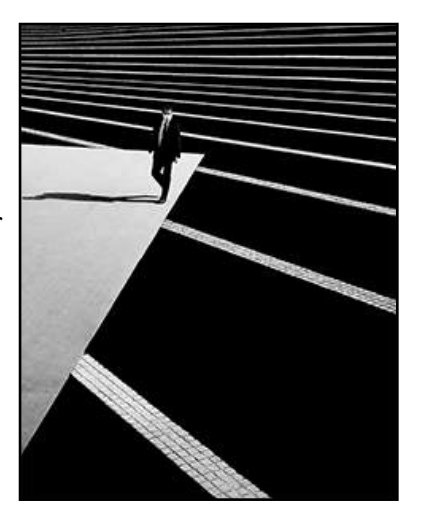

# **British Wildlife Awards**

In this year's British Wildlife Photography Awards (BWPA), more than 14,000 incredible wildlife images were whittled down to a single grand prize winner, category winners, and runners-up. Here are some of the winning images…

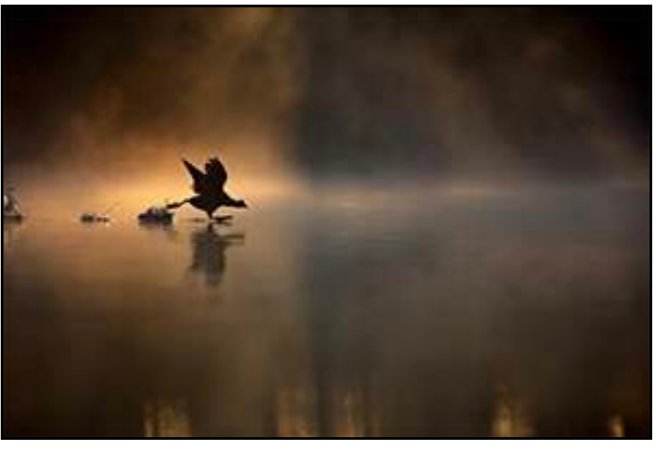

BWPA Youth Winner *Running On Water*  © Max Wood

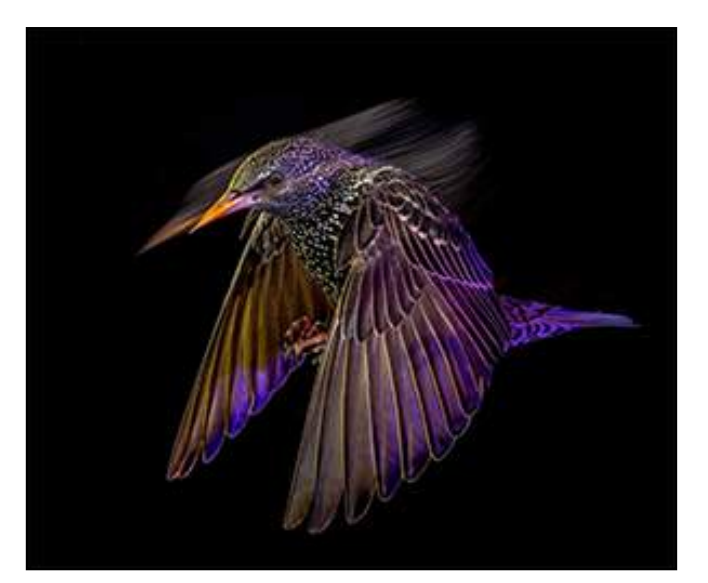

Animal Portraits Winner *Starling at Night' © Mark Williams*

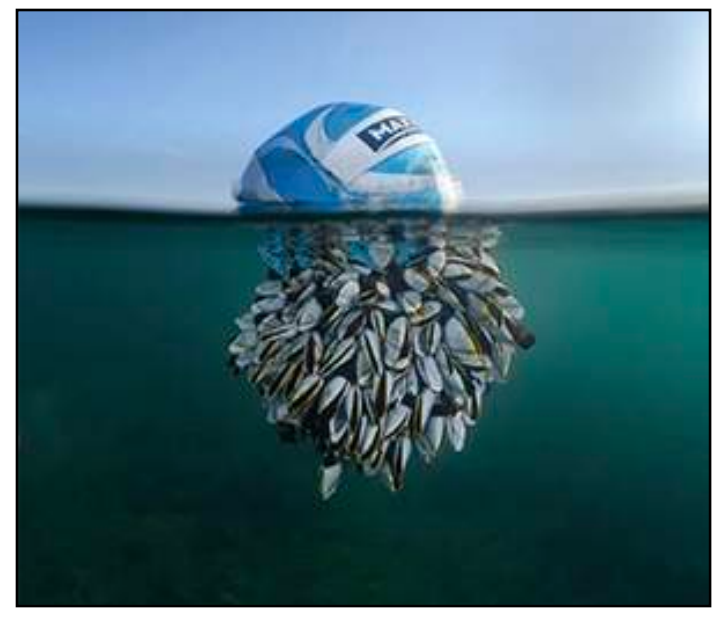

Overall Winner *Ocean Drifter*  © Ryan Stalker

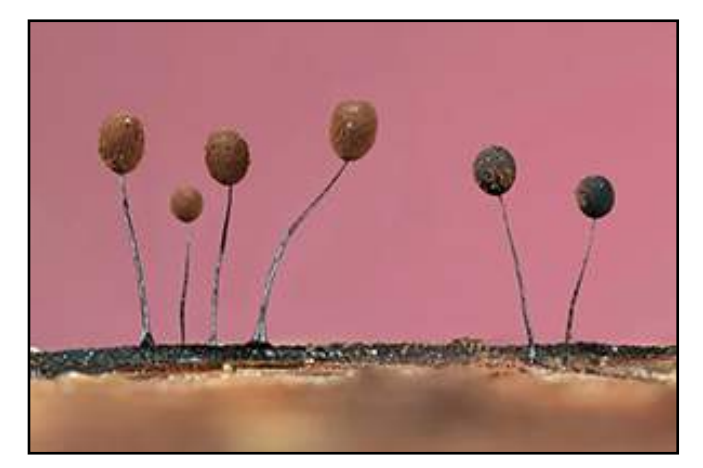

Botanical Winner *Tiny Forest Balloons*  © Jason McCombe B&W Winner

*Raven Above Arran © Robin Dodd*

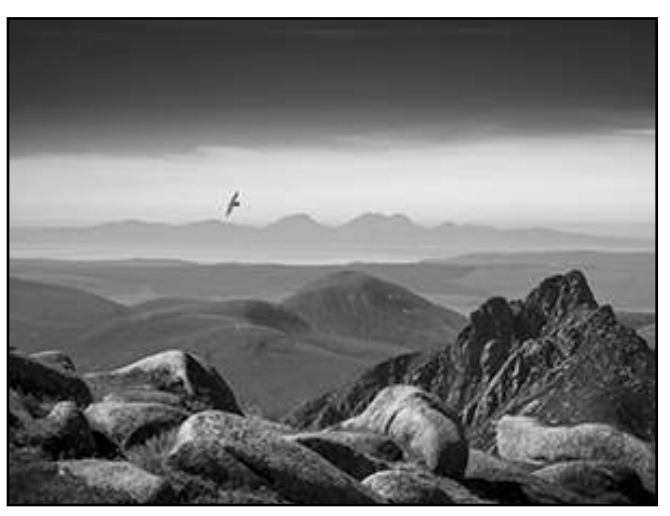

# **PHOTOGRAPHY** PHOTOGRAPHY

#### **Darkroom Magic**

If you're a film shooter, you'll be happy to know that Kodak Professional Chemicals is coming back. There's just one catch…

You'll have to go to Europe if you want to buy them directly. The Kodak Professional Chemicals will (for now at least) only be distributed by the UK-based fine art and photo gear provider Dupli.

This company has been selected by Kodak as sole distributor but has claimed

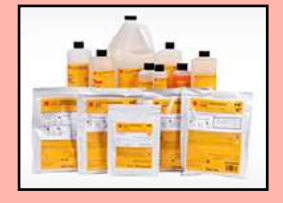

that it will partner with other distributors to make the chemicals available Europe-wide.

Another catch to all of this is that for the time. being, the selection of chemicals to go on sale will only be for black-and-white photography. Kodak Color Negative and E-6 (slide) Chemistry packages will come later in 2024.

#### **Leica Stores**

From Germany to Japan, from France to China, and from the USA to the UK—Leica maintains stores all around the globe. Discover the places where their specialists offer you the best retail and repair services and seek to ignite your creativity. These high-end camera stores host on-site events, workshops, and rotating exhibits.

And, there are two of them here in the City…

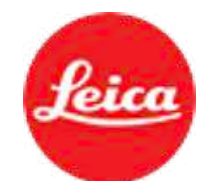

• Leica Store and Gallery Meatpacking District NYC 406 West 13th Street Monday - Saturday, 10am to 6pm

Sunday, 11am to 6pm

• Leica Store New York, SoHo 460 West Broadway Sunday - Friday 10:00 am to 6:00 pm

Saturday Closed

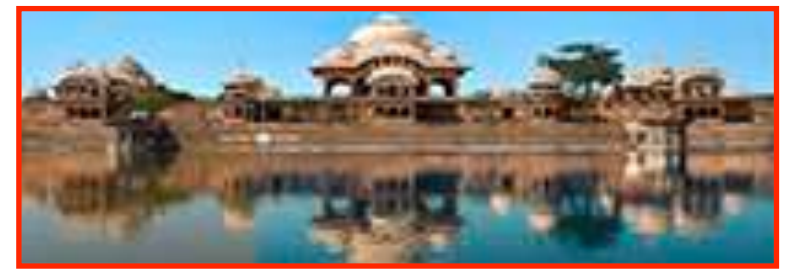

#### **Water Enhancer**

Photographers are constantly looking for tools that can raise their work. Luminar Neo's *Water Enhancer AI* is designed to improve images containing bodies of water.

Water Enhancer AI focuses on enhancing and altering the color and texture of water in photos. It supports a range of water scenes, from tranquil lakes to dynamic oceans, allowing users to adjust the visual elements to match their artistic intent. The tool enables enhancements in vibrancy, brightness, and contrast.

You can intensify blue tones to make bodies of water appear more vivid or adjust green tones to blend or contrast with lush landscapes.

In addition to broad color changes, Water Enhancer AI allows for selective adjustments within specific areas of a photo. Adjustments include modifying brightness for a shimmering effect or a more toned-down appearance, and altering contrast to add texture or smoothness to water.

WE AI gives you control over editing outcomes through a straightforward interface. The tool is available as both an application and a plugin for macOS and Windows.

[Check out <www.skylum.](http://www.skylum.com/luminar/pricing) [com/luminar/pricing](http://www.skylum.com/luminar/pricing)> for purchase plans and costs.

#### **Photo Shorts**

*Small Storage*

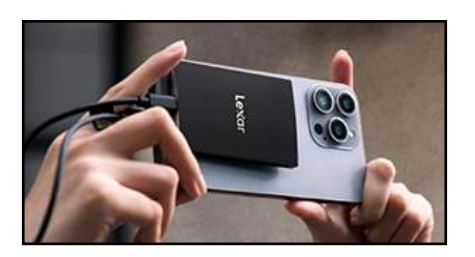

Lexar's new SL500 Portable SSD is incredibly compact while offering a hefty 2TB of storage for your travel photo needs. It has been developed to be attractive to iPhone 15 Pro and Pro Max owners who need something extremely portable for their Apple ProRes video at 60fps. This tiny SSD also weighs in at just 1.5 ounces, which is light enough to sport it right alongside your smartphone without really noticing a big difference in your hands. It is also fairly affordable with a price tag of \$230 directly from Lexar (for now), which is available now. (A 4TB version will be emerging later in the year at a higher price.)

#### **Image File Formats**

**HEIF** (High-Efficiency Image File Format) is made to keep images looking better while using less space than JPEG. It also supports 16-bit color, with a range of colors and a better dynamic range compared to 8-bit JPEGs. This format is handy for devices with limited storage space.

*New Adobe Competitor*

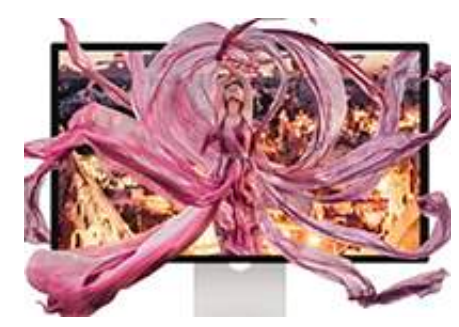

Canva, the online graphic design tool for businesses, has broadened its offerings by acquiring Affinity Photo, stepping confidently into the professional photography space. This acquisition includes the complete creative toolset of Affinity Photo, Designer, and Publisher, places Canva as a strong alternative to Adobe's Creative Cloud.

#### *Cheap Medium Format*

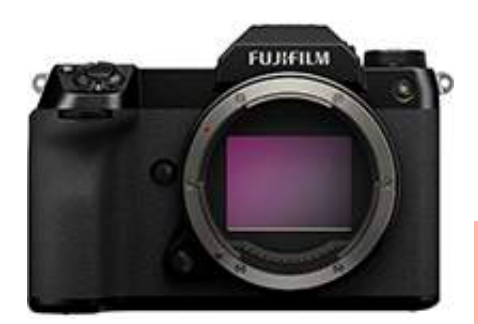

Fujifilm will soon be launching its new GFX100S II medium format camera on May 16th, and might do so for a surprisingly low price. Now, you'll be able to get the Fuji's newest medium format camera for just \$5,000.

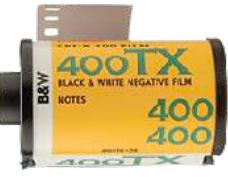

*Monitor For Less* 

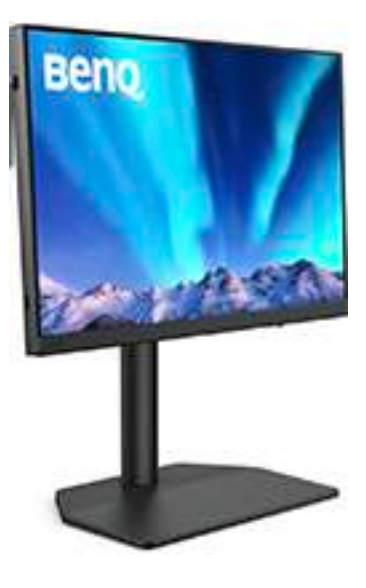

For accurate, high-quality photo editing, you need a monitor that's robust enough to reflect the rich colors and details of your work. Such displays are often expensive. This is where BenQ's SW242Q monitor might just come to the rescue. It offers high visual quality, precision color tools, and decent resolution for an impressively low price—all around \$500.

#### **Image File Formats**

**RAW** isn't one format but is a mix used by camera brands (like CR2 for Canon). RAW files store data directly from the camera sensor, giving you full control over editing the final image. Although RAW offers top-notch quality without compression, it results in large file sizes. It's great for photography where editing is crucial but may not be great for everyday use or sharing.

#### **Using Your Camera**  by Chuck Pine

#### *Panning*

Panning is a camera technique used to capture "motion" in a still photograph. This is done by moving the camera while taking the shot.

Panning works best when the subject is moving horizontally from left to right (or right to left). Subjects moving directly towards or away from the camera don't work well for the panning technique.

Here is a one possible step-bystep procedure for panning:

- Hold the camera horizontally with one hand on the camera body and the other hand supporting the lens from underneath.
- Tuck your elbows into your chest and hold the camera so that the viewfinder is tight to your face.
- **•** Focus on the subject before it gets directly in front of your position. Swivel at the hips in the same direction as the motion of the subject.
- **•** Pan the camera at the same speed as the subject moves past your camera position. The goal is to keep the subject in the same position in the frame.

When panning select a shutter speed that is fast enough to freeze (or partially freeze) the motion of the subject yet slow enough to blur the background. Try shooting your moving subject at 1/30th of a second to start. Check the image on the LCD panel and adjust the shutter speed until you get the effect you want.

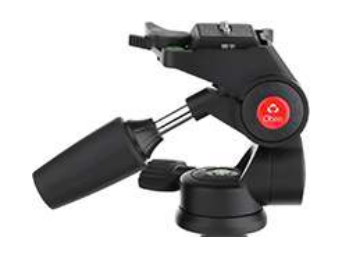

It helps to use a tripod with a "pan" head.

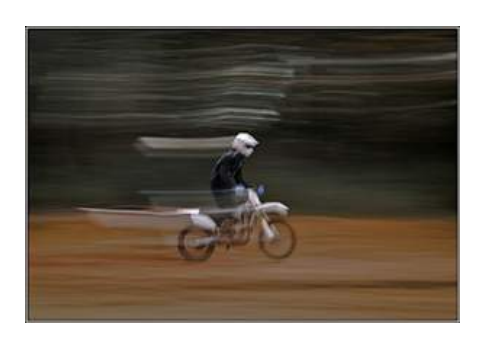

Panning takes lots of practice*!* But it's worth it. Panning can create many variations in your everyday photography.

#### **Did You Know?**

The first color photograph was taken by James Clerk Maxwell, a Scottish physicist, in 1861. The image, of a tartan ribbon, was created by using three black-and-white photos taken through red, green, and blue filters.

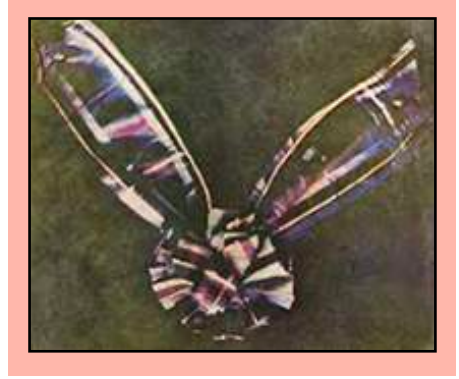

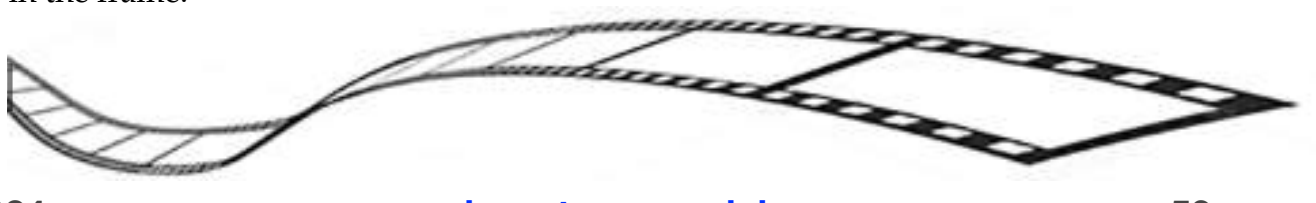

## **Photo Shopping**

**PHOTOGRAPHY** PHOTOGRAPHY

#### *Free RAW Editors*

Let's face it, Lightroom is the world's best selling RAW file editor money can buy. And that's the catch. You have to pay for it. Every month. True, it comes with Photoshop and other great stuff. But you've still got to pay for it.

On the other hand, there are quite a few FREE editing programs for your RAW files. Here's a rundown on some of the best…

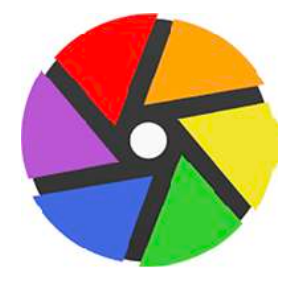

**Darktable**—The interface is neat and clean without a flood of tools you'll hardly use. Despite its user-friendly interface, it's not beginner-friendly. It also offers advanced instruments for applying density, adding dramatic grain, and deep color enhancement.

[<www.darktable.org](http://www.darktable.org)>

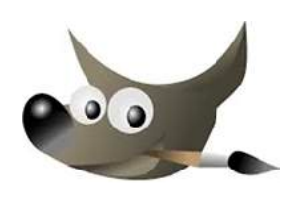

**GIMP**—Packed with loads of features for image editing. 14

categories of filters available with presets for each filter. <[www.gimp.org>](http://www.gimp.org)

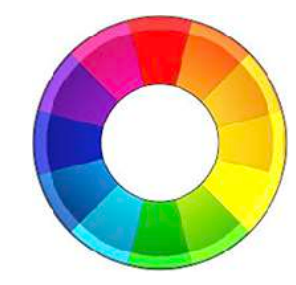

**RawTherapee**—Customizable interface with a wealth of options. It runs smoothly on all computers, even old and weak ones. You may find the number of tools overwhelming.

[<www.rawtherapee.com>](http://www.rawtherapee.com)

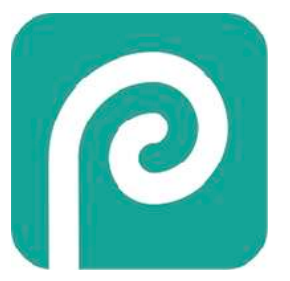

**Photopea**—Similar to Photoshop in terms of interface and tools. Editing is done online, no download. It needs a stable internet connection.

<[www.photopea.com>](http://www.photopea.com)

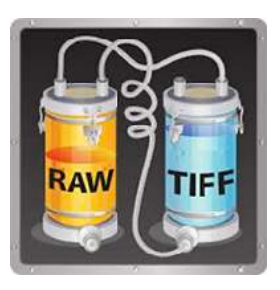

**Raw Photo Processor**— As simple as they come. Has all the basic features you need for editing RAW photos.

[<www.raw-photo-processor.com>](http://www.raw-photo-processor.com)

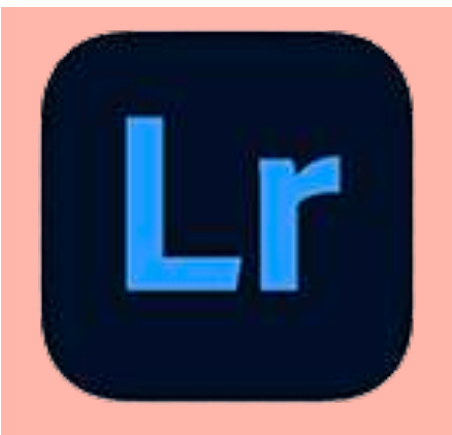

This year's Lightroom Virtual Summit will be held for five days on May 20th - 24th. 15 experts, including Tim Grey and Matt Kloskowsky, will be sharing their knowledge in 45 separate classes, to increase your Lightroom skills.

Some of the scheduled classes include…

• *Hidden Gems: Lightroom Tips You Wish You Knew Sooner* with Jesús Ramirez

• *Managing Folders and Collections*

with Tim Grey

- *45 Tips in 45 Minutes* with Matt Kloskowski
- *Hidden Editing Tricks Using Lightroom Desktop* with Brian Matiash

• *Elevate Emotion in Your Photos by Going Black and White using LR Mobile* with Lisa Carney

For the full schedule, to enroll and other information for this FREE five-day educational extravaganza go to … [<www.lightroomsummit.com>](http://www.lightroomsummit.com)

## **Photo Shopping**

by Chuck Pine

#### *Instagram Filters*

Instagram is a photo sharing social networking service. It allows users to upload images that can be edited with filters. Here are some of the top five Instagram filters and what you can do with them…

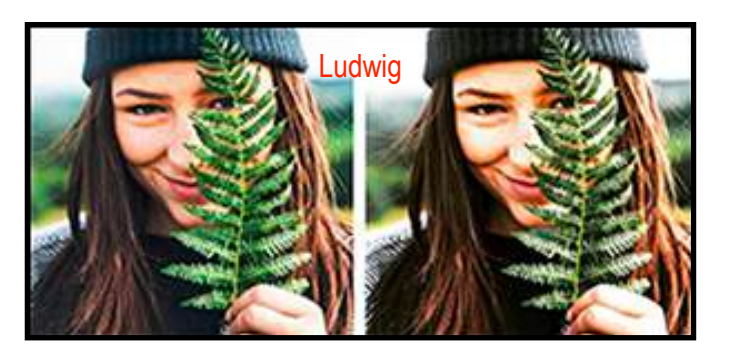

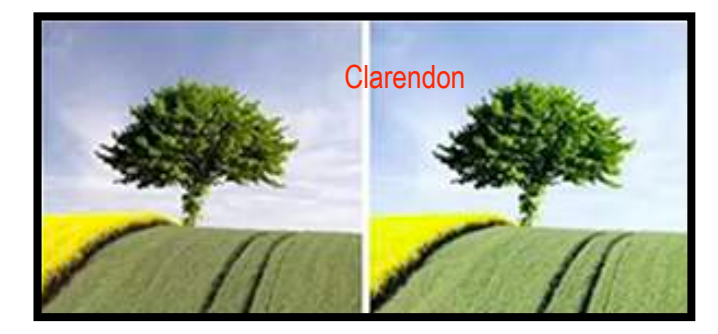

#### **1. Clarendon**

Arguably the most popular Instagram filter, Clarendon tops the list due to its ability to brighten up pictures while also enhancing colors and depth. It adds a high-contrast effect that makes colors pop and highlights stand out. Perfect for both portraits and landscapes.

#### **2. Juno**

Juno is beloved for its ability to enhance warm hues while making cooler tones pop. This filter subtly increases contrast and adds a slight tint to the whites in your image, making it ideal for photos that need a warm, vibrant touch without overpowering the original image's co

#### **3. Ludwig**

Named after the famous architect Ludwig Mies van der Rohe, this filter is all about minimalism and structure. It enhances light and adds sharpness, making it perfect for architectural shots and portraits where detail and crisp lines are important.

#### **4. Lark**

For nature shots, Lark is the go-to filter. It desaturates reds while boosting blues and greens, bringing a breath of fresh air to your landscapes and outdoor scenes. It's especially useful for making natural greenery and water bodies look more vivid and inviting.

# Gingham

#### **5. Gingham**

Offering a vintage flair, Gingham tones down colors through a soft wash effect and slightly increases exposure. This filter is perfect for those looking for a nostalgic or softer aesthetic in their photos.

#### **Did You Know?**

The first instant camera was produced by Polaroid in 1948. The Polaroid Model 95 used a patented chemical process to produce finished photos in

just 60 seconds.

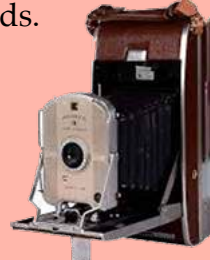

# **PHOTOGRAPHY** PHOTOGRAPHY

## **PhotoShopping**

by Chuck Pine

#### *Catch Some Light*

People and most animals have lots of things in common. One of these (or should that be two of these) are eyes. And as William Shakespeare once said, "The eyes are the window to your soul."

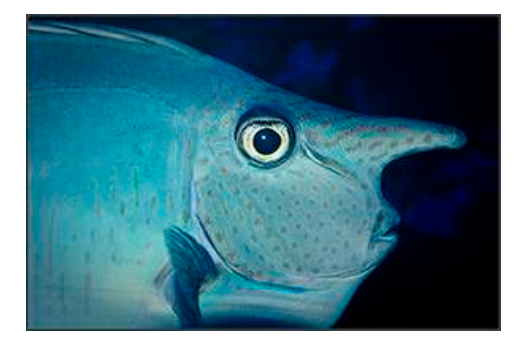

And so it is in the world of photography. Capturing the eyes sharply are an important key to photographing living beings. The bright spot that you see within the eye is called a "catchlight."

A catchlight can act as the focal point to bring the viewer of the photograph right to the subject's face.

If you can't get a catchlight when taking the image, one can be added via software in post-processing.

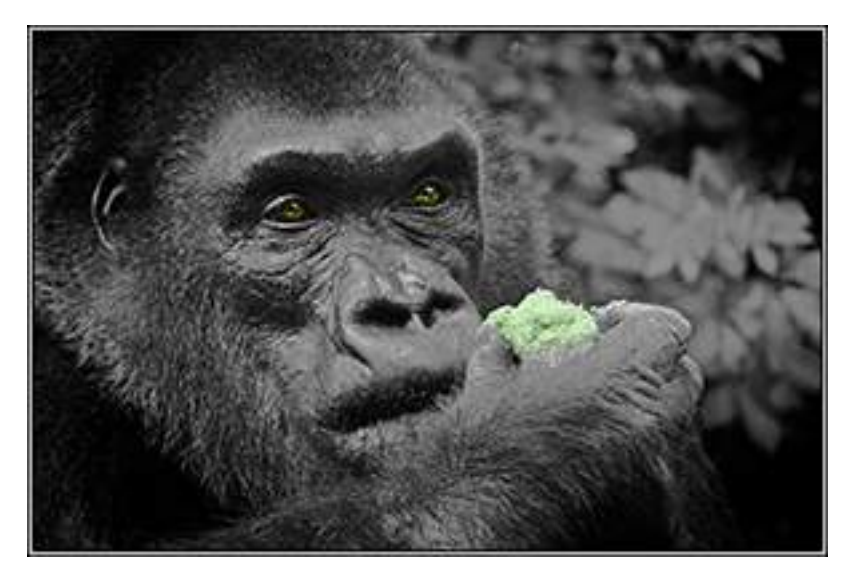

Here's how…

- Open the image in editing software (Photoshop or something else)
- Select the paintbrush and set an appropriate size
- •Select the color white
- Set the opacity to  $85\%$
- Set an appropriate feather based on size (usually only a few pixels)
- •Based on the position of the lighting, click in a spot to place the catchlight in the eye. If you place a catchlight in both eyes, make sure the positioning matches within both eyes.

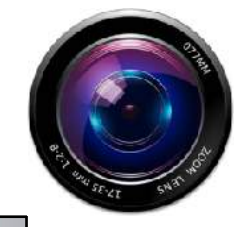

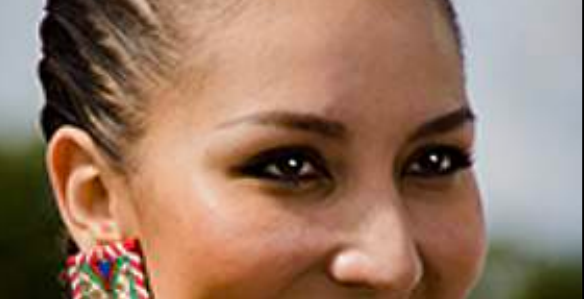

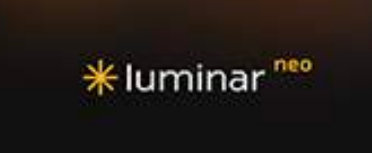

Luminar, the maker of Neo software, announced that with their April 25th update they have a new look to their software and to their website as well. To keep evolving they have redesigned their logo, adopted a black and warm yellow color palette, and made some minor stylistic changes to the app's interface. Luminar assures that all of the functionality will remain unaffected by these changes*.*

The new look, however, is more than merely a visual update. Luminar is committed to giving attention to even the smallest details.

For all the information go to <[www.skylum.com>](http://www.skylum.com)

### **B&H Event Space**

The B&H Photo Event Space offers free virtual workshops. Here are a few of the upcoming offerings

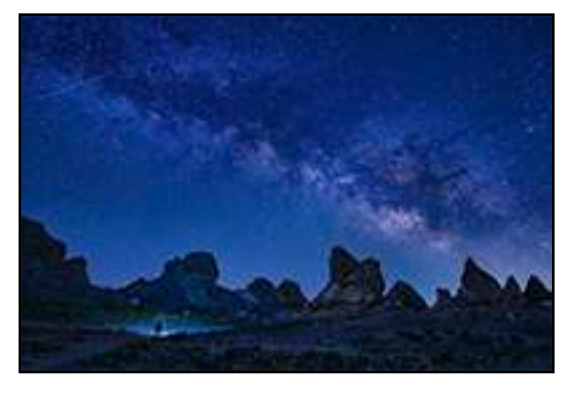

Thu, May 16 *Lenses for Landscapes* Speaker: Mahesh Thapa

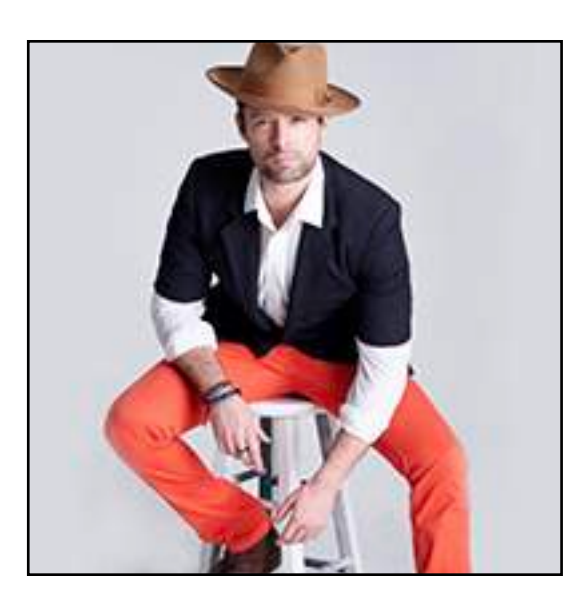

Mon, May 20 *Strobes* Speaker: Tony Gale

For more B&H Event Space workshops and info go to <[bhphotovideo.com>](http://bhphotovideo.com) and click on "Event Space."

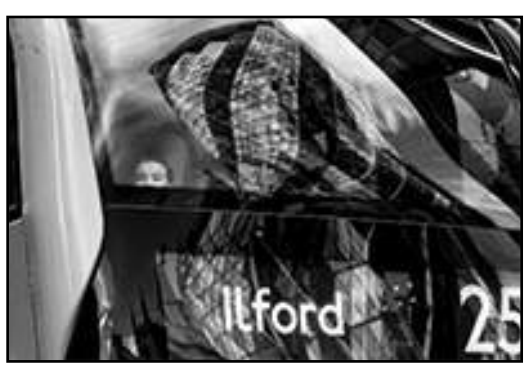

Tue, May 21 *Photo Critique* Speaker: Steve Simon

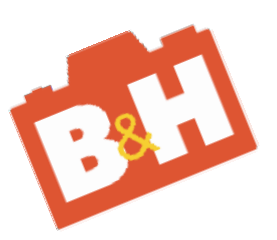

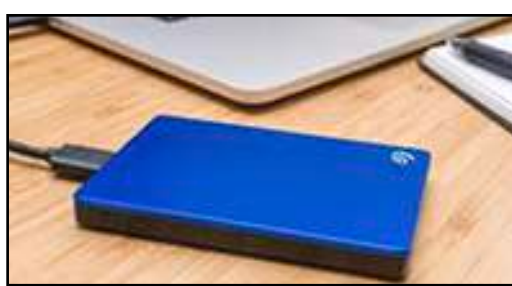

Thu, May 30 *Hard Drives* Speaker: David Erickson

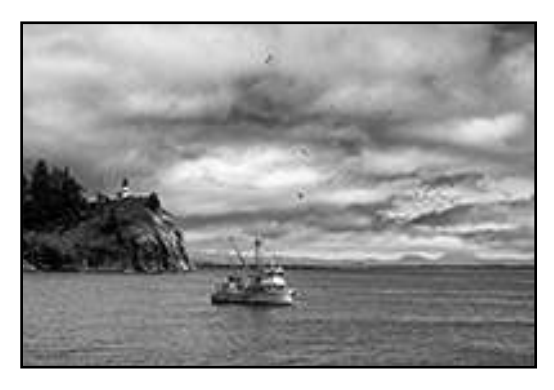

Thu, May 30 Black and White Speaker: Mahesh Thapa

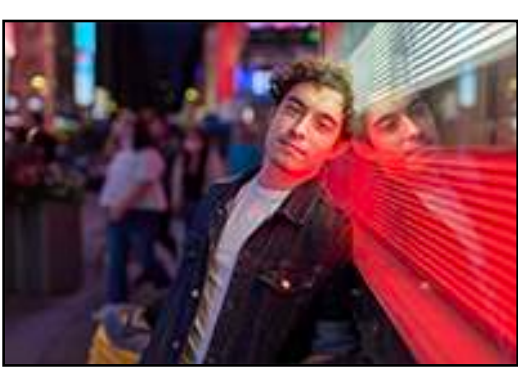

 Mon, June 3  *Mixed Lighting* Speaker: Tony Gale

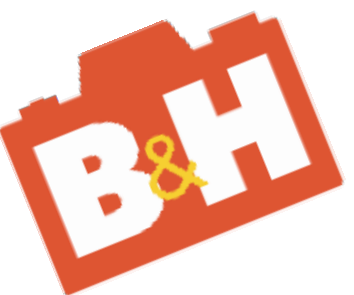

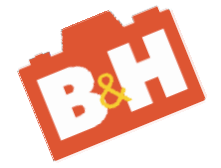

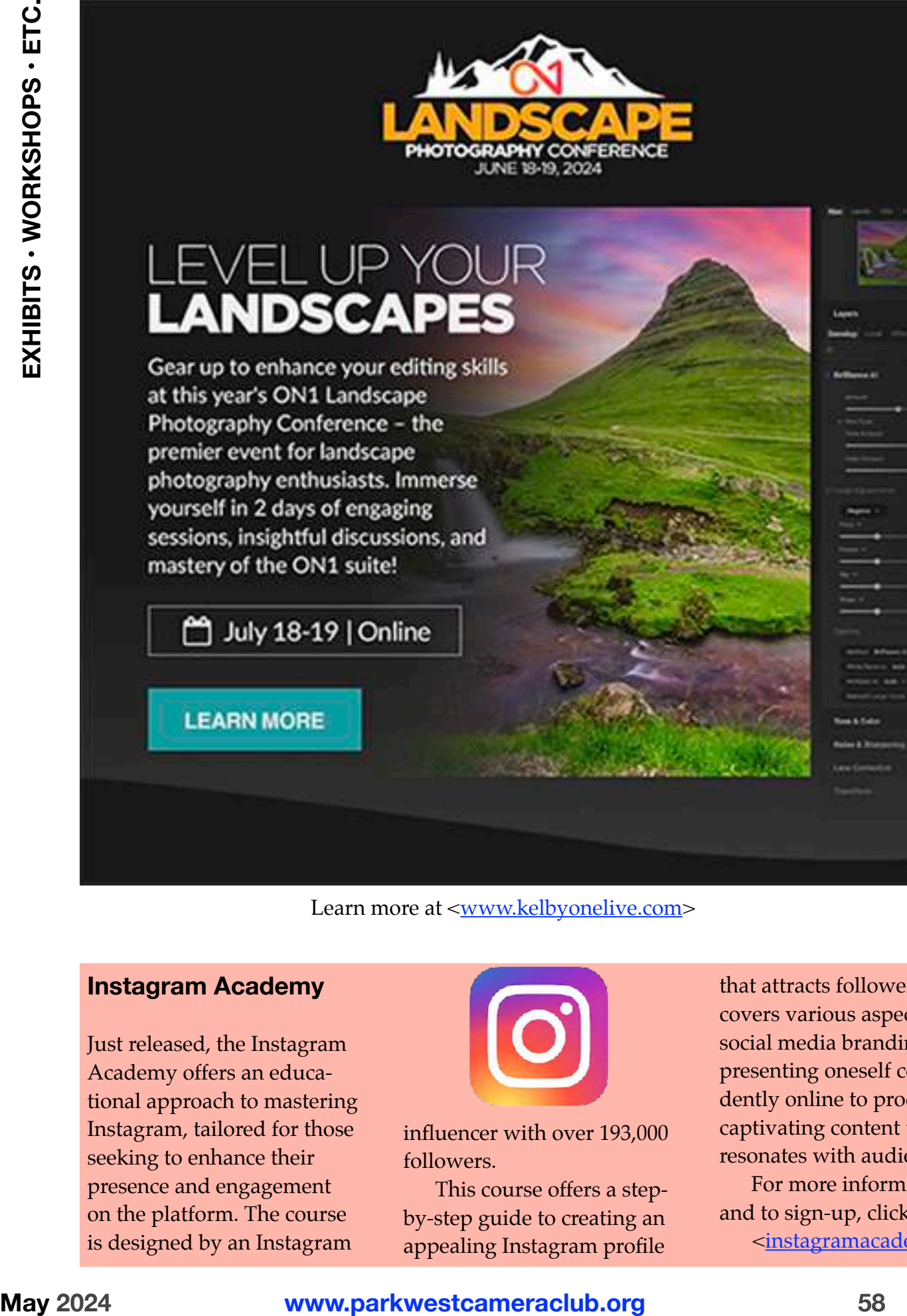

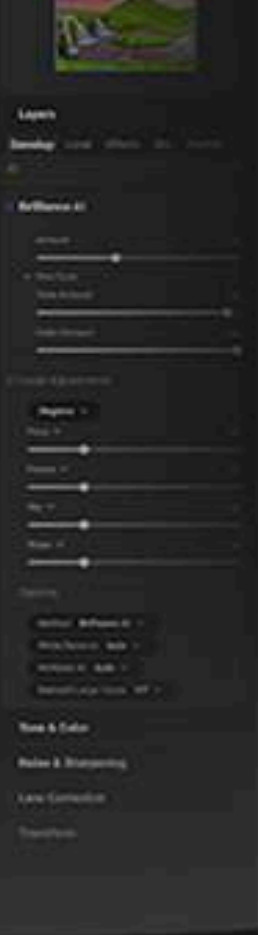

Learn more at <[www.kelbyonelive.com>](http://www.kelbyonelive.com)

#### **Instagram Academy**

Just released, the Instagram Academy offers an educational approach to mastering Instagram, tailored for those seeking to enhance their presence and engagement on the platform. The course is designed by an Instagram

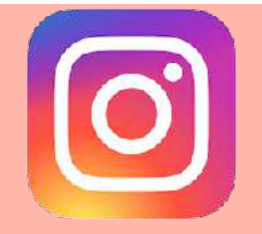

influencer with over 193,000 followers.

This course offers a stepby-step guide to creating an appealing Instagram profile

that attracts followers. It covers various aspects of social media branding, from presenting oneself confdently online to producing captivating content that resonates with audiences.

For more information and to sign-up, click here… <[instagramacademy>](https://secure.iphonephotographyschool.com/instagram-academy?utm_medium=affiliate&utm_source=picture-correct&utm_brand=ips&utm_campaign=2024-ia&utm_content=promo&cp=launch&ipse-aid=4ab233b6-0433-11ef-821e-c75b9e901ecc)

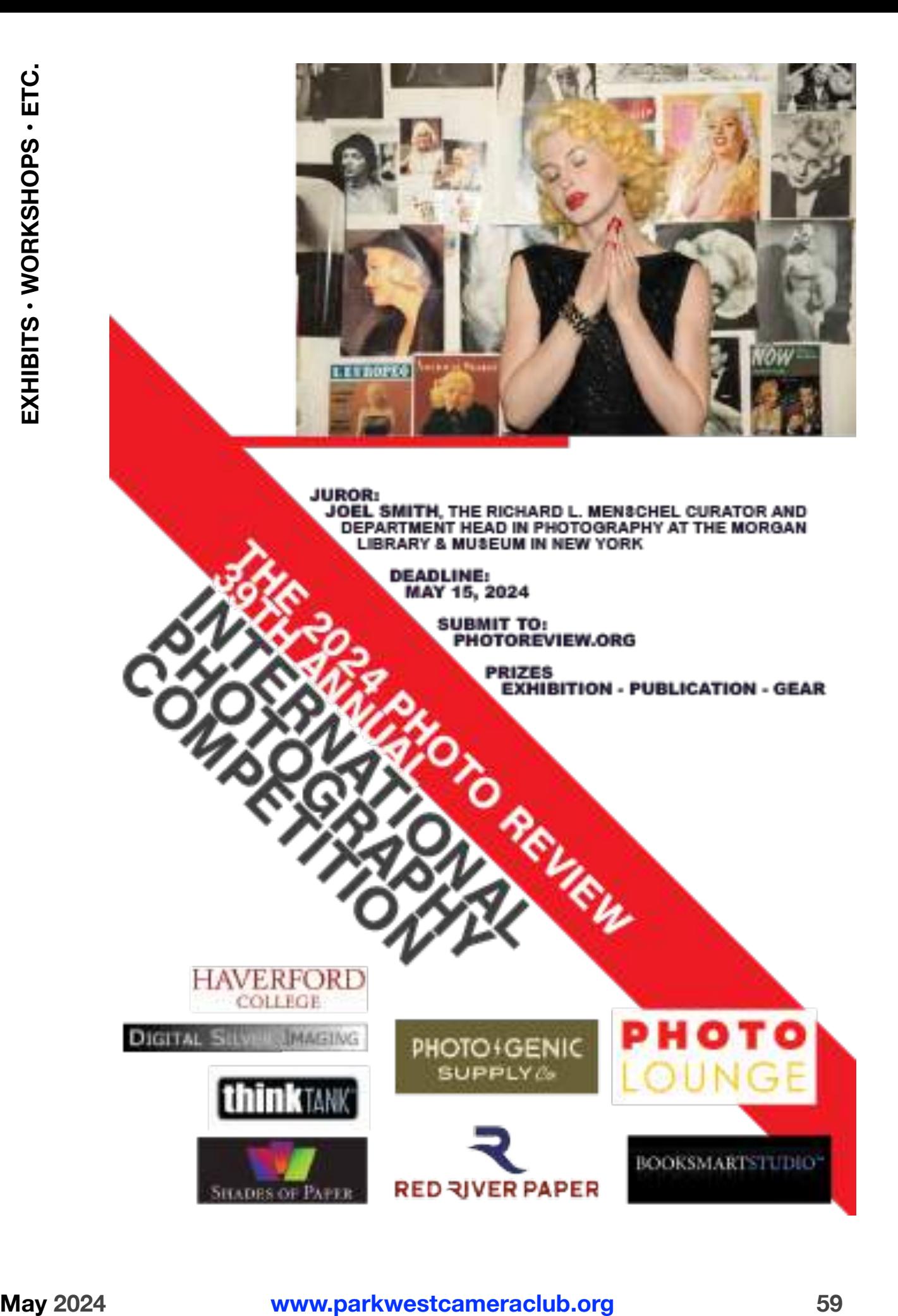

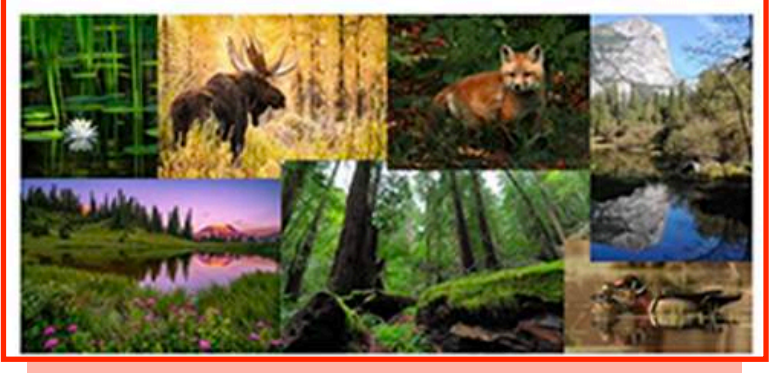

\$1,600 in cash prizes will be awarded in Audubon's 2024 Nature Photography Contest. Youth (8-18) and Adult winners in the categories of Wildlife, Scapes, Macros and Close-up Details, each receive a \$200 cash prize and will have their photographs printed and displayed in the Nature Center. The winners and 24 Honorable Mention images will be posted on the contest website.

Learn the details and submit your entries at [<Audubon 2024 Nature Photography Contest](http://gogophotocontest.com/ACNCPhotoContest2024)>

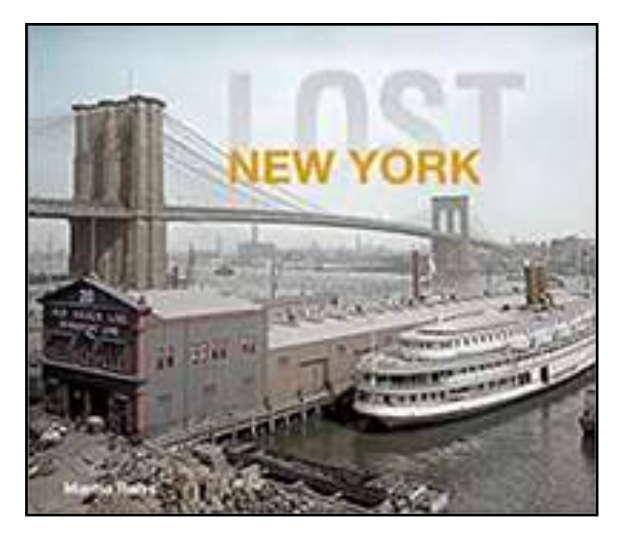

## **Lost New York**

Behold a bygone New York*!*

This exhibition invites you to explore the landmarks, vistas, pastimes, environments, monuments, communities, and modes of transportation that once defined this city.

*Lost New York* is on view at the The New-York Historical Society, 170 Central Park West, at 77th Street, through September 29th. Adult tickets are \$24; seniors save \$5. To purchase your timed-entry tickets go to [<www.nyhistory.org/visit>](http://www.nyhistory.org/visit) Walk-up tickets are also available. The NYHS is open Tuesdays through Sundays from 11 a.m. to 5 p.m. (8 p.m. on Fridays).

#### **Panorama of the Month**

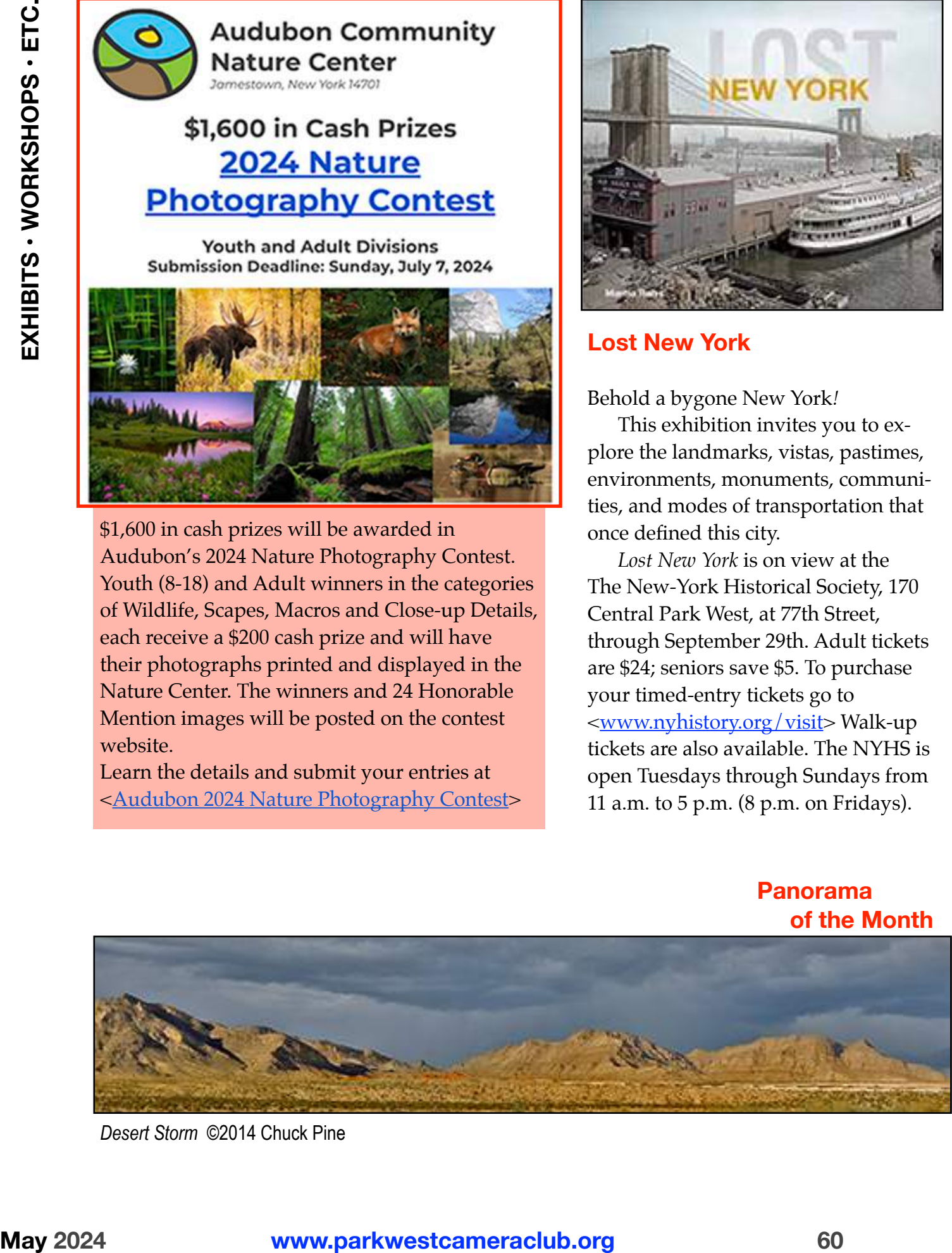

*Desert Storm* ©2014 Chuck Pine

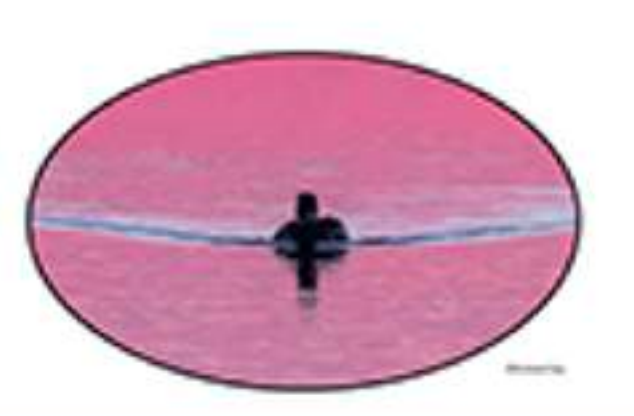

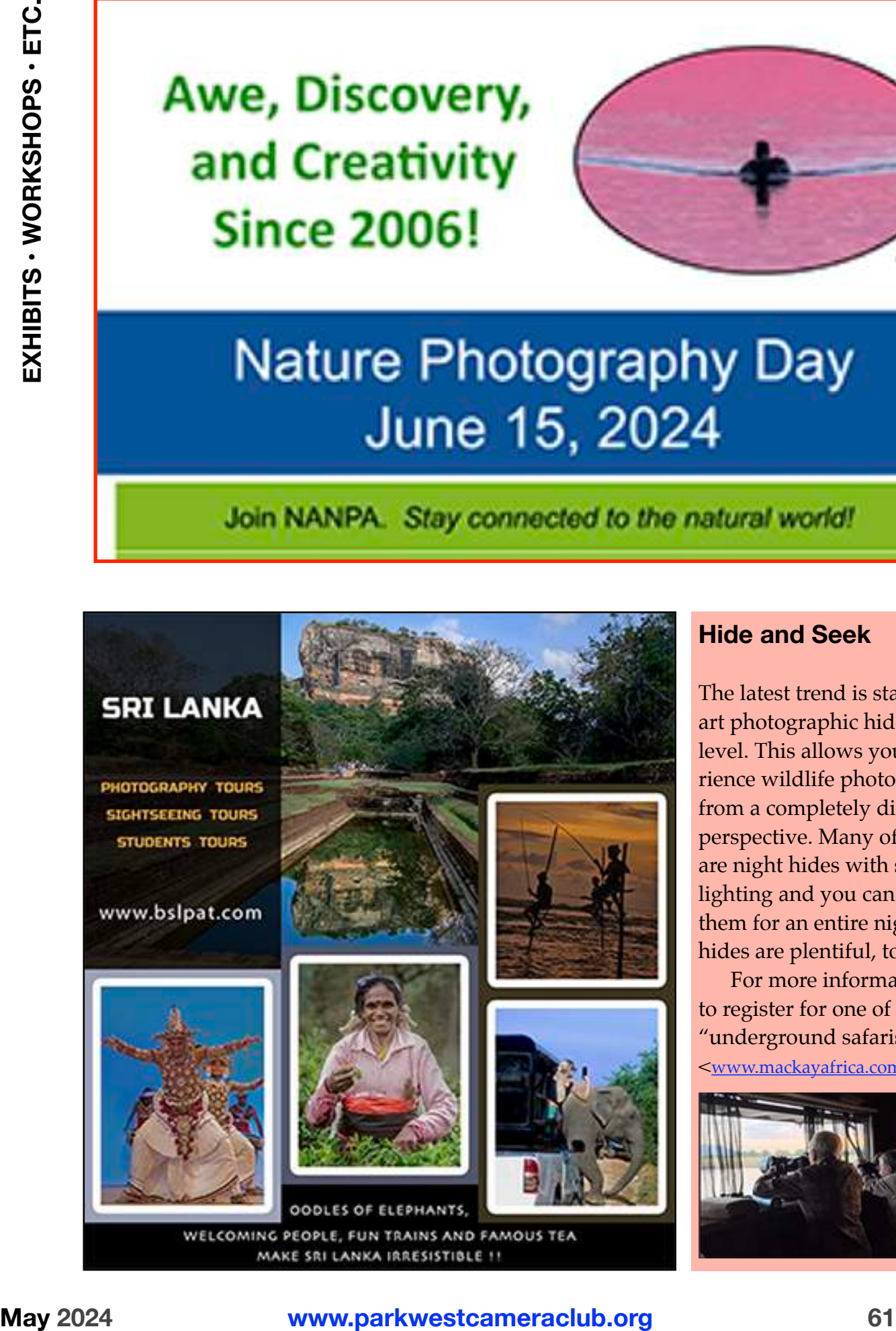

#### **Hide and Seek**

The latest trend is state-of-theart photographic hides at eye level. This allows you to experience wildlife photography from a completely different perspective. Many of the hides are night hides with special lighting and you can stay in them for an entire night. (Day hides are plentiful, too.)

For more information and to register for one of these "underground safaris, go to…

<[www.mackayafrica.com/enquire](http://www.mackayafrica.com/enquire)>

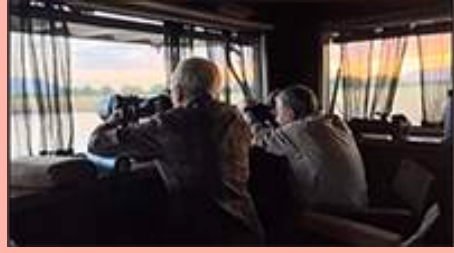

#### **Schedule of Activities**

Park West Camera Club meets just about every Monday night (with some exceptions for a few holidays and a shortened summer schedule).

Due to the coronavirus pandemic, Club activities will be virtual using the Zoom software—until further notice. Members will be emailed all the information necessary to logon and participate. Guests may request logon details by emailing Park West Camera Club at <[pwccny@gmail.com](mailto:pwccny@gmail.com)>

Check the Club's Website [<www.parkwestcameraclub.org>](http://www.parkwestcameraclub.org) for late-breaking details on meetings and other PWCC activities.

Competition meetings will begin at 6:30 p.m. All other meetings will begin at 7 p.m. You may logon using Zoom software 15 minutes prior to the start time.

Listed below are all PWCC activities. Some Photo Ops (offering opportunities to take photos) and Photo Events (of interest to photographers) are also listed.

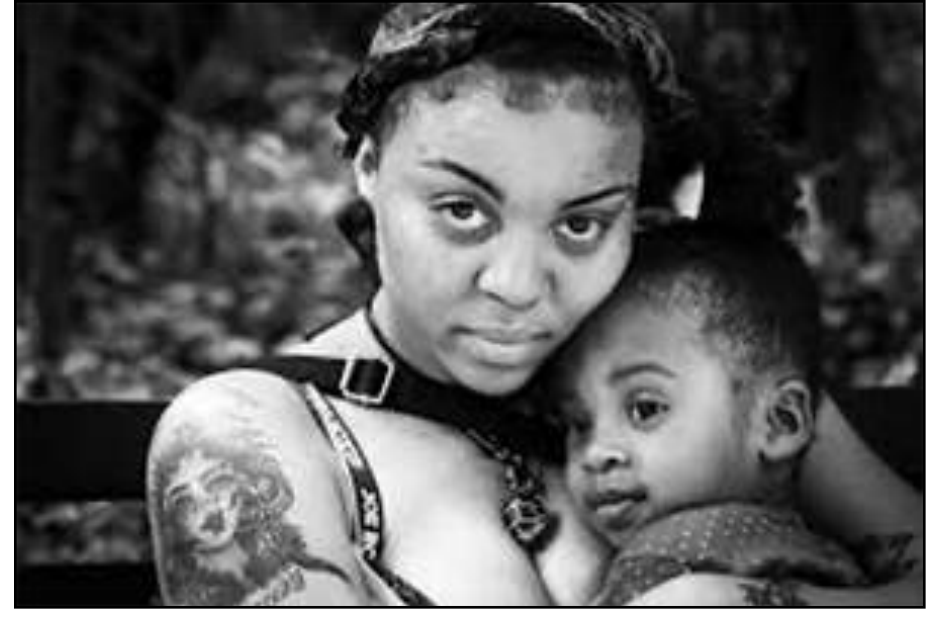

#### \* Monday, May 20 Guest Speaker Charles Chessler

Charles Chessler is a New York City-based photographer, born and bred. His photography work includes portraits and headshots, cityscapes and city life, images of wildlife, birds, and flora, and his ongoing project, *Agreeable Strangers*, which celebrates the beautiful diversity of the people and faces he meets. See it all at [<www.charleschesslerphotog](http://www.charleschesslerphotography.com)[raphy.com](http://www.charleschesslerphotography.com)> The curtain raiser for tonight is longtime PWCC member, and Brooklynite, Paula Paterniti.

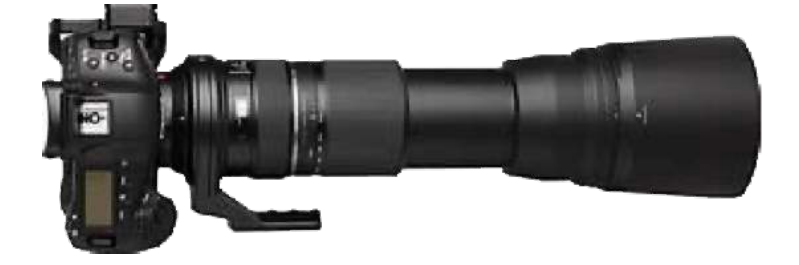

© Charles Chessler<br>*Image* Deadline

\*Monday, May 20 Entry Deadline Year-End Competition

PDI entries are due by 11:59 p.m. tonight for the Club's Year-End Competition. You may submit up to four images. All of them must have been entered in one of the past year's monthly competitions (October 2023 through May 2024). They must be the exact same files that were previously used. NO CHANGES*!* See page 10 of this issue of *Photo Notes* for more details about this yearly PWCC culminating event. Send your four entries to <[pwcccompetition@yahoo.](mailto:pwcccompetition@yahoo.com) com and send them as a backup to <hintlein@mindspring.com > as attachments (You can send them in one email by entering both email addresses in the "To" line.)

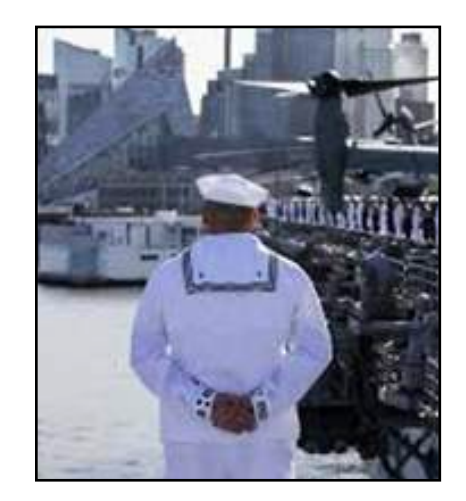

Wednesday-Tuesday, May 22-28 Photo Op—Fleet Week

Fleet Week—the seven-day celebration honoring our Navy, Coast Guard, and Marine Corps—with its flotilla of ships on the Hudson, military demonstrations, and string of parties is how we mark the beginning of summer fun here in New York City. This is the 34th annual Fleet Week in the Big Apple. Check out some of these venues for great photo ops: along the West Side Highway in the vicinity of the Intrepid Sea, Air & Space Museum; down at the South Street Seaport; the Times Square area; and anywhere you might expect sailors on leave to hang out.

\* Thursday, May 23 Expanding Visions 30 Assignment #2

Tonight is the second field trip/assignment of *Expanding Visions 30*. This session will take place live-and-in-person. We will meet on the Upper

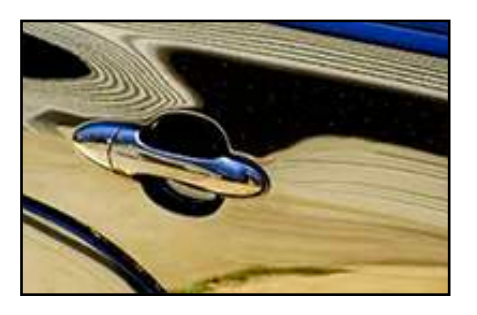

West Side—at Broadway and 96th Street at 6:30 p.m. Tonight's assignment is *The Fast and the Furious* where we will be shooting reflections in cars, trucks, buses and other vehicles from all their surfaces including glass and metal, flat and curved.

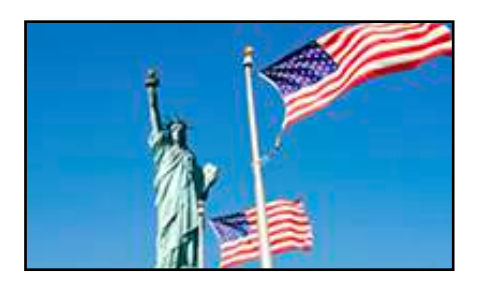

#### \* Monday, May 27 Photo Op Memorial Day

Memorial Day, previously known as Decoration Day, is a federal holiday of mourning for the U.S. military personnel who have died while serving in the United States armed forces. During the day there are parades in many small towns and villages located throughout the metropolitan area. (Several years ago we traveled to northern New Jersey to shoot a local tractor parade.) In the City, the Little Neck–Douglaston parade in Queens is the largest and Brooklyn's Memorial Day

Parade is the oldest at 157 years. In the evening many communities celebrate the occasion with fireworks.

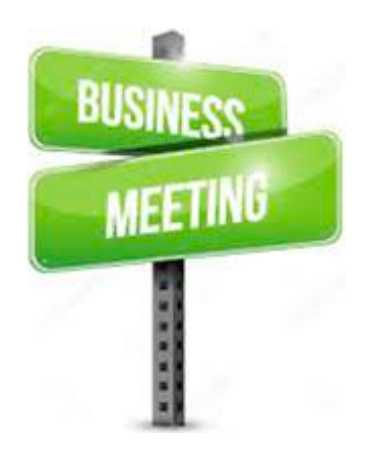

\* Monday, May 27 Business Meeting #4

Tonight is the fourth and final business meeting of the Club year. There is always plenty of excitement in the air. We will finish up any items left over from the March meeting and then discuss what lies ahead for the Club. We will hold the election of next years ExCom including the addition of two new at-large members. The Otto Litzel Year-End Dinner will be on the agenda. Lots more, too. If you have any "New Business" or "Good and Welfare" that you'd like to have brought up, please let us know at [<pwccny@aol.com](mailto:pwccny@aol.com)>

Wednesday, May 29 Photo Event Sierra Photo

The New York City Sierra Club Photography Committee is holding its monthly meeting tonight. Join the group's guest

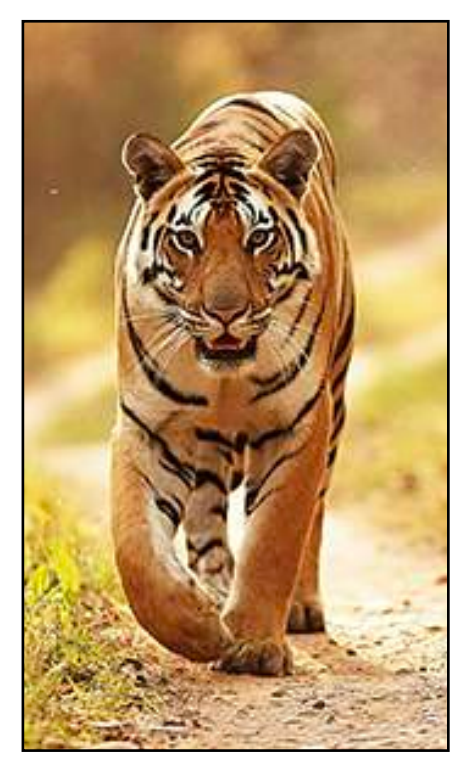

© Amit Sankhala

presenter Amit Sankhala, India's Third-Generation 'Tiger Man,' as he talks about what it's like to work alongside these majestic creatures. This is a Zoom-only meeting. Register at <[www.eventbrite.com>](http://www.eventbrite.com) and make a small donation.

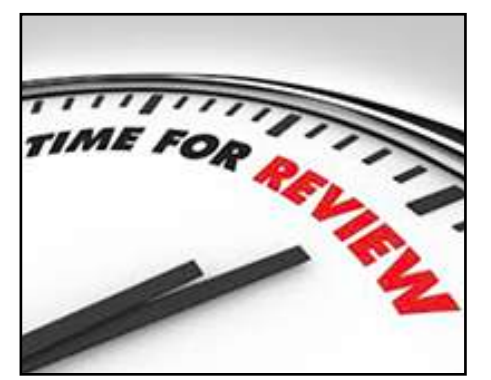

\* Thursday, May 30 Expanding Visions 30 Review #1

Tonight is the first review session of *Expanding Visions 30*. This session will take place

using the Zoom software and will begin at 6:30 p.m. The Zoom link will be sent to all PWCC members and non-Club participants (who have paid the class fee). Participants may enter up to five (5) images each from assignments #1 (*Little Shop of Horrors)* and #2 (*The Fast and the Furious)*. The deadline for submitting your images is 11:59 p.m., Tuesday, May 28th. Send your images to <[pwccny@aol.com>](mailto:pwccny@aol.com)

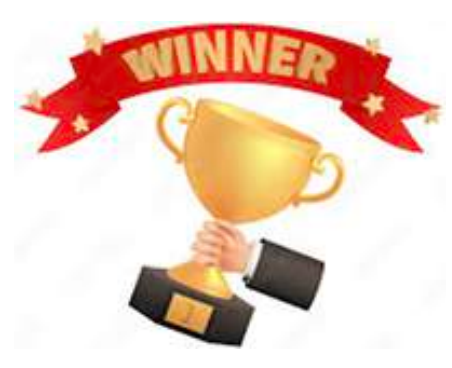

\* Monday, June 3 Year End Competition

Tonight is the presentation of the culminating event of the Club's monthly competitions. The three judges and the Club officers will meet (virtually, of course) in the previous week to judge all the entries. It will be recorded via Zoom software and presented to the membership tonight. Our three judges will select one Image-of-the-Year and four (or more) Runners-Up from all the entries. See page 10 in this issue of *Photo Notes* for full rules for this special competition. For information on the three judges see page 11 in this issue of *Photo Notes*. *Please note the May 20th deadline for entering your four images.*

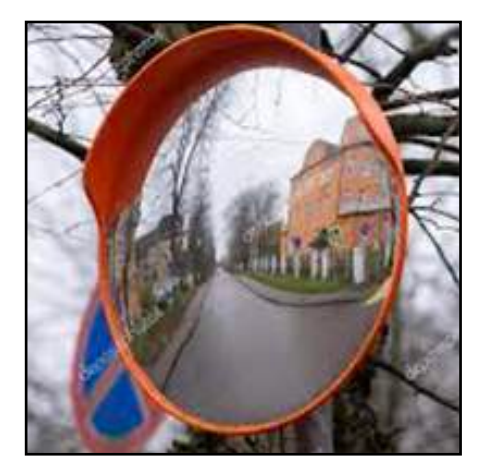

\* Thursday, June 6 Expanding Visions 30 Assignment #3

Tonight is the third field trip and assignment of *Expanding Visions 30*. This session will take place live-and-in-person. We will meet at Times Square —on the north side of 42nd Street between Broadway and 7th Avenue at 6:30 p.m. Tonight's assignment is *Alice Through the Looking Glass* where we will be shooting reflections in mirrors—either ones we find as we walk around or in mirrors that we bring with us.

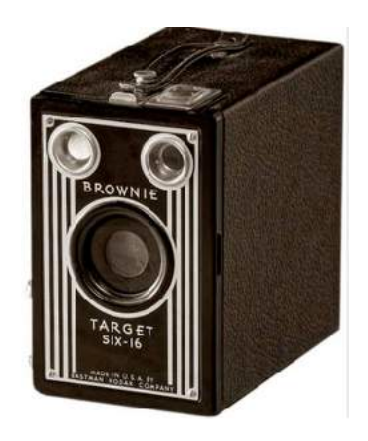

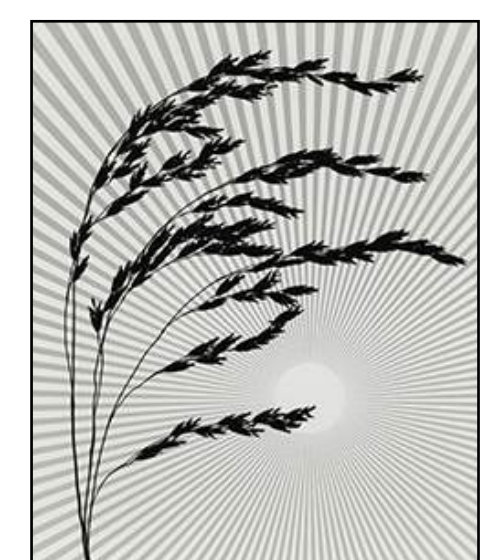

© Otto Litzel

\* Monday, June 10 Otto Litzel Memorial Dinner

The Otto Litzel Memorial Year-End dinner is held annually on the second Monday of June. It marks the end of the official Club year (although we meet and have trips during the summer months). Awards are given to competition winners and Club officials. The Club's new Executive Committee is installed. And fun and good cheer is shared by all. As of the writing of this issue of *Photo Notes*, the Club's Social Committee has not yet decided on what we'll be doing tonight. Once a decision is made announcements will be proclaimed; emails will be sent; and invitations will be posted. (As they used to say on old TV channels, "stay tuned."

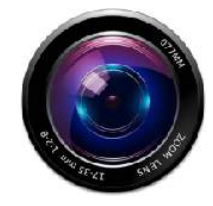

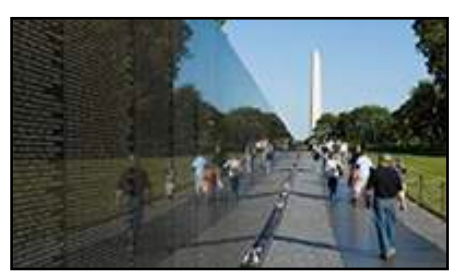

\* Thursday, June 13 Expanding Visions 30 Assignment #4

Tonight is the fourth field trip/assignment of *Expanding Visions 30*. This session will take place live-and-in-person. We'll meet on the west side of Columbus Circle at the south end of The Shops at Columbus Circle (where 8th Avenue begins), at 6:30 p.m. Tonight's assignment is *Here's Lookin' at You, Kid* where we will be shooting reflections in polished surfaces such as wood, stone, plastic, and any others we find along the way.

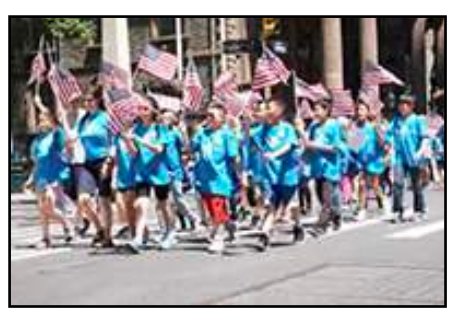

#### Friday, June 14 Photo Op Flag Day Parade

The Flag Day celebration and parade is hosted annually by the Sons of the Revolution in the State of New York. The parade steps off at 12 noon from City Hall Park and ends at the Grandstand in front of Fraunces Tavern Museum.

(Admission to the museum, for today only, is \$1.) If you want to shoot the participants as they prepare for the parade be at City Hall Park by 11 a.m. Be patriotic, shoot the parade, and have some fun*!*

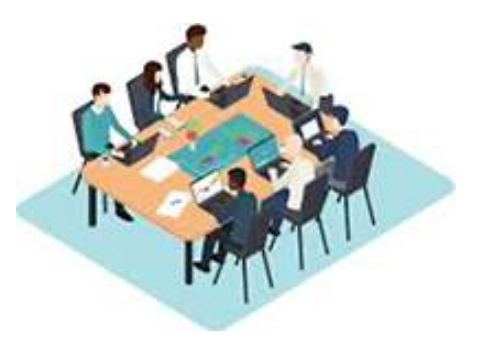

\* Monday, June 17 ExCom Meeting The Club's officers, the ExCom (Executive Committee), now including two new at-large members, will be meeting today to plan for the 2024-2025 Club season.

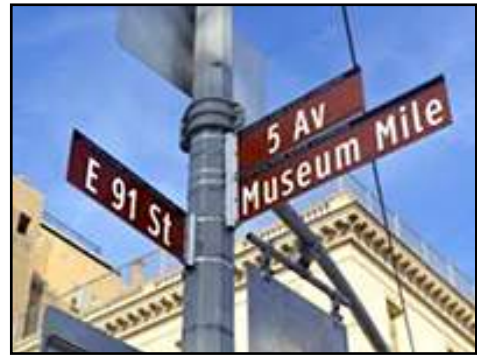

Tuesday, June 18 Photo Op Museum Mile Festival

The Museum Mile Festival is an annual (this is the 45th year) street party that offers entertainment and free admission to museums along Fifth Avenue's "Museum Mile" from 82nd Street to 105th Street on the

Upper East Side. A dozen or so museums and organizations will open their doors from 6 to 9 p.m.—rain or shine. For more specific information, go to <[www.mcny.org/museummile>](http://www.mcny.org/museummile)

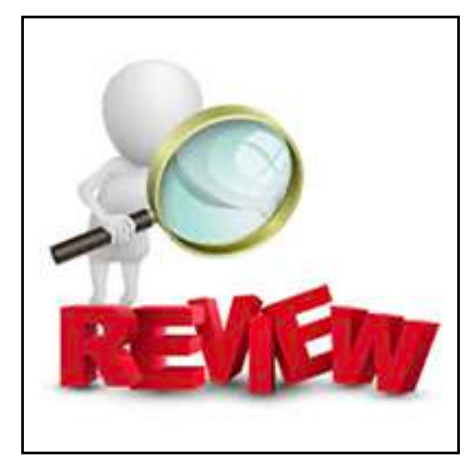

\* Thursday, June 20 Expanding Visions 30 Review #2

Tonight is the second review session of *Expanding Visions 30*. This session will take place using the Zoom software and will begin at 6:30 p.m. The Zoom link will be sent to all PWCC members and non-Club participants (who have paid the class fee). Participants may enter up to five (5) images each from assignments #3 (*Alice Through the Looking Glass)* and #4 (*Here's Lookin' at You, Kid)*. The deadline for submitting your images is 11:59 p.m. on Tuesday, June 18th. Send your images to <[pwccny@aol.com>](mailto:pwccny@aol.com)

#### Saturday, June 22 Photo Op—Mermaid Parade

Outrageous*!* That's the only word that comes to mind when

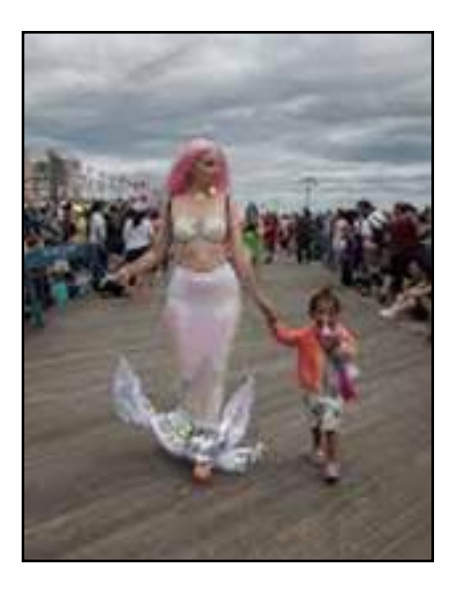

one mentions the annual Mermaid Parade. This Coney Island event is celebrating its 42nd Anniversary. Although the parade through the streets and on the boardwalk begins at 1 p .m., you'll find better photo ops by arriving around 11 a.m. and shooting in the staging areas (Surf Avenue west of the baseball stadium, from 21st Street to 24th Street). You'll be able to mingle with the participants as they prepare their floats, don their scanty/intricate costumes, and drench each other with full body paint of every color and description. You'll also be able to shoot the parade of antique cars, among other oddities of the area. Take the D, F, N, or Q train to the Coney Island-Stillwell Avenue station. Exit the station at the front of the train, make a right turn, and walk along Surf Avenue to the staging area. If you thought that the Village Halloween Parade was great, you ain't seen nothin' yet—and (unlike

#### **Baseball & Fireworks**

Looking for some great photo ops this summer? Here's an idea you should check out…

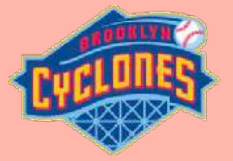

There are 11 nights (mostly on Friday) this summer when you can catch a minor league baseball game, with the Brooklyn Cyclones, followed by fireworks over the ocean. Plus, if that's not enough to tempt your camera, there's always the sparkle and glitter of the amusement parks. And, don't forget a hot dog and fries at Nathan's Famous.

The games, which start at 7 p.m., are played at tMaimonides Park (*The Ballpark on the Boardwalk*) on Surf Avenue, in Coney Island. To get there, take the D, F, N, or Q train to its southern terminus—the Coney Island-Stillwell Avenue station. Exit the station at the front of the train.

Nathan's is diagonally across the corner. All of the amusement parks and the boardwalk are straight ahead. And the stadium is a few blocks to the right.

Tickets prices start at \$20 and go up to \$36.

If interested, why not make it a Club Pop-Up field trip? After all, the more the merrier*!* Check it out by going to <[www.milb.com/brooklyn>](http://www.milb.com/brooklyn)

the Halloween parade) this is all in the daylight*!*

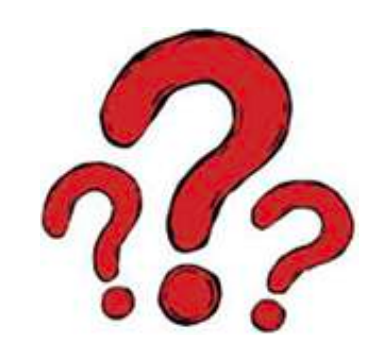

\* Monday, June 24 TBA

This will be the first of our five summer meetings. What we'll be doing and/or where we'll be doing it will appear in the next issue of *Photo Notes*, will be posted on the website, and will be announced at Club meetings.

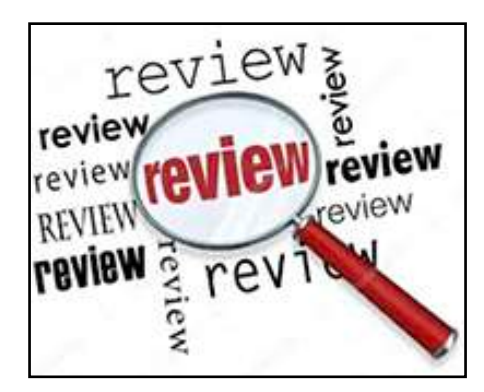

\* Thursday, June 27 Expanding Visions 29 Final Review

Tonight is the final review of the *Expanding Visions 30* class. This session will take place using the Zoom software and will begin at 6:30 p.m. The Zoom link will be sent to all PWCC members in the Club's weekly reminder and in a separate email. Non-Club

member participants, will get an email with the Zoom link. All class participants may enter up to five (5) images from the Term Project, *Water, Water, Everywhere* where you shoot reflections in bodies of water such as lakes and ponds, bowls of water, puddles in the street, or any where else you find them. If you missed any of the two previous review sessions, you will be able to share up to five (5) images from any of the four missed assignments. The deadline for submitting your images is 11:59 p.m. on Tuesday, June 25th. Send your images to <[pwccny@aol.com>](mailto:pwccny@aol.com)

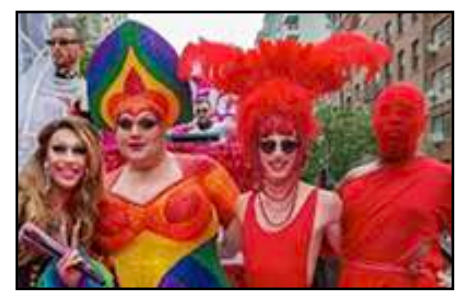

Sunday, June 30 Photo Op—Pride Parade

This parade is a celebration of the LGBTQ+ community. The theme for this year's festivities is "Reflect. Empower. Unite." A good spot to get great shots is the staging area, 5th Avenue and 36th Street. The kick-off is at 12 noon—get there earlier. The parade heads down 5th Avenue and ends up at Greenwich and Christopher Streets, at the Stonewall Inn (where it all began).

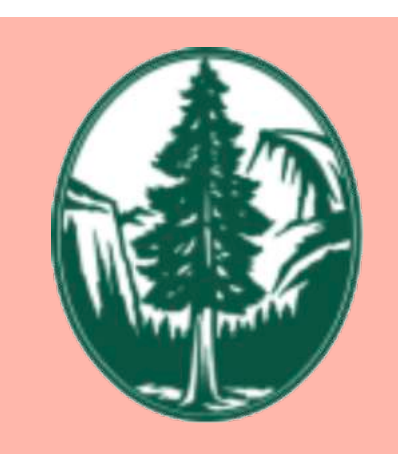

**Sierra Meetings 2024**

The New York City Sierra Club Photo Committee has meetings scheduled for the upcoming 2023-2024 year. All of the meetings will be held using the Zoom software, some will be held at the Soho Photo Gallery.

Most meetings are with guest speakers—nationally known nature/wildlife/ landscape professionals except for three members' sharing nights.

All meetings require signing up and a donation (\$8 suggested amount) on [<www.eventbrite.com>](http://www.eventbrite.com)

Here's the schedule for the rest of the year…

Weds 5/29/24 zoom Weds 6/26/24 hybrid

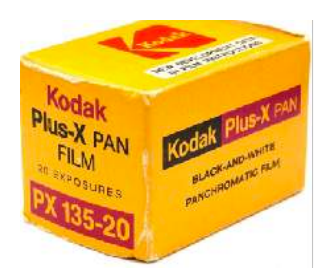

#### **Table of Contents**

#### **Club News**

- Who's Who at PWCC
- President's Message
- 2023-2024 PWCC Schedule
- Zooming
- Pop-Up Trips
- Submitting Images
- 5 Emailing PWCC
- Sunshine Fund
- Wanted *!*
- Club Meeting Times
- Image Deadlines
- Club Participation Nites
- Expanding Visions 30
- Year-End Competition
- Election Procedures
- Year-End Judges
- May Competition Results
- Winning Images
- Lightroom History
- Nominee's Statements
- Landscape Tip
- Landscape Tip
- Thank You
- Landscape Tip
- National Photography Day
- Theme Night: Spot Color
- Club Business Card
- Photo Credit: Joe Zarba
- Rosie Revisited
- Natalie Manzino Exhibit
- Print Salon
- Are you Getting Old?
- Theme Night: B&W
- Did You Know?
- Solar Eclipse
- PDI Workshop
- Curtain Raisers
- Committee Liaisons
- Photo Notes Deadlines
- Birthdays
- New Book
- Street Photo Tips
- Oops *!*
- Home Project
- Fork in the Road
- PSA Membership
- Scavenger Hunt
- Image File Formats
- Instagram
- Position Open
- On the Website
- About (Y)our Website
- Image File Formats

#### **Photography News**

- Where to Go
- Where to Go
- Image File Formats
- Winning Street Photos
- British Wildlife Awards
- Darkroom Magic
- Water Enhancer
- Leica Stores
- Photo Shorts
- Image File Formats
- Using Your Camera
- Did You Know?
- Photo Shopping
- Lightroom Virtual Summit
- Photo Shopping
- Did You Know?
- PhotoShopping
- Luminar Neo Update

#### **Exhibits, Workshops, Etc.**

- B&H Event Space
- Landscape Conference
- Instagram Academy
- Photo Review Competition
- NYMACC Field Trip
- Audubon Contest
- Lost New York
- Panorama of the Month
- Nature Photography Day
- Sri Lanka Tours
- Hide and Seek

#### **Schedule of Activities**

- Schedule of Activities
- Baseball & Fireworks
- Sierra Meetings 2024
- Table of Contents

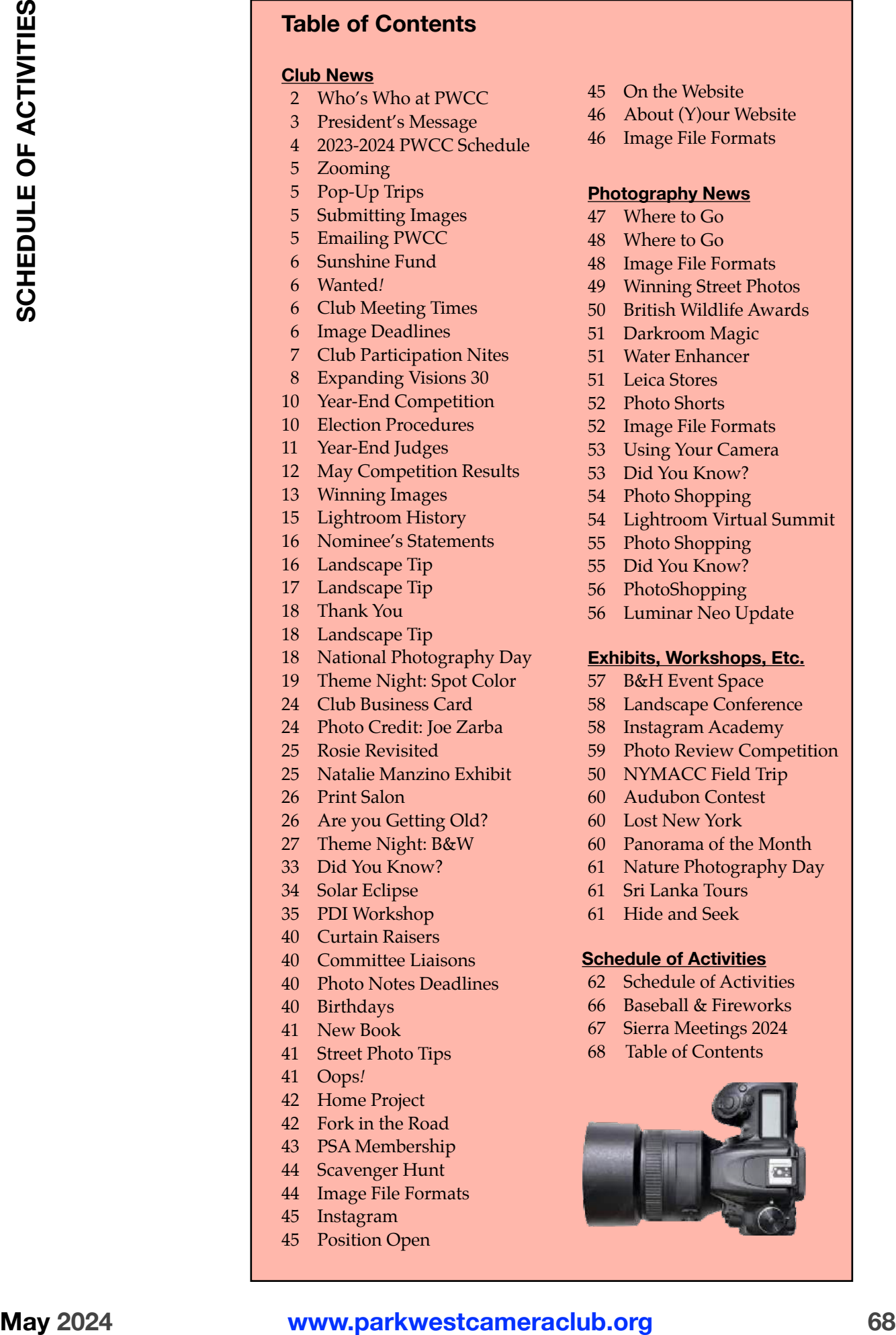